# **VISIÓN GENERAL**

El presente trabajo de investigación se estructura en cinco capítulos que coinciden casi en su totalidad con las etapas mencionadas en la Metodología. Desarrollamos a continuación, una breve descripción de cada uno de ellos:

- Capítulo I: *"Introducción".* En él presentamos el planteamiento del problema, base de nuestra investigación, el objetivo general de la misma y los objetivos particulares del trabajo. También incluimos en este capítulo, las contribuciones o aportes que pretendemos realizar y la motivación que nos llevó a iniciar la investigación.
- Capítulo II: *"Marco de Referencia"*. Como lo indica su nombre, presentamos el Marco de Referencia en el que está inmersa nuestra investigación. Este capítulo se divide en dos partes. La primera parte hace referencia a los núcleos temáticos centrales: Enseñanza y Simulación, presentando los aspectos teóricos de cada uno. Asociados a la enseñanza, incluimos: Didáctica, Modelos de enseñanza y Estrategias de enseñanza. Con respecto a la Simulación, encontramos un poco de historia, la diferencia entre Simulación y Simulador, los recursos didácticos y la aplicación de la simulación, como así también, aspectos sobre Tecnología Educativa. En la segunda parte, presentamos los distintos aspectos de los contenidos teóricos de la asignatura SSL.
- Capítulo III: *"Análisis de la aplicación de la simulación en distintas instituciones universitarias".* En este capítulo mostramos y describimos distintos simuladores encontrados en internet, en su mayoría con software libre de instalación, creados por Universidades nacionales y extranjeras, pertinentes a la temática de la asignatura SSL y principalmente, sobre máquinas abstractas. A través de las características de dichas máquinas, mostramos el análisis de los simuladores.
- Capítulo IV: *"Plan e implementación de la simulación en la cátedra SSL".* Dividimos este capítulo en dos partes. En la primera, describimos el plan propiamente dicho para implementar la simulación en la cátedra SSL, presentando: las características, recursos a emplear en la implementación, el análisis didáctico del simulador seleccionado y el objetivo de implementar la simulación de Autómatas Finitos. En una segunda parte, presentamos los resultados obtenidos de la implementación de la simulación y un análisis de los mismos.
- Capítulo V: *"Propuesta Educativa para la cátedra de SSL".* Mostramos la propuesta de la aplicación de la simulación en la asignatura SSL, a través de la presentación de una estrategia de enseñanza elaborada para tal fin, como así también los recursos necesarios para la implementación.
- Capítulo VI: *"Conclusiones". A*quí expresamos las conclusiones a las cuales hemos arribado con la presente investigación.
- Capítulo VII: *"Líneas de Investigación futuras"*. Presentamos en este capítulo las posibilidades de continuar con investigaciones relacionadas con la temática tratada y afines.
- Capítulo VIII: *"Referencias Bibliográficas y Bibliografía"*
- Capítulo IX: *"Apéndices"*. Adjuntamos tres apéndices: A Manuel del usuario de GHD, B – Modelo de encuesta anónima sobre el simulador de la cátedra SSL, C – Modalidad académica de SSL.
- Capítulo X: *"Presentaciones y Ponencias"*. Información sobre las presentaciones y ponencias de la presente tesis en Congresos Nacionales e Internacionales.

# **RESUMEN**

Entre los contenidos de la asignatura Sintaxis y Semántica del Lenguaje en la carrera Ingeniería en Sistemas de Información de la FRC de la UTN están los autómatas o máquinas abstractas, difíciles de asimilar por los estudiantes ya que los mismos están muy cercanos a la matemática y son fuertemente abstractos.

Los estudiantes efectúan prácticas de diseño de dichas máquinas, sin contar con herramientas para la simulación o experimentación en computadora, que les permitirían comprobar o verificar la aplicabilidad de los temas teóricos a la resolución de problemas reales.

En esta problemática se recurre a un software que simula el comportamiento de estas máquinas para aplicarlo en la asignatura como práctica de laboratorio, como herramienta didáctica de apoyo a la enseñanza.

A partir de allí, surgen las siguientes preguntas: la simulación por computadora, ¿puede constituirse en una solución realmente efectiva a los problemas de enseñanza planteados?, ¿Qué pasos deberían aplicarse para la simulación como estrategia de enseñanza?, ¿Cuál es él modelo de enseñanza que subyace en la simulación por computadora?

El objetivo de nuestra investigación es diseñar una propuesta educativa para la implementación de la simulación por computadora para máquinas abstractas, como una nueva estrategia de enseñanza en la asignatura.

# **"LA SIMULACIÓN POR COMPUTADORA COMO ESTRATEGIA DIDÁCTICA" Aplicación en la asignatura Sintaxis y Semántica del Lenguaje en la carrera Ingeniería en Sistemas de Información**

# **CAPÍTULO I: Introducción**

La sociedad contemporánea se caracteriza por una gran diversidad y complejidad de escenarios y formas de comportamiento. Esta complejidad se ve aumentada por los cambios que afectan continuamente tanto la estructura de los escenarios, como las dinámicas sociales que en ellos ocurren.

En el ámbito académico, la experiencia de formación de los estudiantes universitarios debe prepararlos para enfrentar de manera adecuada tanto la complejidad e incertidumbre, como los cambios constantes, la necesidad de tomar decisiones de forma continua y de resolver de manera adecuada los problemas que se les presentan.

En este sentido, Edith Litwin (1997) señala que *"La enseñanza basada en casos, proyectos y/o problemas, así como la instrucción apoyada por las nuevas tecnologías de la información y la comunicación, constituyen herramientas pedagógicas que se apoyan en situaciones experienciales y que permiten tender un puente entre las situaciones de la vida real (la experiencia concreta con diversos aspectos de esa realidad), y los contextos de enseñanza y reflexión en el aula".*

La incorporación de la tecnología a los procesos de enseñanza superior requiere de transformaciones, ya que de nada sirve introducir nuevas tecnologías si no se producen cambios en el sistema de enseñanza. Además, toda propuesta didáctica se inserta y desarrolla en un tiempo y un espacio y quienes las diseñan tienen la responsabilidad de contemplar ambas dimensiones.

En la carrera Ingeniería en Sistemas de Información de la Facultad Regional Córdoba (FRC) de la Universidad Tecnológica Nacional (UTN), la asignatura Sintaxis y Semántica del Lenguaje (SSL) corresponde al segundo año del Plan de estudios 2008 y pertenece al área de Programación de la carrera. Esta asignatura brinda conocimientos sobre Teoría de la Computación que comprende Teoría de Autómatas, Teoría de la Computabilidad y Teoría de la Complejidad Computacional.

Dentro de la Teoría de Autómatas, las máquinas teóricas son denominadas Autómatas, Máquinas Abstractas o Máquinas de Estados. La teoría de máquinas teóricas y gramáticas tiene múltiples aplicaciones en diversas áreas de conocimiento. Algunas aplicaciones, por ejemplo, son los analizadores léxicos que se utilizan en los compiladores de lenguajes de programación. Estos analizadores son autómatas o máquinas teóricas que se utilizan para el reconocimiento de las palabras empleadas en un lenguaje de programación. También se utilizan en los editores de texto para buscar y reemplazar palabras. En la asignatura SSL, los estudiantes realizan sus prácticas con estas máquinas en lápiz y papel.

Una de las estrategias utilizadas para la aplicación de estos contenidos sobre Teoría de autómatas en otras universidades tanto de Córdoba, del país y de otros países, es la simulación de estas máquinas. Por ejemplo: la Universidad Nacional del Centro de la Provincia de Buenos Aires, la Universidad Católica de Santiago del Estero, la Universidad de Granada, España, la Universidad de Tennessee, Estados Unidos, entre otras.

En SSL contamos con el trabajo del grupo de investigación "Construcción de herramientas didácticas para la enseñanza y ejercitación práctica en laboratorio de la Asignatura Sintaxis y Semántica del Lenguaje en la carrera de Ingeniería en Sistemas de Información". Este grupo diseña y crea un software que simula el comportamiento de las máquinas abstractas para su aplicación durante el dictado de la asignatura, como práctica de laboratorio y como herramienta didáctica de apoyo.

# **Planteamiento del problema**

En su funcionamiento, las máquinas teóricas aceptan o reconocen un lenguaje, y para ello es necesario comprobarlo con la mayor cantidad de palabras o datos posibles, lo que insume un tiempo considerable. Algo similar ocurre con la verificación de los autómatas, tanto traductores como reconocedores, que requieren un seguimiento de su comportamiento que resulta en extremo largo y a veces tedioso.

En la asignatura SSL, la práctica que realizan los estudiantes consiste en diseñar en papel y lápiz, máquinas abstractas a través de consignas que éstas deben cumplir o de lenguajes que deben aceptar, y con los datos necesarios para construirlas como: alfabeto de entrada, cadenas de ejemplo de la cinta de entrada, cadenas de ejemplo que debe tener la cinta de salida, etc.

Una vez que cada estudiante diseñó su máquina, el docente desarrolla un posible modelo de máquina en el pizarrón como ejemplo del diseño, ya que la mayoría de las veces, no hay un solo diseño para la misma. Por tal motivo, aquel estudiante que creó una máquina distinta, debe ser revisada por el docente para corroborar el funcionamiento óptimo de la misma, actividad que insume mucho tiempo.

Los estudiantes solo pueden verificar el correcto funcionamiento de las máquinas abstractas a través de palabras de ejemplo, con el seguimiento paso a paso de las mismas a lo largo de toda la secuencia de la máquina y muchas veces, no se puede confiar en este procedimiento, porque el estudiante puede equivocarse al seguir la máquina con su vista o con la interpretación de su funcionamiento, o el mismo docente también puede cometer errores. Además, depende de la habilidad y la experiencia que cada uno tenga para interpretar dichos diseños. A ello debemos agregar la imposibilidad de comprobar el funcionamiento para un número realmente significativo de juegos de palabras o datos.

Todo esto lleva a que el docente sienta que su práctica queda incompleta, no se logra concluir en su totalidad, no se puede hacer un cierre final de cada tema porque el estudiante no logró ver que, lo que está plasmado en papel tiene un funcionamiento real, que puede ingresar una entrada a su máquina, que tiene un seguimiento y una finalización. La experimentación es una herramienta que acerca a los estudiantes a la aplicación real de los temas.

En base a esta problemática que se presenta desde hace varios años en la asignatura SSL, iniciamos una búsqueda y consulta general sobre estrategias utilizadas para la aplicación de estos contenidos en otras instituciones universitarias, pudiendo detectar, como se anticipó, que una posible solución para las dificultades planteadas en los contenidos y su aplicación sería innovar a través de la simulación de estas máquinas.

Ahora bien, al intentar emplear la simulación como estrategia didáctica surgen las siguientes preguntas:

- **La simulación por computadora,** *i***, en qué medida puede constituirse en una** solución realmente efectiva a los problemas de enseñanza que se plantean aquí?
- ¿Cuál es él o los modelos de enseñanza que subyacen en la simulación por computadora?
- ¿Cómo puede integrarse la simulación por computadora en el programa de la asignatura SSL?
- ¿Cómo puede evaluarse?
- La simulación por computadora ¿debe sustituir definitivamente a los otros métodos de enseñanza en SSL para los conceptos de máquinas abstractas?
- ¿Qué efectos o implicancias directas o visibles trae aparejadas la simulación en la enseñanza y en el aprendizaje?
- ¿Qué características debería reunir una propuesta de implementación de la simulación por computadora, para lograr una aplicación efectiva en la Cátedra SSL?

Intentar dar respuesta a estos interrogantes nos permitirá contar con un sólido fundamento teórico y didáctico para la aplicación de la simulación como una nueva estrategia de enseñanza en SSL. Por ende, podrá hacerse extensiva a las herramientas diseñadas por el grupo de investigación para la asignatura.

# **Objetivos**

Creemos que la simulación concebida como estrategia, debe ser empleada en función de los objetivos y estrategias pedagógicas y didácticas que se quieren lograr en la asignatura SSL, y no ajustar estos últimos a las herramientas que puedan disponerse, en nuestro caso las diseñadas por el grupo de investigación.

Es por ello que iniciamos el camino de la transición hacia un modelo que satisfaga nuestras expectativas en materia de simulación con fines educativos. En ese camino nos planteamos los siguientes objetivos:

## **Objetivo General**

Establecer una propuesta educativa para la implementación de la simulación por computadora para máquinas abstractas, como una nueva estrategia de enseñanza en la Asignatura Sintaxis y Semántica del Lenguaje de la carrera Ingeniería en Sistemas de Información de la Facultad Regional Córdoba de la UTN.

#### **Objetivos Particulares**

- Analizar las características de la simulación por computadora como estrategia de enseñanza.
- Identificar el modelo de enseñanza para la implementación de la simulación por computadora en la asignatura SSL.
- Diseñar un plan piloto de enseñanza y evaluación, para la aplicación de la simulación como método de enseñanza en la asignatura SSL
- Establecer y evaluar las diferencias y similitudes surgidas de la aplicación de la simulación como estrategia de enseñanza en relación al método actual, en la asignatura SSL
- Evaluar el efecto de la simulación por computadora como estrategia de enseñanza en el aprendizaje de las máquinas abstractas
- Definir los lineamientos generales y las principales características de un modelo de enseñanza y evaluación de la simulación como método de enseñanza, para su aplicación en forma sistemática en el contexto de la asignatura SSL

Al hablar de simulación podemos estar refiriéndonos a dos cosas diferentes. De un lado, al estímulo externo que utiliza el profesor o el texto en su discurso, como parte de la transposición didáctica de los modelos científicos que se desea enseñar. De otro, a la representación interna que se genera en la mente del alumno a partir de ese estímulo. Es en el primer contexto en el que particularmente nos hemos situado para nuestro trabajo.

# **Metodología**

Para poder abordar el problema de investigación y cumplir con los objetivos descritos en la sección anterior recorrimos un camino que supusimos dividido en etapas o momentos. Cada etapa tuvo sus propias características y constituyó un avance en el proceso de la investigación. No se sucedieron en forma rigurosamente secuencial, sino que muchas veces tuvimos que recurrir a etapas anteriores para su revisión, ampliación y reflexión.

Identificamos cinco etapas:

- 1- Elaboración del marco de referencia
- 2- Análisis de la simulación en otras instituciones universitarias.
- 3- Elaboración de un plan de implementación de la simulación.
- 4- Análisis e interpretación de los resultados del plan.
- 5- Definición de los lineamientos generales para la implementación de la simulación en la cátedra de SSL

Etapa 1: "Elaboración del marco de referencia"

En esta etapa se llevaron a cabo la búsqueda bibliográfica y por Internet sobre: modelos de enseñanza y estrategias de enseñanza en relación a nuestra investigación para conocer el estado del arte en el tema. Se plantearon y analizaron distintas posturas de acuerdo a los autores.

Con respecto a la simulación, se buscaron y definieron las características o aspectos teóricos de la simulación: concepto, aplicaciones, objetivo, tipos o modelos de simulación, etc.

Etapa 2: "Análisis de la simulación en otras instituciones universitarias"

Se buscaron y analizaron distintos simuladores informáticos en otras universidades, sobre máquinas abstractas que se encuentran en Internet, con respecto a la nomenclatura y la teoría utilizada en la asignatura SSL, como así también, las características de la simulación en sí.

Etapa 3: "Elaboración de un plan de implementación de la simulación"

Dentro de esta etapa se elaboró un plan de enseñanza, identificando: objetivo del plan, expectativas de logro, selección de los contenidos, tareas y actividades, materiales y recursos, evaluación.

A través de este plan de enseñanza se realizó el seguimiento de la aplicación de la simulación por computadora de una de las máquinas abstractas presentadas en el simulador seleccionado.

Se compararon las prácticas áulicas antes y después de la aplicación de la simulación por computadora, estableciendo similitudes y discrepancias sobre los mismos.

Se confeccionaron encuestas cerradas, identificando previamente los indicadores pertinentes para la elaboración de las mismas con el fin de medir el impacto áulico de la utilización de la simulación por computadora como estrategia de enseñanza.

Dichas encuestas se realizaron a los estudiantes que han utilizado la simulación de una máquina abstracta seleccionada para el seguimiento.

Etapa 4: "Análisis e interpretación de los resultados del plan"

En esta etapa se realizó un balance de todo lo investigado y puesto en práctica hasta el momento, se analizaron en forma crítica y reflexiva el plan de implementación aplicado como método de enseñanza de manera de determinar las ventajas y desventajas del mismo, como así también, identificar y definir los objetivos didácticos de un simulador.

De las encuestas realizadas en la etapa anterior se analizaron los datos de las mismas, se registraron y sistematizaron, por último, se analizaron y se interpretaron.

Etapa 5: "Definición de los lineamientos generales para la implementación de la simulación en la cátedra de SSL"

En esta última etapa, se propone un plan de enseñanza definitivo para la aplicación de la simulación en la asignatura SSL de tal manera que se aplique en la misma.

El plan de enseñanza para la aplicación de la simulación definido en la segunda etapa, es un plan piloto, el cual fue redefinido y adecuado, en base a las conclusiones obtenidas hasta esta etapa.

Cualquier diseño de la enseñanza debe tomar en cuenta una serie de cuestiones o variables, entre ellas: objetivos o expectativas de logro, selección de los contenidos, la organización y secuencia de los contenidos, las tareas y actividades, la selección de materiales y recursos, la participación de los alumnos, la evaluación de la aplicación del plan.

# **Contribuciones o Aportes**

Nuestra mirada se centró en los procesos de cambio educativo y en los aspectos metodológicos y didácticos del uso de la estrategia de la simulación como herramienta didáctica.

Los estudiantes universitarios necesitan adquirir habilidades, destrezas y experiencias a través de nuevas situaciones, tanto virtuales como reales por medio de herramientas, como la simulación, que los sitúa en ambientes lo más cercano a la realidad.

Con este trabajo pretendemos contribuir esencialmente a lo siguiente:

- Análisis y evaluación de las características de las máquinas abstractas desde una nueva perspectiva para los estudiantes a la hora de resolver problemas.
- Abordaje de los contenidos de la asignatura SSL con sólidos fundamentos, no solo didácticos, sino también teóricos a través del análisis de la aplicación de la simulación como estrategia didáctica.
- Mejora continua de procesos académicos, permitiendo a los estudiantes alcanzar una formación acorde con las demandas de su contexto social, entre ellas, la adquisición de habilidades en nuevas tecnologías.
- Conocimiento en la enseñanza de máquinas abstractas a través de la simulación como estrategia didáctica en las carreras de grado en nuestro país, temática poco explorada.
- Enunciación y explicación de las ventajas y desventajas de la aplicación del uso de la simulación como estrategia didáctica.
- Presentación de las características generales de los principales Simuladores de máquinas abstractas utilizadas con el mismo fin educativo en Universidades del país y del mundo.

La técnica de la simulación puede ser utilizada como un instrumento pedagógico para enseñar a los estudiantes y adquirir habilidades, como así también, puede ser usada para experimentar con nuevos contextos o situaciones desconocidas, sobre las cuales se tiene poco o ninguna información, es por ello que nos planteamos la transición hacia un modelo de enseñanza que satisfaga nuestras expectativas en materia de simulación con fines educativos.

Los estudiantes han cambiado, están expuestos a experiencias de uso tecnológico. Asumir que éstos siguen siendo iguales y que por lo tanto los métodos tradicionales de enseñanza sirven de la misma forma, es un error, no se debe olvidar que la tecnología es solo tecnología para los que nacieron antes que ella, los jóvenes de ahora son multiplataforma, nacieron en un ambiente digital, desean aprender y trabajar en lo que para ellos siempre han sido sus herramientas naturales, como: la computadora, el Messenger, el teléfono móvil, el hipertexto, entre otros.

La aplicación de la simulación de máquinas abstractas en la asignatura SSL es una nueva estrategia de enseñanza, una innovación didáctica.

Nuestra investigación tiene una incidencia directa en la generación de conocimientos, ya que como resultado, se genera material de uso didáctico que proveerá un amplio beneficio, para docentes y alumnos, pues todo lo producido en este proyecto será transferido a la Cátedra de Sintaxis y Semántica del Lenguaje.

# **CAPÍTULO II: Marco de referencia**

En este capítulo realizamos una profundización de la contextualización del problema planteado, considerando sus aspectos teóricos y conceptuales. Al iniciar esa contextualización distinguimos dos núcleos principales en nuestra investigación, uno que atañe a la enseñanza y la simulación, y otro, a los contenidos teóricos pertinentes a la asignatura SSL.

En consonancia con esta distinción, presentamos en una primera parte, los conceptos relacionados con la didáctica, la enseñanza, sus métodos y estrategias, como así también con las características y aspectos teóricos de la simulación y la relación de la misma con la enseñanza.

En una segunda parte presentamos los distintos aspectos sobre los contenidos teóricos de la asignatura SSL que se dicta en la Facultad Regional Córdoba, Universidad Tecnológica Nacional, entre ellos, la Teoría de la Computación que abarca la Teoría de las Gramáticas y Lenguajes, la Teoría de la Computabilidad y las Máquinas Teóricas (Máquinas Abstractas o Autómatas).

# **Primera parte**

# **Algunos aspectos teóricos sobre la Enseñanza**

Diferentes investigadores han señalado principios orientadores o propuestas para la vida del aula con el objeto de generar reflexiones conducentes a la construcción, la adquisición o la apropiación del conocimiento, según sus interpretaciones del proceso del conocer.

Estudios llevados a cabo por Raymond Nickerson (1998) le permitieron plantear cinco principios para fomentar la comprensión: comenzar a enseñar a partir de los conocimientos del estudiante, promover el pensamiento activo, usar representaciones apropiadas, utilizar simulaciones y proveer de entornos de apoyo.

El análisis llevado a cabo por este especialista reconoce que en muchas oportunidades se considera erróneamente lo que los estudiantes conocen, se pasan por alto los estereotipos o las concepciones intuitivas o se ignora lo que sabe. También señala la necesidad de realizar un balance entre la instrucción y el descubrimiento, y la preocupación por contemplar tanto las representaciones que los docentes usan con propósitos de la enseñanza como las que los estudiantes generan por sí mismos al intentar resolver problemas o realizar tareas intelectuales.

Finalmente, identifica la importancia de generar una atmósfera que estimule a los estudiantes a que piensen por sí mismos y que se apoyen los esfuerzos que realizan y fundamentalmente, considerar la relación entre aquello que el sujeto aprende en las aulas con las situaciones que debe enfrentar en el mundo del trabajo.

Una propuesta curricular estática que se apoye únicamente en metodologías de enseñanza transmisivo-receptivas, difícilmente podrá enfrentar los retos que plantea la sociedad en continuo cambio a la que se deberá enfrentar el futuro profesional de sistemas de información.

Por contraparte, una visión del currículum entendido dinámicamente, deberá considerar y anticipar las condiciones en que los estudiantes enfrentarán el ejercicio profesional futuro y prever los requerimientos que esta prospectiva impone a la formación universitaria. La visión dinámica del currículum requiere asimismo, de una visión dinámica de él o de los modelos de enseñanza en que deberá apoyarse.

# **Didáctica**

#### **Introducción**

Didáctica viene del griego didaktiké, que quiere decir arte de enseñar. La palabra didáctica fue empleada por primera vez, con el sentido de enseñar, en 1629, por Wolfgang Ratke, en su libro Aphorisma Didactici Precipui, o sea, Principales Monismos Didácticos. El término, sin embargo, fue consagrado por Juan Amós Comenio, en su obra Didáctica Magna, publicada en 1657. De esta manera, didáctica primero significó: arte de enseñar.

La didáctica es ciencia y arte de enseñar. Es ciencia en cuanto investiga y experimenta nuevas técnicas de enseñanza, y es arte, cuando establece normas de acción o sugiere formas de comportamiento didáctico. De un modo más explícito puede decirse que la didáctica está representada por el conjunto de técnicas a través de las cuales se realiza la enseñanza. (Nérici, 1992)

Puede ser considerada tanto en sus aspectos generales como así también en los particulares, es decir, con relación a la enseñanza de todas las materias, o con relación a una sola disciplina. Esto da lugar a una didáctica general y a diversas didácticas específicas.

La didáctica general está reservada al estudio de todos los principios y técnicas válidos para la enseñanza de cualquier materia o disciplina. En cambio, la didáctica específica se entiende como un saber aplicado (Porlán y Martín del Pozo, 1996) en el sentido de que su función genuina es la elaboración de modelos didácticos.

Las didácticas específicas utilizan y reinterpretan los conocimientos científicos y psicopedagógicos elaborados en sus disciplinas correspondientes para explicar los procesos de enseñanza y de aprendizaje de las distintas materias y para proponer pautas concretas de diseño y desarrollo curricular.

# **Transposición Didáctica**

En el campo de la didáctica ha existido en los últimos veinte años una tendencia a valorar más *cómo se enseña* que *qué se enseña*. Un cierto pedagogismo ha separado contenidos y práctica docente, desdeñando la dimensión de conocimiento del contenido del currículum o materia a enseñar.

La enseñanza implica el desarrollo de un vínculo con el *saber enseñar*, papel importante en el proceso didáctico. Para ello es necesario distinguir qué lleva de un *saber* a un *saber a enseñar*, del qué transforma este *saber a enseñar* en un *saber enseñado.*

Yves Chevallard (1991) con su propuesta de *"transposición didáctica"* ha contribuido a la configuración de las didácticas específicas expresando:

*"El concepto de "transposición didáctica" se refiere al paso del saber académico al saber enseñado, pues por lo eventual y obligatoria distancia que los separa, muestra este cuestionamiento necesario y su utilidad. Para el didacta es un útil que permite desprenderse de la engañosa familiaridad de su objeto de estudio. Es uno de los instrumentos de la ruptura que la didáctica debe operar para constituirse en campo propio"*

Dentro del triángulo o terna didáctica, enseñante, saber y aprendiz, ya no se trata de una relación enseñante–estudiante sino que agrega el saber, como elemento inductivo fundamental. De este modo se puede establecer la *didáctica específica* como ciencia autónoma, como señala Chevallard (1991):

*".... toda ciencia debe asumir pretenderse ciencia de un objeto, de un objeto real, cuya existencia es independiente de la mirada que lo transformará en objeto de conocimiento"*.

El autor presenta la ruptura entre el conocimiento que se enseña o que se designa como objeto para enseñar y el conocimiento construido en la disciplina científica:

*"Para que la enseñanza de un determinado elemento de saber sea meramente posible, ese elemento deberá haber sufrido ciertas deformaciones, que lo harán apto para ser enseñado. El saber-tal-como–es-enseñando, el saber enseñado, es necesariamente distinto del saber-inicialmente-designado-como-el-que-debe-serenseñado, el saber a enseñar. Este es el terrible secreto que el concepto de transposición didáctica pone en peligro."* 

La transposición didáctica es uno de los requisitos para que el sistema didáctico constituido por el saber, el enseñante y los estudiantes funcione. De esta manera, el saber sabio formulado en su disciplina de origen, antes de que se inicie su tratamiento fuera de la comunidad científica, sufre una serie de modificaciones que pasan por el saber a enseñar, los conocimientos seleccionados y organizados para ser introducidos en la enseñanza, y el saber enseñado, esto es, el saber dentro del sistema didáctico. (Chevallard, 1991)

# **Enseñanza**

# **¿Qué es la enseñanza?**

Enseñar desde una perspectiva muy general, es comunicar algún conocimiento, habilidad o experiencia a alguien con el fin de que lo aprenda, empleando para ello un conjunto de métodos y técnicas.

La enseñanza es una actividad, un hacer, una práctica. Gary Fenstermacher (1998), docente e investigador norteamericano, establece el concepto de enseñanza como *"una actividad en la que debe haber al menos dos personas, una de las cuales posee un conocimiento o una habilidad que la otra no posee".* 

Otras dos definiciones actuales de enseñanza son:

*"…la enseñanza es la promoción sistemática del aprendizaje mediante diversos medios"* (Stenhouse, 1991)

*"…la enseñanza es una actividad práctica que se propone gobernar los intercambios educativos para orientar en un sentido determinado los influjos que se ejercen sobre las nuevas generaciones"* (Pérez Gómez, 1997)

La enseñanza es una actividad que busca favorecer el aprendizaje. La enseñanza genera un andamiaje para facilitar el aprendizaje de algo que el estudiante pueda hacer si se le brinda una ayuda. A la manera de los andamios que se colocan para construir un edificio y se van retirando a medida que el edificio se eleva, la enseñanza sería la guía o el sostén que el docente ofrece y luego retira para favorecer el aprendizaje de sus estudiantes (Bruner, 1988).

Las opciones metodológicas, esto es, las formas de actuar en el proceso de enseñanza y de aprendizaje, y las estrategias educativas como formas de operacionalizar la metodología escogida, son un aspecto o respuesta particular a la cuestión de *cómo enseñar.*

Hablar de opciones metodológicas significa la selección o elección de un o unos métodos con preferencia a otros.

Un método es un camino hacia algo para alcanzar un cierto objetivo o meta propuesta de antemano. Un método pedagógico alude al camino que se sigue para enseñar algo, fundamentado en principios psicológicos, pedagógicos y socioantropológicos.

Los métodos están condicionados por lo que se ha dado en llamar las *variables didácticas*: nivel de conocimiento de los estudiantes, asignatura de que se trata, objetivos propuestos, capacidad y aptitudes didácticas del docente, etc.

El criterio fundamental respecto de las opciones metodológicas podría resumirse de la siguiente manera: "El mejor método pedagógico es el que logra la mejor manera de que el estudiante aprenda" (Imbernon, 1992).

En este sentido, Collins, Brown y Newman (1989) identifican abordajes para la enseñanza que emergen de la investigación cognitiva. A la hora de hablar de métodos para la enseñanza plantean seis propuestas, se trata de mostrar a los estudiantes:

- Los procesos del pensar característicos de las actuaciones expertas
- Favorecer el reconocimiento de los problemas que surgen cuando ellos resuelven las tareas
- Generar soportes o andamios para ayudarlos a resolver las situaciones
- Poner especial cuidado en retirar los soportes cuando ya pueden trabajar independientemente
- Tratar de que verbalicen sus formas de resolución, comparando entre ellos dichos procesos y con los modelos iniciales si los hubo o con la actuación experta
- Estimular no solo a que resuelvan problemas sino a que se los planteen.

Por otro lado, según Gagné (1975) para que pueda tener lugar el aprendizaje, la enseñanza debe realizar diez funciones:

- **Estimular la atención y motivar.**
- Dar a conocer a los estudiantes los objetivos de aprendizaje.
- Activar los conocimientos y habilidades previas de los estudiantes, relevantes para los nuevos aprendizajes a realizar (organizadores previos).
- Presentar información sobre los contenidos a aprender u proponer actividades de aprendizaje (preparar el contexto, organizarlo).
- Orientar las actividades de aprendizaje de los estudiantes.
- Incentivar la interacción de los estudiantes con las actividades de aprendizaje, con los materiales, con los compañeros y provocar sus respuestas.
- **Tutorizar, proporcionar feed-back a sus respuestas.**
- Facilitar actividades para la transferencia y generalización de los aprendizajes.
- Facilitar el recuerdo.
- **Evaluar los aprendizajes realizados.**

# **Modelos de Enseñanza**

Los modelos de enseñanza son parte de las actividades cotidianas de los docentes de todos los niveles educativos, ya que realizan sus procesos de enseñanza y de aprendizaje a través de ciertos modelos.

Para poder identificar un modelo de enseñanza necesitamos conocer sus características, las cuáles podemos descubrir con tres preguntas (Porlán y Martín, 1996): ¿Qué enseñar? ¿Cómo enseñar? ¿Qué y cómo evaluar? Estas preguntas las podemos sintetizar en: Enfoque, Metodología y Evaluación.

Según Jean Pierre Astolfi (1997), hay tres modelos o ideologías predominantes de enseñanza que sirven de base a las prácticas de los docentes:

- **Modelo Tradicional**
- **Nodelo Conductista**
- Modelo Constructivista

# **Modelo Tradicional**

Este modelo concibe la enseñanza como una actividad artesanal, y al profesor o profesora como un artesano, donde su función principal es explicar claramente y exponer de manera progresiva; si aparecen errores es culpa del estudiante por no adoptar la actitud esperada; se visualiza al estudiante como una página en blanco, un vaso vacío o una alcancía que hay que llenar. En general se ve al estudiante como un individuo pasivo.

Dentro de esta concepción educativa se pueden distinguir dos enfoques principales:

- El primero es un enfoque enciclopédico, donde el profesor o profesora es un especialista en los temas o una enciclopedia llena de información; la enseñanza es la mera transmisión de conocimientos o aprendizajes que al final se resumen en una acumulación de conocimientos, dentro de este enfoque no se distingue entre saber y saber enseñar.
- El segundo enfoque es el comprensivo, donde el profesor o profesora es un intelectual que comprende lógicamente la estructura de la materia, pero sólo se remite a la transmisión.

En ambos enfoques no se da importancia al conocimiento pedagógico que no esté relacionado con las disciplinas de su modo de transmisión y presentación, ni al conocimiento que se deriva de la experiencia práctica como docente, es un aprendizaje basado en la teoría.

En suma, es la mera comunicación entre emisor, docente, y receptor, estudiante y se ignora el fenómeno de comprensión y el proceso de la relación con sentido de los contenidos.

# **Modelo Conductista**

El Modelo de **Condicionamiento** o Modelo **Conductista**, según Jean Pierre Astolfi (1997), está basado en los estudios de Burrhus Frederick Skinner (Skinner, 1975) e Iván Pavlov (Pavlov, 1927) sobre aprendizaje. Aquí generalmente se dan los medios para llegar al comportamiento esperado y verificar su obtención; el problema es que nada garantiza que el comportamiento externo se corresponda con el mental. Para otros autores como Ángel Pérez Gómez (1997) este modelo es una perspectiva técnica, la cual concibe la enseñanza como una ciencia aplicada y al docente como técnico.

# **Modelo Constructivista**

El Modelo del **Constructivismo** (Astolfi, 1997) o perspectiva radical, concibe la enseñanza como una actividad crítica y al docente, como un profesional autónomo que investiga reflexionando sobre su práctica. Lo que distingue a este modelo con respecto a los anteriores, es la forma en la que se percibe al error como un indicador y analizador de los procesos intelectuales. Para este modelo, aprender es arriesgarse a [errar,](http://es.wikipedia.org/w/index.php?title=Errar&action=editredlink) muchos de los errores cometidos en situaciones didácticas deben considerarse como momentos creativos.

Para el constructivismo, la enseñanza no es una simple transmisión de conocimientos, es en cambio la organización de métodos de apoyo que permitan a los estudiantes construir su propio saber. Aprendemos construyendo nuestra propia estructura cognitiva, no solo registrando en nuestro cerebro. Esta teoría está fundamentada principalmente por tres autores: Lev Vigotsky (Vigotsky, 1979), Jean Piaget (Piaget, 1973) y David Ausubel (Ausubel, 1963), quienes realizaron investigaciones en el campo de la adquisición de conocimientos del niño.

Últimamente, a raíz de las importantes críticas, de peso y que no pueden ser pasadas por alto, que ha sufrido este modelo por parte de pedagogas como Inger Enkvist (2006), y también por la constatación de los sensibles reveses que ha sufrido en forma del generalizado deterioro de exigencia y calidad en los sistemas educativos europeos que lo han adoptado, algunos países como Gran Bretaña empiezan a desterrar este modelo de sus sistemas de enseñanza.

La crítica fundamental al Constructivismo de Inger Enkvist (2006) es que presupone la autonomía del estudiante y se halla poderosamente influido por los principios de Jean-Jacques Rousseau (Geary, Kishlansky y O'Brien 2007), quien presupone que el estudiante quiere aprender y minimiza el papel del esfuerzo y las funciones cognoscitivas de la memoria en el aprendizaje. Atomiza, disgrega y deteriora la jerarquización y sistematización de las ideas y desprecia y arrincona toda la tradición educativa occidental, vaciando de contenido significativo los aprendizajes y reduciéndolos a solo procedimiento.

# **Planificación de la actuación docente**

El docente es quien tiene la tarea de que los estudiantes entiendan, comprendan para que se cumpla el proceso de aprendizaje y esto se logra con un docente ingenioso, innovador, con proyección y dispuesto al cambio; en otros términos, aquella persona que hace uso recurrente de la didáctica con sus métodos y estrategias que le permita trabajar unos recursos en un momento determinado para alcanzar metas propuestas, mejor aún, compartidas con los estudiantes. Aquí es cuando entra en juego el papel del docente como mediador para que la didáctica cumpla su función de ayuda para que la enseñanza cumpla su objetivo.

En este sentido, Díaz Barriga y Hernández (2002) afirman:

*"El docente se constituye en un organizador y mediador en el encuentro del estudiante con el conocimiento".*

Todo docente debe realizar la planificación de su actuación docente. Esto implica un esquema de trabajo que se realiza con anterioridad a la iniciación del curso y requiere una planificación del mismo. La planificación organiza las situaciones de enseñanza y de aprendizaje, siendo esta actividad responsabilidad del docente.

Además, para cada clase que éste imparta, requiere de una programación más concreta en la preparación del trabajo. Tanto las clases teóricas como las prácticas necesitan de una planificación específica que determine las distintas etapas a desarrollar, tanto como la ordenación y coordinación de las actividades a realizar. (Valverde, 1990)

La planificación docente consiste en un proceso sistemático de carácter secuencial, desarrollado en las siguientes fases:

- Análisis de la situación.
- **Establecimiento de objetivos.**
- Programación de la asignatura
- **Elección de la metodología didáctica.**
- Selección de medios didácticos
- Desarrollo de la docencia.
- Evaluación y control de resultados.

A su vez, el proceso de planificación precisa de un cuidadoso análisis y la toma en consideración de unos principios para su aplicación eficaz. La planificación del proceso de enseñanza y de aprendizaje, siguiendo a Valverde (1990), debe poseer las siguientes características:

 Flexibilidad: todo plan debe ser posible de adaptar a las circunstancias y prever alternativas.

- Realista: adecuado a las restricciones materiales, temporales, capacidades de los estudiantes y a las condiciones concretas en las que se desarrolla la enseñanza.
- Preciso: el plan ha de ser detallado, incluyendo indicaciones exactas sobre el modo de proceder. Las líneas generales de actuación y los objetivos generales deber ser precisados en una secuencia de acciones concretas.

La realización de la planificación debe partir del estudio de la situación actual, el saber dónde estamos, conocimientos previos de los estudiantes, asignaturas correlativas previas, etc. (Valverde, 1990)

# **Estrategias de Enseñanza**

En dirección a una conceptualización con respecto a las estrategias de enseñanza, puede ser pertinente preguntarse:

- ¿Cuáles son algunas de las diversas estrategias de enseñanza posibles?
- **En qué consisten?**
- ¿Cuál es la aplicación que tienen?
- ¿De qué depende la eficacia de la estrategia de enseñanza?

Desde que se ha promovido el aprendizaje se ha buscado establecer el *método*, es decir, el conjunto de reglas y ejercicios para enseñar alguna cosa, de un modo sistemático y ordenado. Desde hace siglos se intenta establecer pasos universales que guíen la acción de los docentes, pero, las comunicaciones educativas son procesos complejos, abiertos e inestables, por lo que es difícil sostener la posibilidad de definir un método de enseñanza apto para enseñar en cualquier circunstancia cualquier cosa a cualquier tipo de persona.

Cuando complejizamos la mirada sobre el problema de la enseñanza como promoción y guía del aprendizaje, debemos abandonar el concepto de *método* y tomar el de *estrategia de enseñanza*, ¿por qué? porque este concepto permite dejar de pensar las prácticas de la enseñanza en función de pasos fijos para entrar en el terreno de principios de procedimientos más amplios. En este sentido, Lawrence Stenhouse (1991) propone hablar de estrategias:

*"Yo prefiero el término ´estrategia de enseñanza´ al de ´métodos de enseñanza´, que incluye tradicionalmente un significado de entrenar al profesor en ciertas destrezas. Estrategias de enseñanza´ parece aludir más a la planificación de la enseñanza y del aprendizaje a base de principios y conceder más importancia al juicio del profesor. Implica el desarrollo y puesta en práctica de una línea de conducta."*

La idea de estrategias permite salir del universo de las soluciones universalmente válidas para entrar en la cuestión de los juicios propios de cada profesor en su contexto. La idea de estrategias permite ver que la enseñanza es un arte complejo no exento de decisiones políticas respecto del cómo, porqué y para qué enseñar.

De este modo, podemos definir a las estrategias de enseñanza como los procedimientos o recursos utilizados por el agente de enseñanza para promover aprendizajes significativos (Mayer, 1984; Shuell, 1988; West, Farmer y Wolff, 1991 citados por Díaz Barriga y Hernández, 2002).

En las estrategias de enseñanza se pone el énfasis en el diseño, programación, elaboración y realización de los contenidos a aprender por vía oral o escrita (lo cual es tarea de un diseñador o de un docente). La investigación de estrategias de enseñanza ha abordado aspectos tales como los siguientes: diseño y empleo de objetivos e intenciones de enseñanza, preguntas insertadas, ilustraciones, modos de respuesta, organizadores anticipados, redes semánticas, mapas conceptuales y esquemas de estructuración de textos, entre otros (Díaz Barriga y Hernández, 2002).

La estrategia didáctica con la que el docente pretende facilitar los aprendizajes de los estudiantes, se encuentra integrada por una serie de actividades que contemplan la interacción de los estudiantes con determinados contenidos.

Continuando con Stenhouse (1984), éste expresa la diferencia entre la enseñanza basada en la instrucción y aquella basada en el descubrimiento:

*"La enseñanza basada en la instrucción implica que la tarea a realizar consiste en que el profesor transmita a sus alumnos conocimientos o destrezas que él domina. En la enseñanza basada en el descubrimiento, el profesor introduce a sus alumnos en situaciones seleccionadas o diseñadas de modo que presentan en forma implícita u oculta principios de conocimiento que desea enseñarle".*

Existen diversas clasificaciones de las estrategias docentes y una de esas clasificaciones es:

- La enseñanza de cuerpos organizados de conocimiento mediante formas de intervención directa del docente, tales como la exposición, el interrogatorio, demostración, instrucción directa.
- Modelos centrados en formas indirectas de intervención del docente. Preferentemente de proyección grupal, centrado en la relación entre dos profesionales, un consultor o asesor (normalmente un orientador o un psicopedagogo) y un consultante o asesorado (normalmente un profesor-tutor).

Cada uno de estos abordajes supone un modo particular de definir la intervención docente, estructurar el trabajo del estudiante y organizar el ambiente de la clase.

Aquellas que sostienen la enseñanza de cuerpos organizados de conocimiento mediante formas de intervención directa del docente ofrecen mayor grado de estructuración de la clase, donde se presentan tareas bien organizadas que son explicadas a todos los alumnos al mismo tiempo. Se trata de un trabajo ordenado que economiza el tiempo pero ofrece escasa información sobre el proceso de aprendizaje de los estudiantes.

En cambio, en los modelos centrados en formas indirectas de intervención del profesor se enfatiza el papel del descubrimiento en el aprendizaje y propicia la búsqueda de significados.

La estrategia didáctica según Alonso Tapia (2001) debe proporcionar a los estudiantes motivación, información y orientación para realizar sus aprendizajes, y debe tener en cuenta algunos principios:

- Considerar las características de los estudiantes: estilos cognitivos y de aprendizaje.
- Considerar las motivaciones e intereses de los estudiantes.
- Organizar en el aula: el espacio, los materiales didácticos, el tiempo.
- **Proporcionar la información necesaria cuando sea preciso: web, asesores.**
- Utilizar metodologías activas en las que se aprenda haciendo.
- Considerar un adecuado tratamiento de los errores que sea punto de partida de nuevos aprendizajes.
- **Prever que los estudiantes puedan controlar sus aprendizajes.**
- Considerar actividades de aprendizaje colaborativo, pero tener presente que el aprendizaje es individual.
- Realizar una evaluación final de los aprendizajes.

# **Tecnología Educativa**

Las nuevas generaciones de estudiantes han nacido y crecido de la mano de las tecnologías, entre ellas, juegos de video, Internet, etc. Por esto, los sistemas educativos y estrategias de enseñanza, partiendo del conocimiento de la forma como aprenden los jóvenes de hoy, deben redefinirse y amoldarse a esta nueva circunstancia. La simulación es parte de los cambios históricos que imponen las tecnologías, ya sea para comunicación, diversión, investigación, etc. como así también para la enseñanza (Gvirtz, S., Palamidessi, M., 2000).

La enseñanza, utilizando las tecnologías hoy disponibles, debe dar una información que proporcione una visión global de los conceptos fundamentales y que permita prever el resultado u objetivo final, el control de los comportamientos, la formulación de un programa, su aplicación y evaluación consiguiente.

Debe permitir añadir ejemplos de aplicaciones reales de las ideas expuestas, para convertir los conceptos en algo vivo para el estudiante y la existencia de una unidad de simulación que permita al educando plantear sus propios casos y resolverlos.

Las recientes teorías del aprendizaje propugnan que el conocimiento es algo que cada individuo reconstruye, y por lo tanto el conocimiento no se adquiere por mera transmisión. En consecuencia se sostiene que las estrategias del aprendizaje más efectivas son las que explotan el principio de aprender haciendo. (Laborí de la Nuez, Oleagordia Aguirre, 2001)

La simulación constituye una de las aplicaciones más fructíferas e imaginativas de los ordenadores en la enseñanza. Dos son sus aportaciones fundamentales: en primer lugar, la simulación encaja plenamente en los objetivos normales de los planes de estudio, complementando los restantes procedimientos didácticos, pudiendo llegar a ser tan formativa e interesante como el trabajo de laboratorio. En segundo lugar, la relativa simplicidad de los algoritmos de los modelos que se emplean, permite que los propios profesores puedan plasmarlos en programas de actualidad tecnológica que se ajustan a las prestaciones usuales de los ordenadores presentes en las instituciones educativas.

Otra concepción de la simulación que entronca con la utilización de la computadora como instrumento de control, se obtiene cuando la entrada y salida de datos se dirige desde o hacia dispositivos físicos, y se reserva el monitor y el teclado para la dirección y control del experimento. En este caso la simulación se realiza con instrumental de laboratorio y el ordenador es el intermediario entre dicho instrumental y el propio experimentador. (Laborí de la Nuez, Oleagordia Aguirre, 2001)

Hablar de las TICs (Tecnologías de la Información y Comunicación) en la enseñanza, en el aprendizaje, en la formación, exige ubicarse en el tema relativo a los medios y recursos que incorporamos para desarrollar actividades, contenidos y objetivos educativos.

Por ello es fundamental elegir y considerar el tipo de medio que vamos a emplear, para aseguramos de la actividad mental que estimula, la facilidad que tenga para transmitir información, la capacidad para conectar con las características cognitivas de los alumnos y situarnos en un punto de partida eficaz. Por lo tanto, al optar por las TICs, como soporte en la enseñanza, se haga entendiéndolas como nuevas herramientas y nuevos modos de expresión.

Una de las finalidades de la educación es capacitar a los estudiantes para comprender, crear y participar en la cultura de su tiempo. Las TICs suponen en ese ámbito una nueva forma de organizar, representar y codificar la realidad, son además instrumentos valiosos para lograr un elevado grado de aplicación de los conocimientos adquiridos.

Las tecnologías del aprendizaje representan una de las fuerzas renovadoras en los sistemas de aprendizaje y constituyen un elemento clave para el desarrollo de la educación y la formación.

Consecuentemente la investigación sobre la mejor manera de fortalecer la tecnología para propósitos de aprendizaje, tendrá una fuerte influencia en la construcción de las futuras formas de aprendizaje. En este sentido es preciso pensar, fundamentar y desarrollar un determinado modo de relación entre las tecnologías y la educación que se debe calificar de integrador. (Laborí de la Nuez, Oleagordia Aguirre, 2001)

# **Simulación**

A continuación se puntualiza uno de los temas centrales de esta investigación: la Simulación, a través de su concepto, ventajas y desventajas de su uso como así también la aplicación en la educación.

## **Un poco de historia**

La *simulación* es tan antigua como el hombre, mejor dicho, más antigua que el hombre. Ya los animales que existieron antes que los seres humanos, en muy diversas formas se sirvieron del disfraz, del disimulo y del mimetismo o camuflaje para defenderse contra sus depredadores. Muchos animales grandes y pequeños "se hacen los muertos" para disuadir a sus perseguidores y utilizan otras muy diversas artimañas para engañar y hacer caer en la trampa a sus presas o pasar desapercibidos.

En la Biblia encontramos varios claros ejemplos de simulación: cuando David, para sustraerse a la cólera de Saúl (Samuel I, 21, l0 y ss.) y se refugia en la casa de Aquis, rey de Gat. Pero los criados del rey Aquis le reconocen como el vencedor de Goliat y los filisteos. Dándose cuenta David de esto tuvo gran temor de Aquis, rey de Gat, y cambió su manera de comportarse delante de ellos y se fingió loco entre ellos; también a través de nuestra historia, simulaciones de enfermedades de Reyes para evitar guerras, por ejemplo, Ulises, el héroe griego en cierto momento de su vida se hace el loco para no ir a la guerra de Troya y quedarse con Penélope. (Naylor, 1993).

Ahora bien, sirva esta reseña para preguntarnos: ¿Cual es la historia de los simuladores?

Desde los primeros días de la aviación, debido a que los vuelos reales son peligrosos para pilotos sin un entrenamiento previo, diversos esquemas fueron usados para que éstos pudieran sentir la sensación de volar sin ser realmente aerotransportados. Por ejemplo el "Sander Teacher" fue un aeroplano completo montado en una articulación universal que era orientado hacia el viento con capacidad de girar y de inclinarse libremente. El "Celestial Navigation Trainer" de 1941 fue una enorme estructura de 13,7 metros capaz de acomodar en su interior una tripulación entera de un bombardero para aprender como volar en misiones nocturnas. En 1940 las computadoras analógicas fueron usadas para resolver las ecuaciones de vuelo, dando lugar a los primeros simuladores electrónicos.

Los primeros sistemas "full motion" solían simular el terreno usando un modelo de terreno y haciendo elevar una cámara sobre él con la misma posición en la cual se supone que debía estar la aeronave. El resultado eran imágenes proyectadas en un televisor. Naturalmente el área simulada era muy pequeña y habitualmente se limitaba a los alrededores del aeropuerto.

Un sistema similar utilizaron los militares para simular bombardeos. El uso de computadoras digitales para la simulación de vuelo comenzó en los años 60. La aparición de las mismas ayudó en la investigación de simulaciones en todos los ámbitos, siendo actualmente la principal herramienta para la construcción de simuladores. (Coss Bu, 1998).

# **Simulación y Simulador**

Si bien el presente trabajo se centra en la *Simulación*, es necesario hacer una distinción entre los conceptos de Simulación y Simulador, ya que muchas veces se los utiliza como sinónimos.

La Real Academia Española en su 22da. Edición define el término simulador de la siguiente manera:

*"Simulador, ra. (Del lat. simulātor, -ōris). Adj. Que simula. U. t. c. s. || 2. m. Tecnología Aparato que reproduce el comportamiento de un sistema en determinadas condiciones, aplicado generalmente para el entrenamiento de quienes deben manejar dicho sistema".*

Con respecto a la definición de *Simulación*, existen varias, entre ellas se encuentran las siguientes:

*"Simulación (del lat. Simulatio, -onis). Acción de simular. || Der. Alteración aparente de la causa, la índole o el objeto verdadero de un acto o contrato".* (Real Academia Española, 22da. Edición).

*"Simulación, es una técnica numérica para conducir experimentos en una computadora digital, las cuales requieren ciertos tipos de modelos lógicos y matemáticos, que describen el comportamiento de un negocio o un sistema económico (o algún componente de ellos) en períodos extensos de tiempo real.* (Naylor, 1993)

*"La simulación es el diseñar y desarrollar un modelo computarizado de un sistema o proceso y conducir experimentalmente con este modelo con el propósito de entender el comportamiento del sistema del mundo real o evaluar varias con los cuales puedan operar el sistema."* (Shannon, 1997)

*"Simulación es una técnica numérica para realizar experimentos en una computadora digital. Estos experimentos involucran ciertos tipos de modelos matemáticos y lógicos que describen el comportamiento de sistemas de negocios, económicos, sociales, biológicos, físicos o químicos a través de largos periodos de tiempo"* (H. Maisel y G. Gnugnoli, 1972).

Por otro lado, no se deben confundir los conceptos de "emulación" con "simulación". El concepto de "emulación" está asociado a la imitación de lo que otro hace y en informática toma la forma de un programa destinado a recrear internamente el funcionamiento de una arquitectura diferente a la de la plataforma en la que se lo ejecuta.

El emulador utiliza los recursos de la máquina donde opera, simulando el comportamiento de otro hardware (CPU, memoria y canales de entrada/salida) y/o de otro sistema operativo.

En la actualidad se está muy familiarizado con los emuladores que posibilitan la operación de videojuegos de consolas en computadoras personales o también la recreación sobre PC de videojuegos desarrollados para computadores antiguos, ahora obsoletos. Entonces, un *emulador* genera una máquina virtual que tiene la finalidad de soportar aplicaciones destinadas a una plataforma diferente.

A partir de este concepto se puede definir:

*"Un simulador es una herramienta o producto final específicamente diseñado para resolver cierto tipo de problemas en una plataforma determinada".* (Giró, 2011)

### **Ventajas y desventajas del uso de la simulación**

Según Thomas H. Naylor (1993) algunas de las *ventajas* del uso de la simulación, son las siguientes:

- Una observación detallada del sistema que se está simulando puede conducir a un meior entendimiento del sistema y por consiguiente a sugerir estrategias que mejoren la operación y eficiencia del sistema
- La técnica de simulación puede ser utilizada como un instrumento pedagógico para enseñar a estudiantes habilidades básicas, por ejemplo: análisis estadísticos, análisis teóricos, etc.
- La técnica de simulación puede ser usada para experimentar con nuevas situaciones, sobre la cuales se tiene se tiene poco o ninguna información. A través de esta experimentación se puede anticipar mejor a posibles resultados no previstos
- Se puede utilizar también para entrenamiento de personal. En algunas ocasiones se puede tener una buena representación de un sistema y a través de él, es posible entrenar y capacitar a personal.
- A través del estudio de la simulación, se puede estudiar el efecto de cambios internos y externos del sistema, al hacer alteraciones en el modelo del sistema y observando los efectos de esas alteraciones en el comportamiento del sistema

A su vez, entre las principales desventajas, este autor destaca:

- Se requiere de equipo computacional y recurso humano costoso.
- **Insume mucho tiempo el desarrollo, construcción y perfeccionamiento de un** simulador.

#### **Aplicaciones de la simulación**

Los simuladores son usados a nivel mundial en diversos campos como el de la aviación, la marina, la medicina, la física y la matemática. A continuación se presentan algunos ejemplos según Raúl Coss Bu (1998):

- Simulación de sistemas de colas.
- Simulación de un sistema de inventarios.
- Simulación de un proyecto de inversión.
- Simulación de sistemas económicos.
- Simulación de estados financieros.
- Simulación de manejo de aviones.
- Simulación de viajes al espacio (NASA).
- Simulación de operaciones de alto riesgo en medicina.

#### **La Simulación como Estrategia Didáctica**

La simulación reproduce aspectos del mundo real, a través de recursos variados, que quieren conocerse, estudiarse y aprender para obtener el mejor resultado a la hora de aplicarlo en situaciones reales.

Es especialmente aplicable para la formación en técnicas de resolución de problemas sociales y para el entrenamiento en técnicas de interacción social. Según distintos autores, es interpretado desde diferentes ópticas:

- Representación o modelo de los acontecimientos del mundo real en el que los elementos se han representado mediante símbolos, números o en forma física (Thornton y Cleveland,1990)
- Recurso de aprendizaje empleado para estimular la participación de los estudiantes, potenciar el conocimiento cercano a la vida real y su aplicación a situaciones cotidianas (Rico, 1991)
- Técnica científica consistente en proponer un modelo matemático de un determinado fenómeno y con la ayuda de un ordenador u otra herramienta, reproducir y observar el comportamiento del mismo en otro sistema o medio, manipulando las variables relevantes (Rico, 1991)

La simulación es una actuación sobre la realidad que no es directamente manipulable y que por lo tanto, requiere de una formación del docente que le permita superar situaciones complejas y no previstas.

El Dr. Roberto Paez (2007) presenta a la simulación como un Recurso Didáctico:

*"Los recursos didácticos son medios auxiliares que sirven de apoyo y vehículo a la instrucción; comprenden tanto las herramientas, los aparatos, el mobiliario, los campus virtuales, el software, la televisión, los multimedia, los libros de texto, las páginas web, mapas conceptuales, maquetas, esquemas, cuadros sinópticos, redes semánticas, instrumental de laboratorio, simulaciones, representaciones*  *cartográficas, documentos históricos, fuentes literarias, audiovisuales, etc."* (Paez, R., 2007).

Aparici, R. y García, A. (1988) también indican que los Recursos Didácticos cumplen diferentes funciones, entre ellas:

- Proporcionan información al estudiante.
- Son una guía para los aprendizajes, ya que ayudan a organizar la información que se quiere transmitir. De esta manera se ofrecen nuevos conocimientos al estudiante.
- Ayudan a los estudiantes a ejercitar habilidades y también, a desarrollarlas.
- Los recursos didácticos despiertan la motivación, la impulsan y crean un interés hacia el contenido del mismo.
- Los recursos didácticos permiten evaluar los conocimientos de los estudiantes en cada momento, ya que suelen contener una serie de cuestiones sobre las que se quiere que el estudiante reflexione.
- Proporcionan un entorno para la expresión del estudiante.

Con respecto a la aplicación de la simulación en sistemas, Thomas H. Naylor (1993) aporta lo siguiente:

- "A través de un estudio de simulación, se puede estudiar el efecto de cambios internos y externos del sistema, al hacer alteraciones en el modelo del sistema y observando los efectos de esas alteraciones en el comportamiento del sistema".
- Una observación detallada del sistema que se está simulando puede conducir a un mejor entendimiento del sistema y por consiguiente a sugerir estrategias que mejoren la operación y eficiencia del sistema.
- La simulación de sistemas complejos puede ayudar a entender mejor la operación del sistema, a detectar las variables más importantes que interactúan en el sistema y a entender mejor las interrelaciones entre estas variables.
- La técnica de simulación puede ser utilizada para experimentar con nuevas situaciones, sobre las cuales tiene poca o ninguna información. A través de esta experimentación se puede anticipar mejor a posibles resultados no previstos.
- Cuando nuevos elementos son introducidos en un sistema, la simulación puede ser usada para anticipar cuellos de botella o algún otro problema que puede surgir en el comportamiento del sistema.

 En simulación cada variable puede sostenerse constante excepto algunas cuya influencia está siendo estudiada. Como resultado el posible efecto de descontrol de las variables en el comportamiento del sistema necesitan no ser tomados en cuenta. Como frecuentemente debe ser hecho cuando el experimento está desarrollado sobre un sistema real.

# **Segunda parte**

# **Distintos aspectos sobre los contenidos teóricos de la asignatura SSL**

En el presente apartado y para lograr un acercamiento o encuadre más preciso de la asignatura SSL con el tema de la investigación y la búsqueda de simuladores afines a los contenidos de la misma, se presentan algunas consideraciones sobre ella y la disciplina en la que se basa o asienta.

La asignatura Sintaxis y Semántica del Lenguaje brinda conocimientos sobre Teoría de la Computación**:** Teoría de Autómatas, Teoría de la Computabilidad y Teoría de la Complejidad Computacional. Los contenidos específicos de esta asignatura pueden encontrarse en el Apéndice I.

La Teoría de la Computación es una ciencia y en particular, una rama de la matemática y de la computación que centra su interés en el estudio y definición formal de los cómputos. Se llama cómputo a la obtención de una solución o resultado (generalmente en el sentido matemático / aritmético del término), a partir de ciertos datos o entradas utilizando para ello un proceso o algoritmo.

Desde la antigüedad, los cómputos han existido y se han efectuado de manera mental o asistida por rudimentos como cuentas, lápiz y papel, o tablas. Los antecedentes de la computación mecánica, pueden trazarse desde épocas remotas, con el desarrollo de artefactos para asistir el proceso de los cálculos matemáticos mentales, por ejemplo el ábaco, la regla de cálculo. Aunque quizás sea más propicio como ejemplo precursor, la célebre calculadora griega de Antikythera (Strather, 1999), utilizada según los expertos para asistir en cálculos astronómicos, y considerada por muchos como la primera computadora. Otro ejemplo precursor, son las máquinas sumadoras de Blas Pascal (Israel, 1998). Estos aparatos demuestran una notable pericia de sus creadores en el conocimiento sobre la forma de elaborar los cálculos deseados, al grado de poder representarlos en la forma de mecanismos más o menos elaborados.

Sin embargo, la Teoría de la Computación como ciencia comienza propiamente a principios del siglo XX, poco antes que las computadoras electrónicas fuesen inventadas. En esa época varios matemáticos se preguntaban qué clase de problemas de la matemática, podían resolverse por "métodos simples" y cuáles no. Y para ello debían en principio desarrollar una definición de "método para resolver problemas", es decir, necesitaban el desarrollo de una noción formal (matemática) de lo que es un cálculo / algoritmo y la aritmética lógica.

Varias definiciones y modelos formales de lo que es un cálculo fueron propuestos por precursores del dominio como Alan Turing (Strather, 1999) y Alonzo Church (Anderson y Zeleny, 2001). Entre esos modelos están la máquina de Turing, las funciones recursivas, y el cálculo Lambda. Se asume normalmente que las computadoras electrónicas son también equivalentes en capacidad de cómputo a cualquiera de los tres modelos mencionados.

La Teoría de la Computación tiene varias subramas propias, entre ellas:

- La Teoría de los Lenguajes y Gramáticas Formales que es el estudio y procesamiento de lenguajes artificiales, a través de la utilización de modelos simplificados de cómputo, como son los autómatas finitos y los autómatas de pila.
- La complejidad, o el estudio de la cantidad de tiempo y de espacio en memoria que toma la ejecución de un cómputo dado.
- La Teoría de la Computabilidad, o el estudio y determinación de la clase de problemas que pueden ser resueltos en una máquina de Turing.

En el estudio de los Lenguajes se distinguen la Gramática y la Semántica. La Gramática se ocupa del análisis de las estructuras de las frases y la Semántica del análisis de sus significados. Dentro de la Gramática, la Morfología analiza las formas que toman las palabras, la Sintaxis se ocupa de cómo combinar a las palabras para formar frases correctas y la Fonética trata al lenguaje hablado.

Hace mucho tiempo que se distinguen los Lenguajes Naturales (castellano, inglés, etc.) de los Lenguajes Formales (lenguajes de computación). Estos últimos lenguajes se desarrollan a partir de gramáticas propuestas y en las últimas décadas han sufrido una muy rápida evolución, hasta alcanzar un nivel de abstracción que permite la especificación de los datos, funciones y su control en forma independiente de la máquina que tendrá a cargo la ejecución de los procesos. La teoría de los Lenguajes Formales resultó tener una relación sorprendente e inmediata con la Teoría de Autómatas, ya que los mismos fenómenos se presentaban en ambas disciplinas y podía establecerse una clara correspondencia entre ellas.

Las Máquinas Teóricas son denominadas Autómatas, Máquinas Abstractas o Máquinas de Estados. Este último nombre es porque gobiernan sus conductas según las señales o consignas recibidas del medio exterior. Para plantear la primera máquina de este tipo, el matemático Alan Turing, en la década del treinta del siglo veinte, pretendió emular la conducta de un calculista, que recibe información leyendo un papel, adopta diversos estados mentales según los datos recibidos y se expresa en consecuencia escribiendo sobre el mismo u otro papel. En esencia, Turing propuso abstraer el conjunto de operaciones que efectúa una persona cuando realiza un cálculo de la intención y motivación que lo lleva a realizarlo. La operación que realice en cada instante depende del estado mental del calculista en ese momento.

Turing estudió una máquina abstracta (Strather, 1999). Entre 1940 y 1950, otros investigadores estudiaron tipos de máquinas sencillas, hoy conocidas como autómatas finitos. A finales de 1950, Noam Chomsky (Lahoz Beltrá, 2004) comenzó el estudio de las gramáticas formales. En 1969, S. Cook (Strather, 1999) extendió los estudios realizados por Turing acerca de lo que se puede computar o no, consiguió separar los problemas que se pueden resolver eficientemente en un computador, de aquéllos que en la práctica llevaría tanto tiempo que las computadoras no tendrían ninguna utilidad, salvo para la resolución de unos pocos casos particulares.

Todos estos desarrollos teóricos están relacionados directamente con los trabajos realizados en la actualidad por los científicos computacionales. Los autómatas finitos y ciertas clases de gramáticas formales, se utilizan en el diseño y construcción de aplicaciones importantes de software. Otras, como las máquinas de Turing, ayudan a comprender qué podemos esperar del software.

En particular la teoría de los problemas intratables permite deducir si va a ser posible abordar un problema y escribir un programa capaz de resolverlo o si es necesario encontrar una forma de abordarlo que evite su intratabilidad: mediante una aproximación, empleando un método heurístico, o utilizando algún otro método que limite el tiempo que el programa necesitará para dar solución al problema.

Como ya se mencionó, la teoría de gramáticas y máquinas teóricas tienen múltiples aplicaciones en diversas áreas de conocimiento. Algunas aplicaciones, por ejemplo, son los analizadores léxicos que se utilizan en los compiladores de lenguajes de programación, estos analizadores son autómatas o máquinas teóricas que se utiliza para el reconocimiento de las palabras empleadas en un lenguaje de programación. También se utilizan en los editores de texto para buscar y reemplazar palabras que se equiparan con una expresión regular.

Las máquinas teóricas aceptan o reconocen un lenguaje, y para ello es necesario comprobarlo con la mayor cantidad de palabras o datos posibles, lo que insume un tiempo considerable. Algo similar ocurre con la verificación de los autómatas, tanto traductores como reconocedores, que requieren un seguimiento de su comportamiento que resulta en extremo largo y a veces tedioso.

Dado que estas máquinas fueron ideadas en una época en que no se contaba con computadoras, el tiempo que demandaba la solución de un problema no era relevante. Estos modelos matemáticos descomponen la solución del problema en una cantidad elevada de pasos elementales. El poder de cálculo de estas máquinas hasta ahora no ha podido ser superado, es por esto que actualmente se recurre a ellas como modelos para el análisis y desarrollo en la solución de problemas computacionales, si bien implican profundos conocimientos sobre lógica y métodos de inducción.

En el próximo capítulo realizamos una búsqueda de distintos simuladores de máquinas abstractas elaborados o utilizados en universidades del país y del mundo. También presentamos un análisis de la aplicación de la simulación en dichas universidades.

# **CAPÍTULO III: "Análisis de la aplicación de la simulación en distintas instituciones universitarias"**

La simulación pone a disposición del usuario todas las funcionalidades del producto, para investigar y probarlas por sí mismo. El área de aplicación más conocida ha sido la aviación.

Actualmente existen simuladores para temas tan variados como matemáticas, física, electrónica, matemáticas financieras, medicina, redes de datos, juegos interactivos y software educativo, entre otros. Los mismos modelizan un contexto del mundo real y lo aproximan por medio de eventos y procesos dinámicos a través de datos, procedimientos y métodos conocidos, apoyándose para ello en máquinas más o menos complejas.

Las simulaciones por computadora abarcan desde programas informáticos cuya ejecución dura unos minutos hasta conjuntos de ordenadores conectados en red cuya ejecución dura horas, e incluso hay simulaciones que se extienden varios días. Además, son frecuentemente utilizadas como un accesorio para, o sustitución de, sistema de modelado para los cuales las soluciones analíticas de [forma cerrada](http://es.wikipedia.org/wiki/Forma_cerrada_%28matem%C3%A1ticas%29) simple no son posibles.

En Internet existen varios simuladores sobre la temática de máquinas abstractas. Nosotros hemos seleccionado para su análisis alguno de ellos tomando como primer criterio para su consideración aquellos que fueron diseñados en nuestro país y los que fueron diseñados en otros países del mundo.

Entre los criterios más específicos que nos llevaron a su elección se encuentran:

- Pertinencia de la nomenclatura utilizada en el simulador con la empleada en la asignatura Sintaxis y Semántica del Lenguaje.
- Disponibilidad del Software: propietario o libre y forma de acceso para su instalación y uso.
- Formas de representación del simulador (construcción de autómatas a través de grafos, tablas, definición formal).
- Disponibilidad de Manual de Usuario.
- $\blacksquare$ Idioma en que se presenta el simulador y la información asociada a su uso.

Presentamos para cada uno de los simuladores seleccionados: el nombre, la institución universitaria en que se usa, los autores, descripción del mismo, característica del Software y el sitio Web a través del cual pude accederse.

Como síntesis del análisis realizado, al final del capítulo presentamos un cuadro comparativo en el que se tienen en cuenta las características principales de cada simulador.

A continuación exponemos los simuladores seleccionados:

# **En Argentina**

# **MINERVA**

#### **Institución Universitaria**

Universidad Nacional del Centro de la Provincia de Buenos Aires, Provincia de Buenos Aires.

#### **Autores**

Fernanda Cuadrado Estrebou, Mariela Lanza Virginia Mauco, Rosana Barbuzza y Liliana Favre.

#### **Descripción de la herramienta**

Minerva, fue diseñada para asistir al estudiante en un curso introductorio de Ciencias de la Computación implementado en el primer año de la carrera de Ingeniería de Sistemas de la Universidad Nacional del Centro de la Provincia de Buenos Aires (U.N.C.P.B.A.) en Argentina.

El curso brinda una introducción al estudio de lenguajes formales, autómatas, y conceptos básicos de complejidad y computabilidad. Minerva es una herramienta interactiva y visual que asiste al estudiante en el diseño, depuración y ejecución de autómatas finitos, de pila y máquinas de Turing. También permite experimentar con gramáticas y con el Lema Pumping.

El uso de la computadora en un curso de lenguajes formales le crea al estudiante un ambiente de trabajo similar al de otros cursos de carreras de Ciencias de la Computación. Además, la integración de la teoría con experimentación práctica sobre la computadora ayuda a una mejor comprensión de los conceptos teóricos.

# **Características del software**

- Programada en lenguaje Java
- Compatible con los sistemas operativos: Windows 98 / 2000 y Windows XP
- **Instalación gratuita y libre solo para estudiantes de la carrera.**

**Sitio Web:** <http://www.exa.unicen.edu.ar/catedras/ccomp1/Minerva.htm>

# **PROYECTO SEPA! Software para la Enseñanza de Parking**

### **Institución Universitaria**

Universidad Católica de Santiago del Estero, Provincia de Santiago del Estero.

# **Autores**

Juan José Tamagnini, Salvador Valerio Cavadini, Pablo Luis Berdaguer, Diego Alejandro Cheda, Fernando Manuel Pachado Sanchez y Mario Petersen, y los becarios: Leonardo Arias Paz, Norma Lesca y Cecilia Marnero,

#### **Descripción de la herramienta**

Conjunto de herramientas de software que ayuda al docente en la enseñanza de las teorías y tecnologías involucradas en los procesos de diseño y construcción de traductores de lenguajes formales.

Estas aplicaciones tienen como objetivo facilitar al estudiante el aprendizaje autónomo de conceptos y procedimientos que implican cierta complejidad, ya que el software brindará feedback visual inmediato de las abstracciones y operaciones fundamentales de los algoritmos utilizados por los traductores para el reconocimiento de lenguajes formales.

Las herramientas desarrolladas por Selpa hasta el momento son las siguientes: *Chalchalero* (Autómatas finitos, expresiones regulares, gramáticas regulares), *Kakuy* (Técnicas generales de parsing: YCK y Earley), *Caburé* (Parsing shift-reduce: familia LR y técnicas de precedencia) y *Suri (*Parsing de precedencia: operadores, simple, weak y mixed).

A continuación se presenta la descripción de la herramienta más pertinente con nuestra investigación:

**Chalchalero:** Herramienta orientada a la enseñanza y aprendizaje de los siguientes temas:

- *Autómatas:* diagramas de transición. Su relación con las gramáticas.
- *Autómatas finitos:* definición formal. Representación Matricial. Condición de determinismo. Autómatas finitos determinísticos, no determinísticos y de estados mínimos. Definiciones formales. Algoritmos de conversión: Construcción de subconjuntos.
- *Gramáticas regulares.*
- *Analizadores lexicográficos:* expresiones regulares, gramáticas regulares y autómatas finitos. Algoritmo de Thompson.
- *Autómatas de pila:* definición formal. Determinismo en Autómatas de Pila.
- Los autómatas y su relación con la Jerarquía de Chomsky.
- **Los compiladores como autómatas.**

#### **Características del software**

- Programada en lenguaje Delphi
- Descarga libre y gratuita de todas las herramientas de Sepa!

 Para usar las herramientas, previamente se necesita instalar el programa: Graphviz de AT&T.

#### **Sitio Web:** [www.ucse.edu.ar/fma/sepa](http://www.ucse.edu.ar/fma/sepa)

#### **GHD Grupo de Herramientas Didácticas**

## **Institución Universitaria**

Universidad Tecnológica Nacional, Facultad Regional Córdoba, Departamento Ingeniería en Sistemas de Información, Provincia de Córdoba.

## **Autores**

Director: Ing. Marcelo Marciszck, Integrantes: Ing. Juan Carlos Vazquez, Ing. Brenda E. Meloni, Ing. María Alejandra Paz Menvielle, Marina Cardenas, Ramiro Perez, Juan Gebhard, Ezequiel Fernández, Ferando Perelló.

#### **Descripción de la herramienta**

El grupo de investigación GHD en el marco del proyecto "Construcción de Herramientas Didácticas para la enseñanza y ejercitación práctica en laboratorio de Informática Teórica en las Carreras con Informática".

Tiene como *objetivo*: "…lograr que los estudiantes fijen los contenidos curriculares de teoría de autómatas, gramáticas, formales, traducción de lenguajes y compiladores impartidos en la asignatura SSL, realizando práctica efectiva de los mismos en simuladores de máquinas abstractas, estudiando el funcionamiento y los programas fuente de los simuladores, de un generador de analizadores léxicos y de un generador de analizadores sintácticos, herramientas éstas construidas utilizando lenguajes de programación avanzados." (Apéndice I, pág. xxx).

### **Característica del software**

- **Programado en lenguaje Java**
- Compatible con los sistemas operativos: Windows 98 / 2000 y XP
- Para usar la herramienta previamente hay que instalar la máquina virtual de JAVA 1.5 o superior
- Software libre y gratuito para estudiantes de la carrera.

**Sitio Web:** <http://www.profesores.frc.utn.edu.ar/sistemas/ssl/Marciszack/GHD>

# **En otros países**

# **XTURINGMACHINE**

## **Institución Universitaria**

Universidad de Tennessee, Estados Unidos.

#### **Autores**

David J. Eck, Hobart y William Smith.

#### **Descripción de la herramienta**

El programa xTuringMachine le permite programar máquinas de Turing y ver como se llevan a cabo sus programas. La interfaz es muy simple y fácil de usar y comprender.

Las normas son fáciles de construir, y el funcionamiento de la máquina que se puede hacer automáticamente o paso a paso. En cualquier punto, el "operador" puede modificar los valores de la cinta, el estado de la máquina, etc, lo que permite modificaciones fáciles y responder a "¿qué pasa si" las preguntas.

#### **Características del software**

- **Programado en lenguaje Java**
- Compatible con el sistema operativo Windows 98 / 2000 / XP
- **Software libre y gratuito**

**Sitio Web:** [http://sunsite.utk.edu](http://sunsite.utk.edu/)

# **JKTURING**

# **Institución Universitaria**

Santa Mónica College en California, Estados Unidos, departamento de matemáticas.

#### **Autor**

John Kennedy.

# **Descripción de la herramienta**

El programa JKTuring simula el funcionamiento de una máquina de Turing, son modelos abstractos de los primitivos ordenadores digitales.

La herramienta proporciona una cinta con 999 elementos, todo lo cual debe ser 0 o 1. Estas cifras son unarios, no dígitos en binario. Además, la tabla de transición de estados con capacidad para 99 estados. Estas dos capacidades debería ser más que suficiente para la demostración de la naturaleza de este programa.

Por otra parte, JKTuring tiene un editor de pantalla completa para que los usuarios puedan escribir, editar y guardar sus programas de la máquina de Turing. También puede variar la velocidad de la animación y puede ejecutar programas, ya sea en modo automático o un modo de un solo paso.

#### **Características del software**

- Compatible con el sistema operativo DOS y Windows 2000
- **Software libre y gratuito**

#### **Sitio Web:** www[.homepage.smc.edu](http://homepage.smc.edu/kennedy_john/)

# **SIMULADOR MÁQUINA DE TURING**

#### **Institución Universitaria**

Universidad de Telecomunicaciones de Vigo, España.

#### **Autor**

Sergio Costas Rodríguez.

#### **Descripción de la herramienta**

Es un software que simula el comportamiento de una Máquina de Turing. Cuando el programa comienza, la pantalla se llena de ceros, mientras que en la parte inferior aparece el mensaje: "Imprimiendo cinta". Los ceros son a representación de la cinta de la máquina en pantalla.

La cinta puede ser: *borrada*, quedando la misma rellena de ceros o *actualizada*  para colocar unos en las zonas que interesen para definir una situación inicial para la máquina.

Para realizar la simulación hay que tener en cuenta que:

- El emulador puede hasta cien estados, nombrados con los números del cero (0) al noventa y nueve (99)
- El estado de detención no se simboliza con un número, sino con el símbolo de la arroba (@
- Los únicos símbolos que puede imprimir en la cinta son el cero (0) y el uno  $(1).$
El sentido de avance de la cinta se indica con los símbolos  $\lt$  (izquierda) y  $\gt$ (derecha).

### **Características del software**

- **Programado en lenguaje Qbasic**
- **El software es libre y gratuito**

**Sitio Web:** [http://www.rastersoft.com](http://www.rastersoft.com/)

## **THOTH simulador de Autómata a Pila y Máquina de Turing**

### **Institución Universitaria**

Departamento de Ingeniería Civil de la Universidad de Burgos, España.

#### **Autores**

César García Osorio, Javier Jimeno e Iñigo Mediavilla Sáiz.

### **Descripción de la herramienta**

Herramienta Thoth para el aprendizaje de autómatas y lenguajes formales, la primera versión de la herramienta estaba centrada en los formalismos y algoritmos de la gramática tipo 3, este nuevo recurso de Thoth añade a la misma la simulación de Autómatas a Pila y Máquinas de Turing.

Frente a otras herramientas existentes Thoth presenta como ventajas la cuidada interfaz gráfica, la integración de distintos modelos de autómata en una única utilidad y la internacionalización, dado que permite elegir entre cuatro idiomas: español, inglés, francés y alemán.

### **Características del software**

- **Programado en lenguaje Java**
- Compatible con el sistema operativo: Windows 98 / 2000 / XP
- **Software libre y gratuito**

**Sitio Web:** <http://pisuerga.inf.ubu.es/cgosorio/THOTH/runnable/Thothv2Rev1.zip>

### **JFLAP**

### **Institución Universitaria**

Universidad de Duke, Durham, Carolina del Norte, Estados Unidos, Departamento de Ciencias de la Computación.

### **Autores**

Susan H. Rodger.

### **Descripción de la herramienta**

Es uno de los Software de simulación más completos que se encuentran disponibles en el mercado actual. La versión 6.1 fue finalista, en el año 2007, del premio "Needs Premier Award "a la excelencia en educación en ingeniería. Actualmente se encuentra en su versión 7.0.

JFLAP es más que una herramienta, en realidad es un paquete de herramientas para los siguientes temas: Simuladores de máquinas abstractas: Autómatas Finito Determinista, Autómata Finito No Determinista, Autómata a Pila, Máquina de Turing. También: Gramáticas regulares, Expresiones regulares, Miminización de Autómatas Finitos, Gramáticas Libres de Contexto, Transformación de lenguajes libres de contexto.

### **Características del software**

- **Programado en lenguaje Java**
- Compatible con el sistema operativo: Windows 98 / 2000 / XP
- **Software libre y gratuito**

**Sitio Web:** [www.flap.org](http://www.flap.org/)

## **SEFALAS**

### **Institución Universitaria**

Universidad de Granada, España, carrera de Ingeniería Informática, Departamento de Lenguaje y Sistemas informáticos.

### **Autor**

José Francisco Jodar Reyes.

### **Descripción de la herramienta**

Es una herramienta que muestra el transcurso de la fase de análisis léxico y sintáctico. Las principales características de SEFALAS son:

*Análisis Léxico:* es posible expresar en LEX el conjunto de expresiones regulares que especifican los tokens. A partir de una palabra, se muestra el AFD (Autómata Finito Determinista) en formato de tabla y es posible analizar palabras y ver la evolución del análisis léxico.

*Análisis Sintáctico:* se puede realizar análisis descendente y análisis ascendente. La primera de ellas se ilustra mediante el método descendente LL(1). La segunda se

ilustra con los métodos de precedencia de operador y precedencia simple y las gramáticas LR en sus diversas modalidades: SLR, LR(1), LALR.

### **Características del software**

- **Programado en lenguaje Java**
- Compatible con los sistemas operativos: Windows y Linux.
- **Software libre y gratuito**

**Sitio Web:** <http://lsi.ugr.es/plweb/static/software.html>

### **ANAGRA V2\_01: Analizador de gramáticas**

### **Institución Universitaria**

Centro Politécnico Superior de la Universidad de Zaragoza, España Departamento de Informática e Ingeniería de Sistemas [\(DIIS\)](http://diis.unizar.es/).

### **Autor**

Dr. Joaquín Mateo Ezpeleta.

### **Descripción de la herramienta**

Anagra es una software que permite: editar/abrir gramáticas escritas con la sintaxis Yacc, calcular las funciones PRI y SIG, llevar a cabo las transformaciones más habituales de gramáticas habituales como factorización por ejemplo, calcular y mostrar las tablas de análisis, simular interactivamente la evolución del estado del analizador sintáctico (estado de la pila y secuencia de producciones aplicadas para el reconocimiento de una forma de frase) para analizadores, representar el autómata del análisis ascendente: SLR(1), LR y LALR canónico y acceder a la información de cada uno de los nodos (conjuntos de configuraciones).

Además, la distribución de los nodos y arcos es automática, de manera que su visualización sea clara, representar gráficamente, conforme se lleva a cabo el análisis sintáctico (tanto ascendente como descendente), el árbol de sintaxis

### **Características del software**

- **Programado en lenguaje Java**
- Compatible con el sistema operativo: Windows 98 / 2000 / XP
- **Software libre y gratuito**

**Sitio Web:** [http://webdiis.unizar.es/~ezpeleta/ANAGRA/AnagraV2\\_01.zip](http://webdiis.unizar.es/~ezpeleta/ANAGRA/AnagraV2_01.zip)

# **SELFA - PROLETOOL**

### **Institución Universitaria**

Escuela Superior de Informática, de la Universidad de Castilla-La Mancha, España.

### **Autores**

Alfredo Rodríguez Sánchez y Julián Hortolano Villarejo dirigido por José Jesús Castro Sánchez, y co-dirigido por Ester del Castillo Herrera.

Construyeron dos herramientas, SELFA y PROLETTOL, a continuación presentamos las principales características de cada una:

## **SELFA**

### **Descripción de la herramienta**

Se denomina: Software para la Enseñanza de Lenguajes Formales y Autómatas Profesional.

El software trata principalmente los temas Autómatas y Gramáticas, con los siguientes subtemas:

*Gramáticas:* eliminación de No Terminales y Producciones que no deriven en cadenas de Terminales, eliminación de Símbolos inaccesibles, obtención de No Terminales que deriven en la palabra vacía, eliminación de la palabra vacía, eliminación de producciones unitarias, limpieza de Gramática, Forma Normal de Chomsky, Forma Normal de Greibach, Algoritmo CYK.

*Autómatas:* Transformar un autómata no determinista con lambda transiciones a no determinista, pasar un autómata a forma determinista, pasar a determinista mínimo, comprobar la igualdad de dos autómatas, realizar la intersección de dos autómatas, realizar la unión de dos autómatas, realizar el complemento de un autómata, realizar el inverso de un autómata, reconocimiento de una cadena por un autómata.

### **Características del software**

- **Programado en lenguaje Java**
- Compatible con el sistema operativo: Windows 98 / 2000 / XP
- **Software libre y gratuito**

**Sitio Web:** <http://apps.oreto.inf-cr.uclm.es/selfa/>

# **PROLETOOL**

### **Descripción de la herramienta**

La herramienta PROLETOOL tiene el objetivo de ayudar a la enseñanza y el aprendizaje de las técnicas de análisis sintáctico LL, SLR1, LR1 y LALR1 que se estudian en la asignatura [Procesadores de Lenguajes.](http://personal.oreto.inf-cr.uclm.es/jjcastro/Docencia/PrimerSegundoCiclo/PL)

La herramienta PROLETOOL, es de fácil uso e instalación, permite realizar un seguimiento a los estudiantes ya que es de soporte para uso de clase, de esta manera se puede saber si el alumno tiene o no interés en la asignatura, como así también, sus dificultades o problemas en los temas. Permite realizar generación de tablas de análisis, para LL1, SLR1, LR1 y LALR1. Mediante la simulación de un analizador sintáctico le permite aprender el funcionamiento de un analizador sintáctico y adquirir la capacidad de comprobar si las gramáticas diseñadas por el mismo son correctas.

Actualmente, se han hecho importantes mejoras en PROLETOOL y pasa a llamarse PROLETOOL2

### **Características del software**

- **Programado en lenguaje Java**
- Compatible con el sistema operativo: Windows 98 / 2000 / XP
- **Software libre y gratuito**

**Sitio Web:** <http://apps.oreto.inf-cr.uclm.es/proletool/>

# **Cuadro comparativo de características de los simuladores**

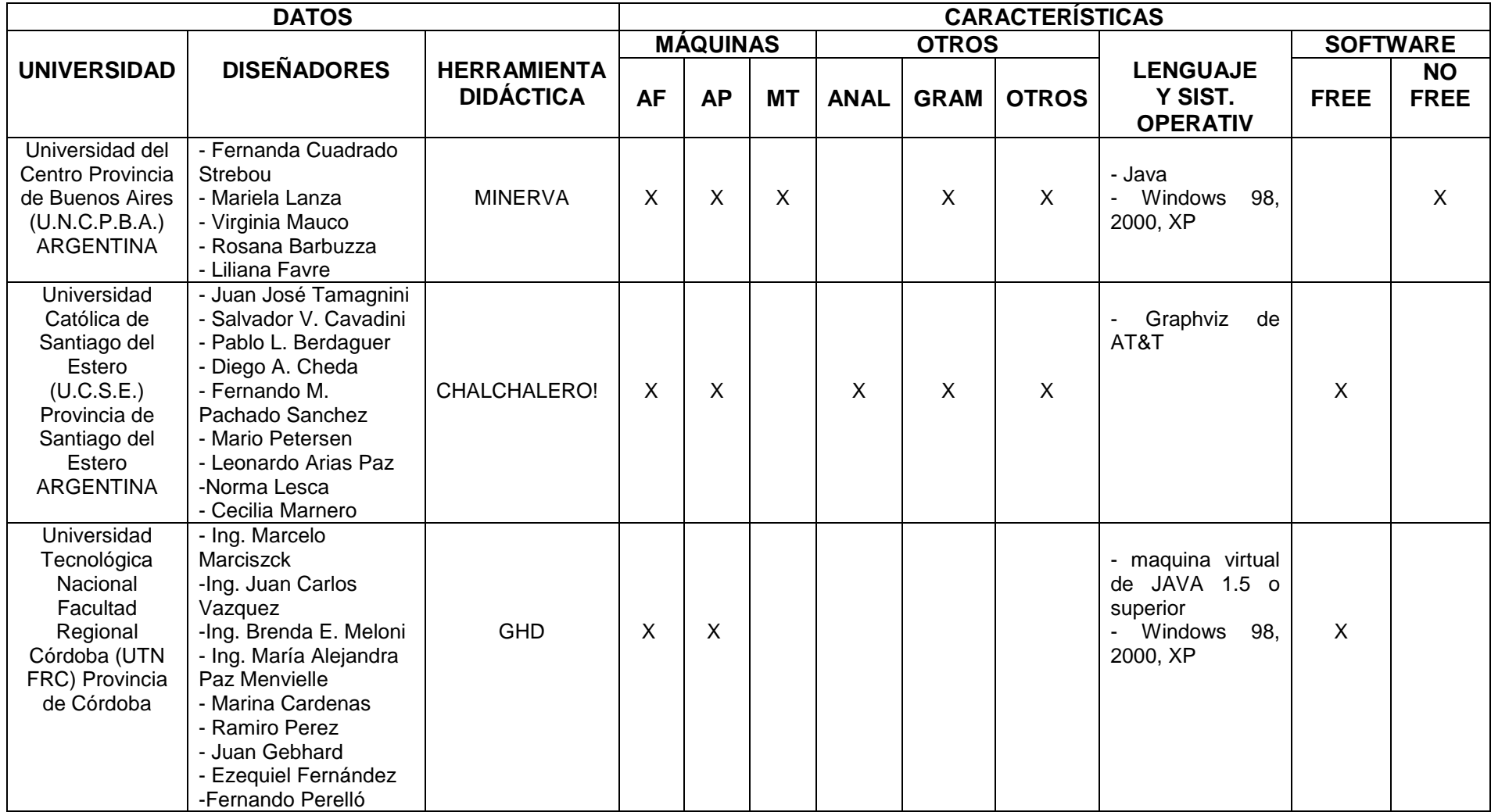

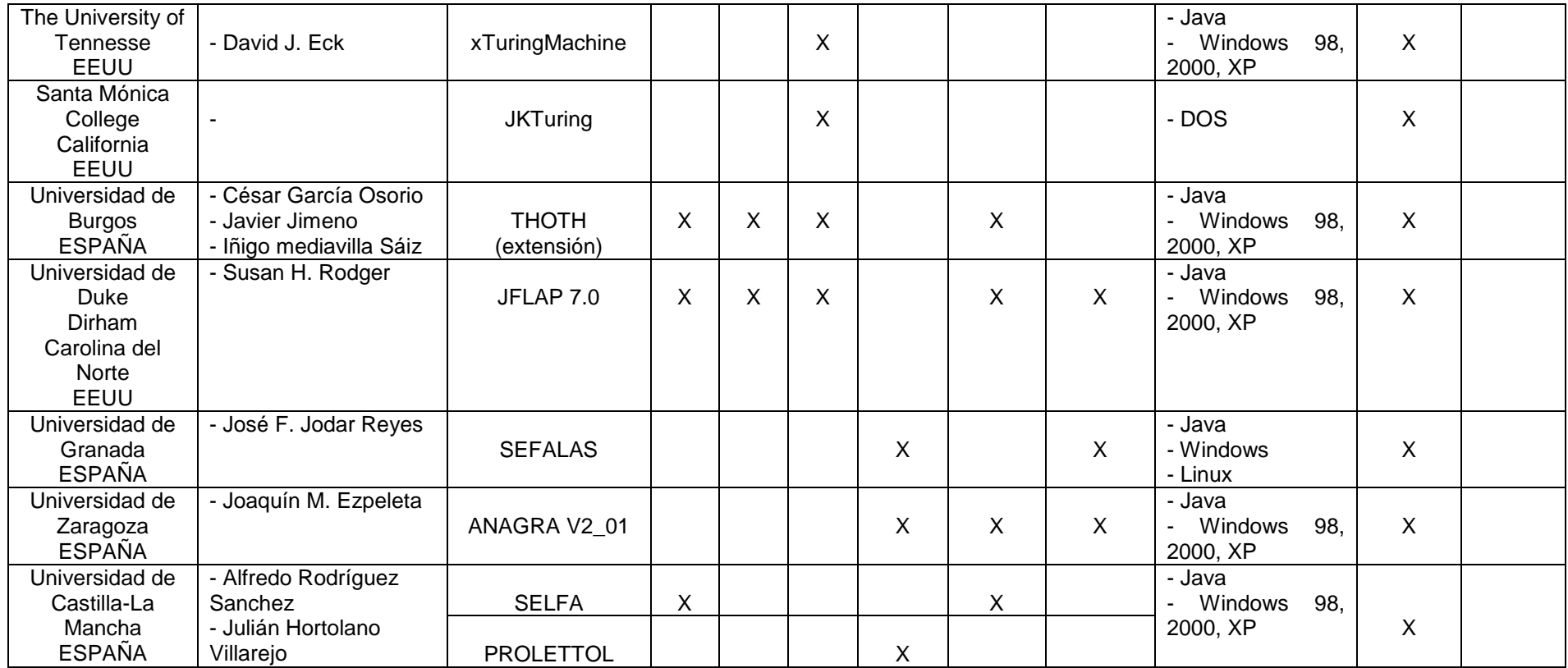

*"La simulación por computadora como estrategia didáctica"* Brenda E. Meloni

# **CAPÍTULO IV: "Plan e implementación de la simulación en la cátedra SSL"**

La asignatura SSL presenta una problemática a la hora de la enseñanza de máquinas abstractas, tema presentado en el capítulo I, y motivo de nuestra investigación.

Buscando una solución a la misma, nos propusimos emplear la simulación como estrategia didáctica con el fin de determinar si la misma es una solución efectiva a los problemas que presenta la asignatura. En ese momento, entre otros interrogantes, nos habíamos planteado de qué manera se puede integrar la simulación por computadora en el programa de SSL, cuál es el modelo de enseñanza para la aplicación de la misma,

En el capítulo III expusimos distintos simuladores relacionados con los temas de la cátedra SSL que utilizan otras universidades del país y del mundo, realizando una comparación de los mismos a través de sus características.

Basados en toda la información recopilada y analizada hasta el momento, y para dar cumplimiento a los objetivos delineados en nuestra investigación, en el presente capítulo presentamos, en una primera parte, un plan diseñado para la implementación de la simulación como estrategia de enseñanza en la asignatura SSL.

La segunda parte corresponde a la implementación propiamente dicha, los resultados obtenidos de dicha aplicación a través de encuestas realizadas a estudiantes de la asignatura de SSL y al análisis de los mismos.

# **Primera Parte**

# **Introducción**

Como ya hemos explicado en el capítulo I, el modelo de enseñanza de la asignatura SSL consiste en un método manual, diseñar en papel y lápiz, ejercicios de máquinas abstractas, a través de consignas que éstas deben cumplir con el fin de reconocer o aceptar lenguajes y eventualmente ejecutar algunos procedimientos.

La cátedra de SSL cuenta con una bibliografía teórica obligatoria y una cartilla de trabajos prácticos. La cartilla presenta ejercicios por cada unidad del programa de la asignatura, a su vez, se encuentra subdividida en "ejercicios áulicos" que se desarrollan durante las clases en el aula y en "ejercicios de repaso", los cuales son ejercicios similares a los de clase con su respectiva solución de manera que el estudiante pueda reforzar la práctica de los contenidos de la asignatura. Dicha cartilla es utilizada por toda la cátedra también forma obligatoria, ya que nuestra cátedra está unificada en contenidos, como así también en evaluaciones parciales y finales.

Los ejercicios áulicos son corregidos o verificados por el docente que presenta y desarrolla un posible modelo de cada máquina abstracta en el pizarrón como ejemplo del diseño, ya que la mayoría de las veces, no hay un solo diseño para estas máquinas. En el caso de que el estudiante creara un autómata distinto al presentado, su diseño debe ser revisado por el docente.

Cada estudiante puede verificar el funcionamiento de sus diseños de máquinas abstractas, solamente a través de palabras de ejemplo del lenguaje que reconoce dicha máquina, con el seguimiento paso a paso de las mismas. Dicho procedimiento de verificación consiste en realizar un seguimiento visual de la máquina con una o más palabras, esto depende en gran medida, de la habilidad y la experiencia que cada estudiante tenga para interpretar esos diseños.

Con respecto a los ejercicios de repaso de la cartilla de ejercicios prácticos, la mayor dificultad que se presenta para un estudiante es controlar los resultados de las máquinas teóricas. Un estudiante puede desarrollar un autómata igual al modelo presentado como solución en la cartilla, puede ser similar o totalmente distinto, motivo por el que la cartilla no es eficiente como material autodidáctico para reforzar la práctica sobre las mismas.

Es por esto que iniciamos nuestra investigación con el fin de presentar una posible solución a la problemática que presenta la asignatura SSL a través de la implementación de la simulación como una nueva estrategia didáctica. Debido a que se trató de la primera vez que se realizó, fue de suma importancia la planificación de dicha implementación.

De acuerdo con de Miguel (2003), los docentes deben dar mayor importancia a lo que planifican para ofrecer mayores oportunidades para el aprendizaje a sus estudiantes, adaptándose a las nuevas características y necesidades de la universidad actual.

# **Plan de Implementación**

## **Características del Plan de implementación de la Simulación en la asignatura SSL**

La aplicación de la simulación como estrategia de enseñanza de máquinas abstractas se aplicó por primera vez en la cátedra de SSL, motivo primordial para elaborar un plan de implementación de dicha aplicación.

Una de las competencias docentes es el diseño y desarrollo de la enseñanza a través de distintas estrategias, destacada por autores o estudiosos de la temática, dando cuenta de esta manera, de la importancia de la planificación de la enseñanza, como también expresan Gvirtz, S. y Palamidessi, M. (2000), *"planificar tiene como fin enriquecer, analizar y mejorar la tarea de enseñanza".*

Basados en que los planes son el producto que concreta, materializa la reflexión sobre qué, cómo, cuándo y con qué estrategias asistir el aprendizaje de los estudiantes, diseñamos un plan tentativo de implementación de la simulación como estrategia de enseñanza en la cátedra de SSL.

Con el diseño e implementación del plan nos propusimos:

- Analizar la implementación de la simulación de las máquinas abstractas que forman parte de los contenidos de la Cátedra.
- Analizar la aplicación de la simulación como estrategia de enseñanza.
- cotejar o comparar la aplicación de la simulación como estrategia de enseñanza en la cátedra SSL con respecto al método manual.
- Identificar las diferencias y similitudes de las dos estrategias de enseñanzas.
- Identificar los objetivos didácticos de la simulación como método de enseñanza.
- Identificar las ventajas y desventajas de la simulación como método de enseñanza.
- Definir las características del modelo de enseñanza de la simulación como método de enseñanza en la asignatura SSL.

### **Recursos a emplear en la implementación**

El contenido de la asignatura SSL (ver Apéndice C: Programa de la asignatura, pág. 84) es extenso y se dicta durante un cuatrimestre del ciclo lectivo, pero en ambos cuatrimestres. Corresponde al segundo año de la carrera Ingeniería en Sistemas de Información de la Facultad Regional Córdoba de la UTN. Dicha carrera cuenta con nueve divisiones de segundo año. Actualmente, cada división cuenta entre 25 y 45 estudiantes aproximadamente. La planta docente en cada curso de SSL de segundo año está constituida por tres docentes: uno que imparte el teórico, otro el práctico, y un auxiliar.

Dentro de los temas que se desarrollan en la asignatura, se encuentra el diseño de tres máquinas: Autómata Finito (AF), Autómata a Pila (AP) y Máquina de Turing (MT), cada una de las cuáles presenta distinto nivel de complejidad. Para estas máquinas existen simuladores de su comportamiento (algunos presentados en capítulo III), como así también, de otros temas, por ejemplo: Gramática, Analizadores léxicos y Formas Normales.

Para esta investigación hemos decidido acotar la aplicación de la simulación a una sola de esas máquinas: el Autómata Finito. Entre los motivos que nos llevaron a su selección, se encuentran los siguientes:

- Es el primer contenido en la secuencia de la unidad  $N<sup>o</sup>$  3 de la asignatura SSL.
- Es la primera máquina abstracta con la que se enfrentan los estudiantes a la hora del aprendizaje.
- Es la máquina más simple en cuanto a su diseño, construcción y definición formal.

Se podría decir que es la máquina "base" en diseño para la comprensión y aprendizaje de las siguientes máquinas abstractas que se estudian en la asignatura y que revisten mayor complejidad.

Para la aplicación de la simulación de Autómatas Finitos, se seleccionaron ejercicios prácticos de clase y también de repaso de la cartilla práctica. Estos últimos se eligieron con el fin de que cada estudiante verifique su propio diseño y no solamente diseños presentados por el docente, ya sea en pizarra o a través de la cartilla.

De los ejercicios de clase seleccionamos tres, presentando desde el primero al último un aumento progresivo en su complejidad. Con respecto a los ejercicios de repaso, se le permitió a cada estudiante seleccionar dos, que a su criterio, deseara comprobar o verificar a través de la simulación, sin previa revisión por parte del docente.

En el contexto de nuestro plan nos propusimos con respecto a los contenidos relacionados con AF:

- Identificar las características de los AF.
- **IDENTIFICAR LOS COMPONENTS DE UN AF.**
- Construir un AF.
- Confeccionar la definición formal de un AF.
- Verificar el funcionamiento de un AF.
- Identificar errores del funcionamiento del AF.
- **Identificar la gramática correspondiente al AF.**
- Convertir una Gramática Regular a AF.

Teniendo presente el análisis y la comparación de las características de los simuladores ya presentados en el Capítulo III (pág. 28), seleccionamos el Simulador GHD "Herramientas didácticas para la enseñanza y ejercitación práctica en laboratorio de informática teórica en las carreras con informática" (ver Apéndice A, Manual del Usuario) para la implementación de la simulación. Nos fundamentamos para la elección de este simulador en el análisis didáctico que realizamos sobre el mismo y que se detalla más adelante.

Como objetivos didácticos de la simulación nos planteamos:

- Adquirir habilidades de diseño de AF a través del simulador.
- Adquirir un aprendizaje significativo de AF a través del simulador.
- Adquirir conocimiento y habilidades de manejo de un simulador.
- Adquirir conocimiento sobre simulaciones.

En cuanto al espacio físico requerido para la aplicación de la simulación, visitamos, recorrimos y utilizamos el laboratorio de sistemas, denominado LabSis. El Laboratorio de Sistemas consta de seis aulas totalmente equipadas para el uso de los estudiantes de la Universidad Tecnológica Nacional Facultad Regional Córdoba. Estas aulas están destinadas al dictado de clases que requieren prácticas en computadora, o a sesiones de práctica libre por parte de los estudiantes.

El Laboratorio dispone de computadoras habilitadas para el acceso a Internet, las cuales se encuentran a libre disposición de estudiantes y docentes durante todo el horario de atención del Laboratorio, asignándose turnos de media hora para su utilización.

La distribución y el equipamiento del LabSis es el siguiente:

- Aula 1: con 35 máquinas.
- Aula 2: con 42 máquinas.
- Aula 3: con 15 máquinas más Multimedia.
- Aula 4: preparada para prácticas de redes y para presentaciones de trabajos prácticos de materias en donde el estudiante tenga que traer su máquina.
- Aula 5: con 15 máquinas.
- Aula 6: con 19 máquinas.
- Área de Investigación: Espacios especialmente desarrollados para las tareas de investigación.
- Área de Servidores: Se incluyen, Administración de Red y Área Técnica.
- Mesa de Entrada (2): Recepción y asignación de aulas.

Las características de hardware que presentan los equipamientos son las que exponemos a continuación:

- Aula 1: Athlon 2.2 GHz y AMD 64bits 3000 1.8 GHz
- Aula 2: Amd K6-2 500 MHz, Intel MMX 233 MHz e Intel Celeron 366 MHz
- Aula 3: Amd Duron 1800
- Aula 4: preparada para prácticas de redes y para presentaciones de trabajos prácticos de materias en donde el alumno tenga que traer su PC.
- Aula 5: Intel Core Duo 6400 2.13 GHz y AMD 64bits 3200+ 2.0 GHz
- Aula 6: AMD 64bits 3000 1.8GHz y AMD 64bits 3200+ 2.0 GHz

La red de datos del Laboratorio de Sistemas está soportada por 9 (nueve) servidores, cada uno de ellos con funciones específicas y en constante actualización con el fin de brindar una red de datos rápida, confiable y segura. Se cuenta con servidores Linux y Windows.

La aplicación de la simulación se llevaría a cabo con estudiantes de un curso de segundo año del turno mañana de la carrera de Ingeniería en Sistemas de Información, el mismo contaba con tres docentes, uno que dicta el contenido teórico de la asignatura y dos de la parte práctica (un jefe de trabajos prácticos y un docente auxiliar). Se realizarían evaluaciones individuales y grupales sobre el simulador durante las prácticas, llevando un seguimiento de la misma.

Para completar el diseño del plan, elaboramos una encuesta cerrada (ver Apéndice B) como instrumento de evaluación y con el objeto de recopilar la información sobre la aplicación de la simulación desde el punto de vista de los estudiantes. Las mismas serían entregadas al finalizar las prácticas de la simulación a cada estudiante.

## **Análisis didáctico del Simulador**

Previamente a la utilización del simulador seleccionado, realizamos un análisis didáctico del mismo para conocer sus características con respecto al funcionamiento, interfaz, manejo, instalación, entre otras.

GHD es una herramienta didáctica para la enseñanza y ejercitación práctica en laboratorio de informática teórica en las carreras de informática. Se encuentra compuesta por las siguientes herramientas:

Gramática: presenta *Fundamentos Teóricos* que consiste en un glosario con las definiciones de conceptos relacionados a la gramáticas, *Ejercicios Resueltos*, ejemplos de ejercicios de gramática con su solución, y *Prácticos*, donde por los distintos temas de gramática (lenguajes, gramática limpia, derivaciones, formas normales, entre otros) se presenta un guía de ejercicios para que el estudiante pueda practicar la resolución de los mismos.

Autómatas y Máquinas: igual que en gramática, presenta *Fundamentos Teóricos* que consiste en un glosario con las definiciones de conceptos de Autómatas y Máquinas Abstractas (Autómata Finito, Autómata a Pila, Máquina de Turing), *Ejercicios Resueltos*, se presentan posibles diseños de Autómatas y Máquinas de Turing, como así también *Prácticos* de cada uno para que el estudiante pueda resolver y practicar.

Simuladores: aquí se presentan los simuladores de Autómatas Finitos, Autómatas a Pila y Máquinas de Turing, permiten a los estudiantes ejecutar máquinas para comprobar su funcionamiento, las mismas deben ser instaladas en las computadoras para su ejecución.

Autoevaluación: en esta herramienta se presentan formatos de evaluaciones de conceptos teóricos de estilo múltiple choice que permite al estudiante realizar una autoevaluación de los conocimientos adquiridos sobre los temas de la asignatura SSL. Como ya se ha comentado, ésta herramienta aún se encuentra en etapa de construcción, pero el simulador de AF se encuentra disponible para su utilización a través de la página web.

El simulador de AF que presenta GHD, tiene una gran ventaja con respecto a otros del mismo tema, ya que fue creado en base a la asignatura SSL y principalmente como herramienta para dicha asignatura. Emplea la misma nomenclatura utilizada en SSL y no resulta extraño ni complejo el manejo del mismo para quien conozca la asignatura, motivo principal por el que ha sido seleccionado para implementar nuestra estrategia.

Cuenta con un *Manual del Usuario* (ver apéndice A) completo, detallado y de fácil comprensión para utilizarlo a través del mismo por primera vez.

Con respecto al software, para su instalación (explicada en el Manual del Usuario) los recursos necesarios son:

- Una computadora
- **Tener conexión a Internet**
- **Instalar la máquina virtual de JAVA 1.5 o superior**

Para un estudiante de segundo año de una carrera de informática, este software no debería presentar complejidad en ningún aspecto, haciendo referencia tanto a la instalación como al uso del mismo.

La interfaz del sistema se presenta en una sola pantalla, el simulador permite visualizar tanto la carga de datos como el funcionamiento del mismo, pero no por ejemplo, ver la tabla y el grafo juntos, sería de gran utilidad para su comparación por ser equivalentes.

La primera actividad del simulador, es la carga de la Definición Formal del AF, es decir, sus componentes: alfabeto de entrada, conjunto de estados, estado de inicio, elementos indispensables para visualizar las características del mismo, luego las transiciones de dicho Autómata, cuya carga es lenta y tediosa, ya que la misma se realiza en forma escrita con la estructura de una transición y no permite realizarlo a través de la creación directa de la tabla o del grafo, que facilitaría la carga del mismo, ya que insume un tiempo considerable.

La comprobación del funcionamiento del AF es óptima ya que permite obtener directamente el resultado o visualizar en forma detallada el funcionamiento de la comprobación de una cadena o palabra.

# **Segunda Parte**

## **Implementación de la Simulación**

Una vez trazado el plan y después de una cuidadosa revisión de todos los aspectos involucrados, decidimos implementar la simulación durante el primer cuatrimestre del ciclo lectivo 2009 en la FRC de la UTN. Seleccionamos para ello uno de los nueve cursos de la cátedra con un total de veinticinco estudiantes.

Todos los estudiantes del curso aseguraron que era la primera vez que experimentarían con un simulador didáctico como parte del aprendizaje en una asignatura, además, en su totalidad cursaban por primera vez la asignatura SSL.

## **Desarrollo de la Simulación**

La aplicación de la simulación se llevó a cabo en el Aula 4 del laboratorio de sistemas LabSis de la FRC. Consistió en dos clases prácticas, cada una con una duración de cuatro horas cátedra y en ellas se utilizaron los ejercicios seleccionados de la cartilla de prácticos de la cátedra.

Como primera actividad, los docentes a cargo del práctico, comenzamos la clase presentando a los estudiantes los objetivos de esta prueba piloto. A continuación presentamos el concepto de Simulación, Simulador y la diferencia entre ellos. Se les enunció el objetivo de aplicar la simulación en máquinas abstractas, en particular de AF.

Luego les mostramos la página web del grupo de investigación GHD: [http://www.profesores.frc.utn.edu.ar/sistemas/ssl/Marciszack/GHD.](http://www.profesores.frc.utn.edu.ar/sistemas/ssl/Marciszack/GHD) A través de esta dirección de internet, los estudiantes accedieron al simulador de GHD seleccionado.

Cabe aclarar que en una de las visitas previas que realizamos al laboratorio, acordamos que sería conveniente tener instalado el simulador en cada máquina para evitar demoras. Por lo tanto, explicamos a los estudiantes los pasos para acceder por primera vez al simulador GHD, pero no fueron reproducidos por ellos. (Apéndice A, Manual del usuario)

En la pantalla principal les mostramos las herramientas de las que dispone esta página: Gramática, Autómatas y Máquinas, Simuladores y Autoevaluación. Se le dio un tiempo a cada estudiante para que examinara el software familiarizándose con el mismo.

En segunda instancia nos abocamos a la opción *Simuladores* donde se encuentra el simulador del AF donde mostramos los archivos que se presentan para ser instalado el simulador por primera vez.

A continuación, indicamos en el lugar donde se encontraba instalado el software para ser ejecutado, que fue el paso siguiente.

Les explicamos las partes que se subdivide la pantalla del simulador de AF:

- *Definición:* en esta primera instancia se encuentra la carga de los componentes que conforman el AF: Alfabeto de entrada, conjunto de estados, estado de inicio y conjunto de estados finales
- *Función de Transición:* aquí corresponde a la carga de las distintas transiciones entre los estados de un AF que permiten su ejecución. Esta opción presenta tres pestañas: Definición Formal, Tabla y Grafo, son las tres maneras de representar un AF. Se permite tanto cargar una nueva transición como eliminar alguna.

 *Probar cadena:* muestra un campo donde uno introduce una cadena o palabra y puede demostrar el reconocimiento o no de la misma mediante la ejecución del AF en el simulador.

Luego de la presentación del simulador, realizamos todos juntos la carga y ejecución de un AF de ejemplo, los estudiantes comenzaron en forma individual con el manejo del simulador, tomando los tres ejercicios seleccionados de clase. Estos prácticos fueron previamente desarrollados en el aula en la clase anterior a través del método manual, de manera de verificar su funcionamiento.

En este proceso, los docentes atendimos y aclaramos las dudas de los estudiantes individualmente. Se comprobó el trabajo de cada uno, pasando por cada máquina del laboratorio corroborando el uso y funcionamiento del simulador.

Se pudo verificar que cada estudiante realizó en forma correcta la simulación de los tres ejercicios seleccionados.

Durante la segunda clase práctica en laboratorio, dejamos en libertad a cada estudiante para la selección de ejercicios para aplicar con el simulador. Algunos de ellos optaron por ejercicios de repaso tomando las soluciones presentadas en la cartilla. Otros estudiantes presentaron resoluciones de ejercicios de repaso con diseños distintos a los presentados en la solución, y también, hubo algunos pocos, que se animaron a presentar autómatas de su propia autoría.

Los docentes asistimos a los estudiantes en sus dudas particulares y también con respecto a problemas que se les presentaron a algunos de ellos, en la carga de los datos de un AF. Estuvimos caminando por todo el laboratorio, verificando el trabajo de los estudiantes y el funcionamiento del simulador.

Pudimos verificar que todos los estudiantes trabajaron de acuerdo a lo establecido en la clase y algunos de ellos pudieron realizar más comprobaciones de las solicitadas. En su totalidad, pudieron comprobar el funcionamiento a través de simulador de dos máquinas, ya que finalizaba el horario de clase. Otros lograron comprobar el funcionamiento de al menos, una máquina más.

Antes de retirarse del laboratorio, le entregamos a cada uno de los veinticinco estudiantes la encuesta anónima para conocer su percepción sobre el uso de esta herramienta como instrumento de aprendizaje. Las consignas de la encuesta fueron contestadas en el momento y devueltas a los docentes.

## **Resultados obtenidos**

A través de nuestra observación durante las dos clases dedicadas al desarrollo de la implementación y de la encuesta anónima que contestó cada estudiante que participó de la actividad práctica en el laboratorio de sistemas, pudimos obtener los siguientes datos:

- 1- Con respecto a los conceptos relacionados con el AF:
- El 68 % de los estudiantes opinó que en ambas formas de desarrollo de las máquinas abstractas, con el Simulador y Manual, la carga de los datos de la descripción de los componentes de un AF, denominado *Definición*

*Formal*, es clara. El 24 % de ellos, optó solo por el método Manual y el 8% restante, solo por el Simulador.

- Con respecto a la construcción del *Grafo* de un AF*,* el 76% de los estudiantes le resultó claro tanto con el método Manual como con el Simulador. El 20 % prefiere la construcción solo a través del método Manual y el 4% restante solo con el Simulador.
- El 52% de los estudiantes contestó que la verificación del *reconocimiento del lenguaje de un AF* se visualiza con mayor claridad a través de la simulación, el resto de ellos, opina por partes iguales, que la verificación se realice solo en forma manual o sólo con el simulador.
- La *visualización del comportamiento del AF* le resulta clara en ambos métodos, manual o simulación, al 44% de los estudiantes. El 28% de ellos, opina se visualiza mejor en el método Manual y el resto, con el Simulador.
- 2- Con respecto al Software de simulación:

La instalación del software del simulador de GDA, que se encuentra descripta paso a paso en el Manual del usuario (ver Apéndice A), no resultó compleja ni tediosa para los estudiantes que opinaron de esta manera en un 84%.

Casi en su totalidad, los estudiantes opinaron que le resultó sencillo aprender el manejo del soft para llevar a cabo las simulaciones de las máquinas abstractas y que es amena la interacción con el mismo.

Al 64 % de los estudiantes, les resultó rápida la carga de datos para llevar a cabo la simulación de un AF.

Prácticamente el 80% de los estudiantes, opinaron que es adecuada la presentación general de las pantallas del soft del simulador, pero que realizar la simulación en forma completa (la carga de datos de la definición formal, la carga de los datos de las transiciones del AF y la ejecución de la simulación), insume mucho tiempo con respecto al método manual.

3- Con respecto al empleo de la simulación o del simulador:

Los 25 estudiantes opinaron que fue positivo el uso del mismo, el 72 % de ellos considera adecuada la utilización del mismo para un mejor aprendizaje y práctica de construcción sobre el AF, aunque el 52% de los estudiantes, considera que no podría diseñar directamente en el soft, primero debería hacerlo en forma manual y luego volcarlo al simulador para su correcta verificación.

4- Con respecto a la enseñanza del AF:

El 80% de los estudiantes opinaron que en la enseñanza del AF, el método manual se podría complementar con el simulador, ya que de esta manera se verifica el reconocimiento del lenguaje y la construcción del mismo, solo el 20 % restante opina que solo con el método manual es suficiente.

Volcamos la información detallada a través del siguiente cuadro comparativo en dónde presentamos las ventajas y desventajas del uso del método manual versus el uso del simulador para la construcción de un AF, señaladas por los estudiantes en la encuesta:

# **Ventajas**:

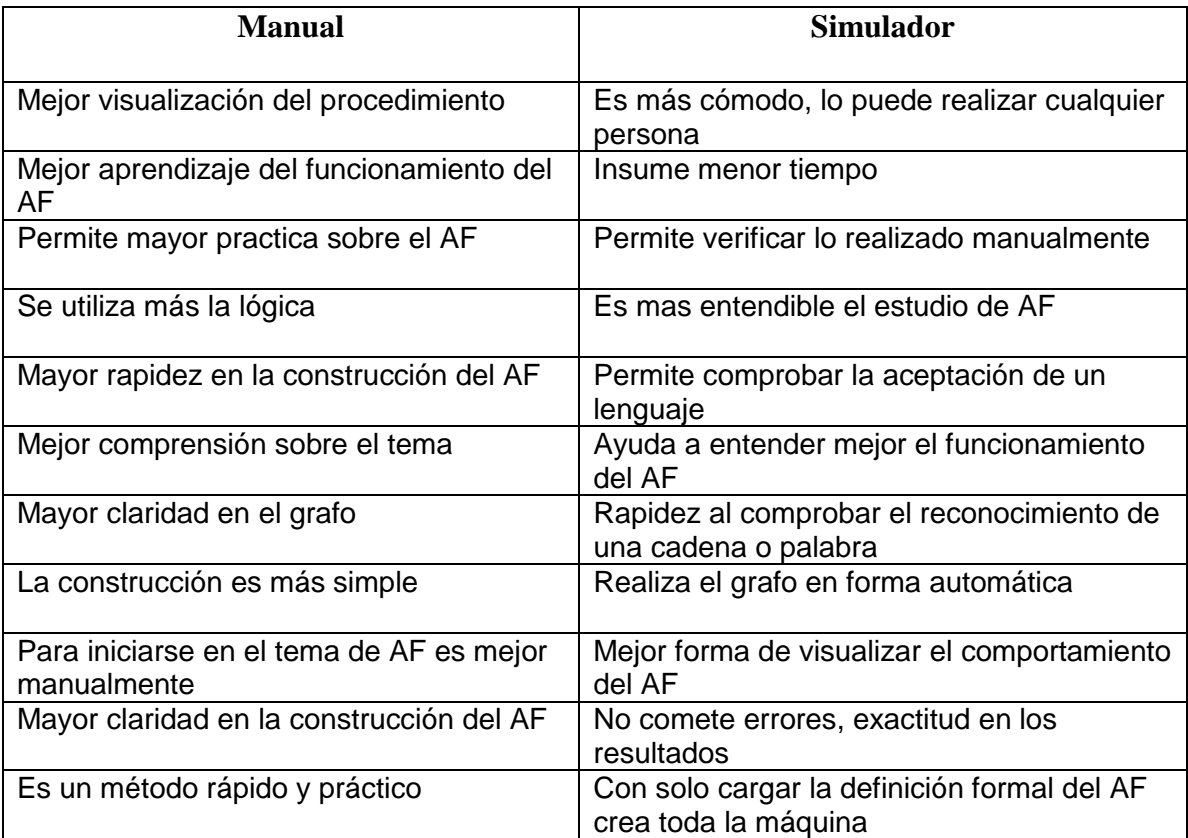

# **Desventajas**:

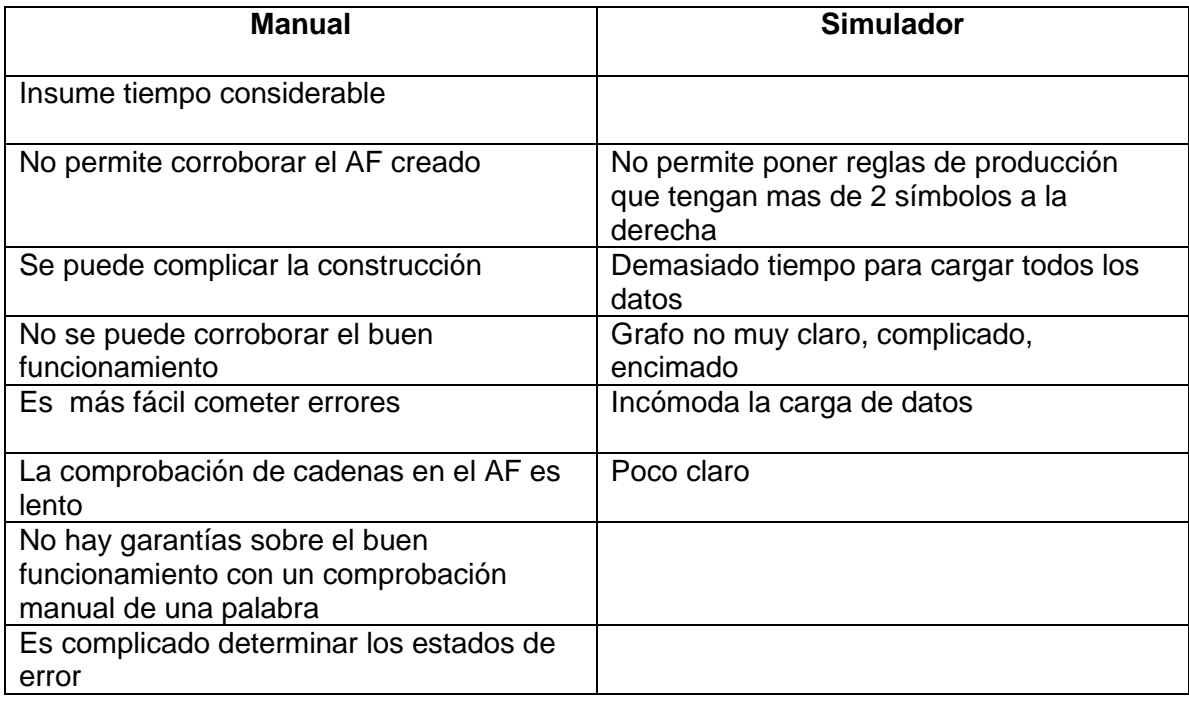

# **Análisis de la información**

En la primera clase de aplicación de la simulación, como ya explicamos, comenzamos por presentar los conceptos de simulador y simulación, resaltando el objeto del uso de un simulador y el fin didáctico o educativo del uso del mismo.

A pesar de dicha explicación, a través de las encuestas, los estudiantes expresaron conceptos erróneos sobre la simulación.

Destacan lo dificultoso que resulta diseñar o detectar los errores en una máquina, como una de las desventajas del uso del método manual, tomado al simulador como la solución "instantánea" para ello y no, que el Software simplemente *simula* el comportamiento de una máquina de acuerdo a su diseño.

Esta concepción llevó a un 20 % de los estudiantes a no ver la utilidad de complementar la práctica con el simulador, datos reflejados en las encuestas, en donde no ven la ventajas que genera su uso y que, cuanto mayor sea la práctica en el simulador, menores van a ser los errores que cometan en su diseño y mayor la habilidad que adquirirán en la construcción de las máquinas.

En contraparte, el resto de los estudiantes usó el simulador sin dificultad, resaltando la utilidad didáctica del mismo y la ventaja de contar con ello.

Basados en nuestra observación, la mayoría de los estudiantes no encontraron dificultades en el aprendizaje del manejo del simulador. El soft es amigable y les resultó sencillo el manejo del mismo, las pantallas y la información que presentan es clara y precisa. Este resultado era esperado de nuestra parte, ya que estamos frente a estudiantes de segundo año de una carrera de informática como ya expresamos anteriormente.

En la construcción de la primera máquina los percibimos curiosos y ávidos de aprender rápido el manejo del simulador para probar el funcionamiento del autómata. Se tomaron un tiempo para leer el Manual del usuario y a través del mismo, comenzaron a manejar el simulador. La mayoría de ellos no presentaron dificultad en la carga de los datos. Destacaron la importancia de que este simulador no les resultaba extraño en su uso, ya que utiliza la misma nomenclatura que se usa en la asignatura, los pasos a seguir para la carga de un AF era prácticamente igual que como se resuelve en el aula a través del método manual.

En una segunda instancia, estuvieron más motivados y ansiosos de seguir simulando los AF que tenían construidos en forma manual, ya que habían podido comprobar el correcto reconocimiento del lenguaje del primer AF. Corroboraron el funcionamiento de los mismos con muchas palabras y simularon su comportamiento reiteradas veces.

El comentario general de los estudiantes en el laboratorio, fue la importancia del uso del Simulador para mejorar el aprendizaje de los autómatas, destacando el beneficio de poder comprobar el funcionamiento de la máquina, detectar los errores con mayor rapidez y lograr una exactitud en los resultados; pero a pesar de destacar estas ventajas, los estudiantes no descartaban el método manual.

Por último, opinaron que el uso del Simulador debería ser un complemento de aprendizaje con respecto a la forma en que lo realizan en la actualidad que es en forma manual y luego verificar su funcionamiento con la Simulación, aunque la mayoría diga que realizar la simulación en forma completa insume mucho tiempo con respecto al otro método.

Creemos que el objetivo de la enseñanza de máquinas abstractas a través del simulador fue altamente positivo, tanto en la simulación en sí de un AF, como así también, el adquirir mayor destreza en la construcción de autómatas. Además, fuimos testigos de la motivación que despertó en los estudiantes el hecho de poder corroborar el funcionamiento de una máquina y no el simple hecho de resolverlas en papel y lápiz, la simulación despertó en ellos las ansias de profundizar más el tema tratado, de tener otra mirada no tan abstracta del tema y de poder acercarles los AF a una realidad más tangible.

Basados en los resultados y en el análisis que hemos presentado en este capítulo sobre la aplicación de la simulación, desarrollamos en el próximo capítulo una propuesta educativa para la cátedra de SSL a través de las características de un nuevo modelo de enseñanza para su aplicación en forma sistemática en el contexto de la asignatura.

# **CAPITULO IX: Apéndices**

# **Apéndice A: "Manual de usuario del Simulador de AF de GHD"**

### **Introducción**

Las *Herramientas didácticas para el aprendizaje de Sintaxis y semántica del lenguaje* es una herramienta que permite definir autómatas y gramáticas para la enseñanza y ejercitación de la asignatura Sintaxis y Semántica del Lenguaje.

Este manual intenta explicar como un usuario cualquiera puede usar la herramienta sin dificultad alguna, explicando paso a paso como utilizar todas las funcionalidades de la cual dispone.

### **Requerimientos básicos**

- **Una computadora**
- Conexión a Internet
- Tener instalado la maquina virtual de JAVA 1.5 o superior. Una última actualización puede descargarse desde <http://java.sun.com/javase/downloads/index.jsp>.

## **¿Cómo acceder a la Herramienta?**

Primeramente, el usuario debe descargar la herramienta, por medio de vía web (con un explorador web) a la maquina servidora donde se encuentra alojada la herramienta.

Al editarse este documento, la herramienta se descarga en la siguiente dirección:

Link del sitio:

<http://www.profesores.frc.utn.edu.ar/sistemas/ssl/Marciszack/GHD>

Al ingresar al sitio deberá dirigirse al menú de la parte izquierda donde dice **Herramientas**, ahí deberá seleccionar **Simuladores**, donde podrá descargar la herramienta en con un archivo comprimido.

## **¿Cómo ejecutar la Herramienta?**

Una vez descargado el archivo comprimido debe ser descomprimido; creándose una carpeta "lib" con las librerías requeridas para ejecutar la herramienta y el archivo sslTools.jar; el cual debe ejecutarse usando la maquina virtual de JAVA.

Para ejecutar el programa puede hacerse doble click, si está correctamente

instalado Java, se ejecutara la aplicación normalmente. Una variante es hacer click con el botón secudario del mouse en el archivo y seleccionar la opción **Abrir**.

Alternativamente, si tiene instalada una versión de Java, puede ocurrir que el archivo no se ejecute correctamente. En esta situación recomendamos hacer

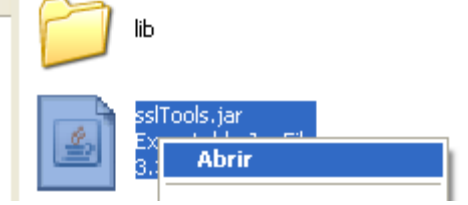

click con el botón secundario del mouse sobre el archivo, seleccionar la opción "Abrir con", y verificar que se encuentre la opción Java(TM)Platform. Para este último paso, puede ser necesario presionar la tecla Shift al hacer click con el botón secundario.

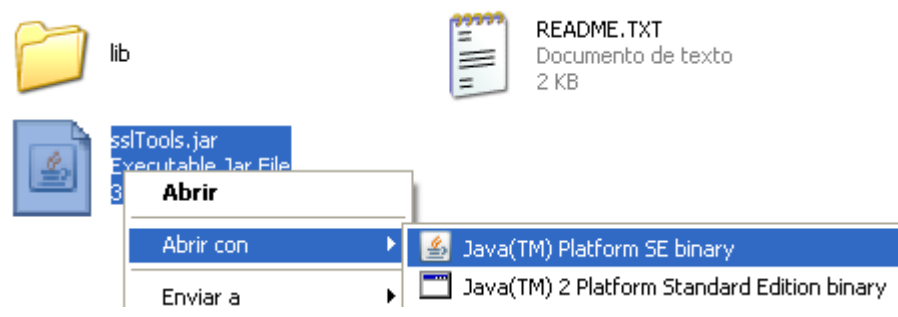

# **Herramientas Prácticas para el Aprendizaje de Informática Pantalla principal**

En la pantalla principal usted podrá observar las distintas opciones que podrá realizar en los distintos menús:

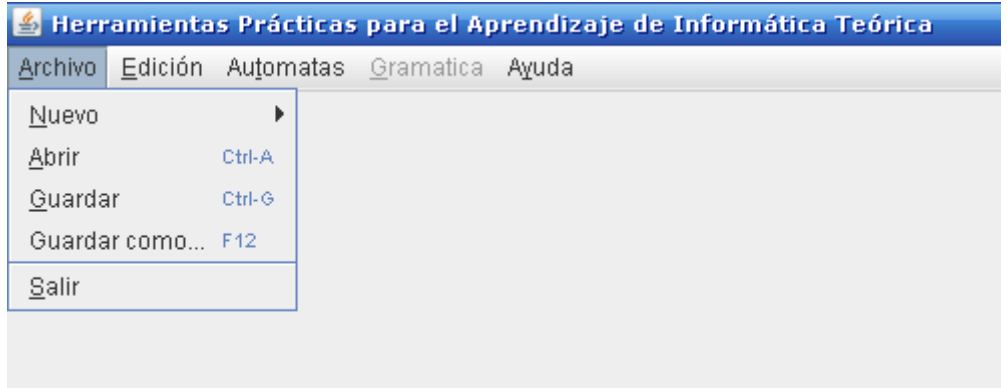

## **Menú Archivo**

En este menú, se encuentran las opciones para crear un nuevo autómata finito, un nuevo autómata a pila, y una nueva gramática; como también las opciones para guardar y cargar/recuperar los anteriores.

## **Autómatas Finitos**

# **Crear Nuevo Autómata Finito**

Deberá ir a **Archivo** seleccionar **Nuevo**, y hacer clic en **Autómata Finito**, como se muestra a continuación:

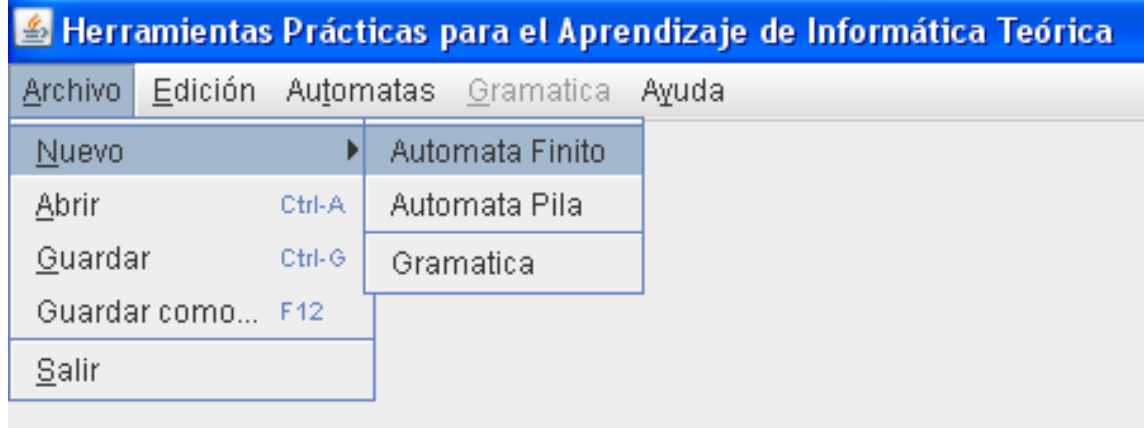

Al seleccionar esta opción, se abrirá una nueva ventana, en la que podrá observar que para definir el autómata necesita completar la información sobre dicho autómata. Los campos a ingresar son el *Alfabeto de Entrada* **( )**, el *Conjunto de Estados* **(Q)**, el *Estado Inicial* **(q0)** y el *Conjunto de Estados Finales* **(F)**; posteriormente deberá definir, es decir ingresar, el *Conjunto de Transiciones*.

Cabe aclarar que los conjuntos de símbolos, de estados y de transiciones; los mismos no poseen un orden específico; por lo que sus elementos pueden mostrarse de distinta forma a la ingresada.

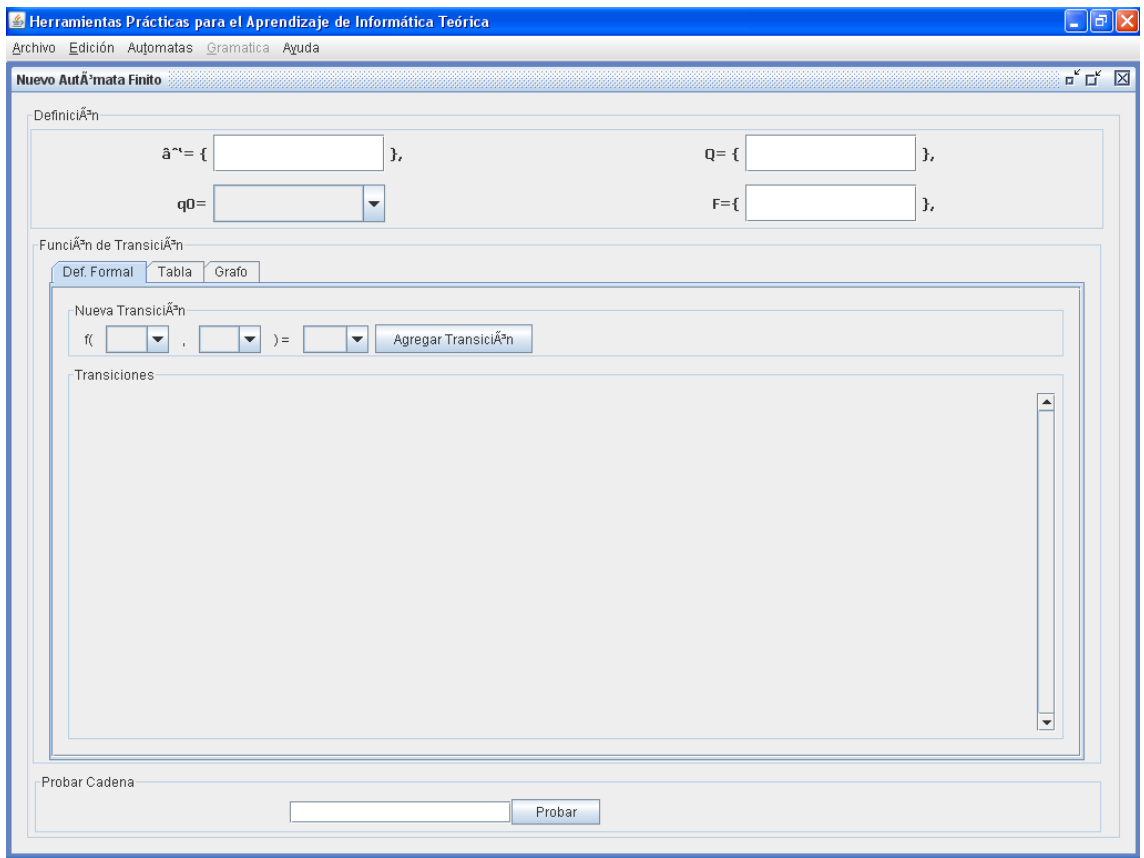

# **Alfabeto de Entrada**

Para definir el Alfabeto de Entrada del Autómata finito, deberá definirlo en el campo  $\square$ :

 $\Sigma = \{$  $\mathbf{r}$ 

Debe ingresarse el alfabeto de entrada separando cada símbolo con una coma (","). Recomendamos no incluir espacios entre los símbolos y comas.

Por Ejemplo:

Si mi alfabeto de entrada es {0; 1; 2; 3}, debería ingresar lo siguiente:

 $\Sigma = \{ |0.1, 2.3|$  $\mathbf{r}$ 

# **Conjunto de Estados**

Para definir el Conjunto de Estados del Autómata finito, deberá definirlo en el campo *Q*:

$$
Q = \{ \begin{bmatrix} 0 & 0 \\ 0 & 0 \end{bmatrix} \}
$$

Se debe ingresar el Conjunto de Estados con la misma política con la que ingresaron el alfabeto de entrada, es decir, separando cada estado con una coma (","), sin incluir espacios entre símbolos y comas.

Recuérdese que este conjunto también incluye el estado inicial y el conjunto de estados finales.

Por Ejemplo:

Si mi conjunto de estados es {a, b, c, d, e}, debería ingresar lo siguiente:

$$
\mathbf{Q} = \{ \begin{bmatrix} a, b, c, d, e \\ 0, e \end{bmatrix} \}
$$

# **Estado Inicial**

Para definir el Estado Inicial del Autómata finito, deberá definirlo en el campo *q0*:

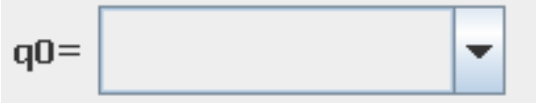

Deberá seleccionar el nombre del Estado Inicial del Autómata, está demás decir que este estado tiene que ser un elemento perteneciente al conjunto de estados, es decir, también debe ser declarado en el conjunto de estados.

Por Ejemplo:

Si mi estado inicial es {a}, debería seleccionar lo siguiente:

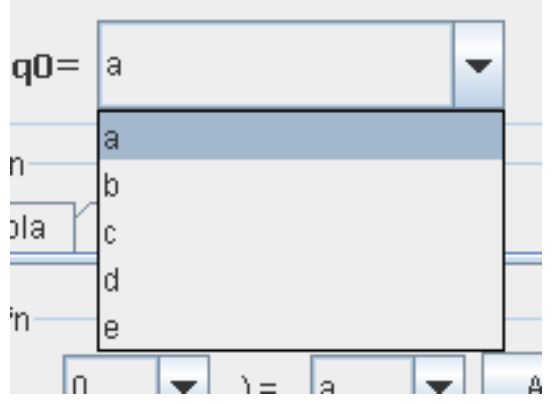

## **Conjunto de Estados Finales**

Para definir el Conjunto de Estados Finales del Autómata finito, deberá definirlo en el campo *F*:

$$
F = \left\{ \begin{array}{ccc} & & \\ & & \end{array} \right\}
$$

Deberán ingresar el Conjunto de Estados Finales del Autómata, esta demás decir que este conjunto de estados también deberá pertenecer, o deberá estar incluido, en el conjunto de estados, es decir, también debe ser declarado en el conjunto de estados.

Acuérdese que deberá ingresar el conjunto con la misma política con la que ingresaron el alfabeto de entrada, es decir, separando cada estado con una coma (","), sin incluir espacios entre símbolos y comas.

Por Ejemplo:

Si mi conjunto de estados finales son {b, e}, debería ingresar lo siguiente:

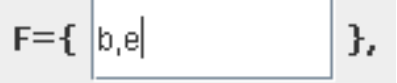

## **Conjunto de Transiciones / Función de Transición**

Luego de ingresar los datos anteriores, deberá declarar las funciones de transición, para eso utilizara el siguiente panel:

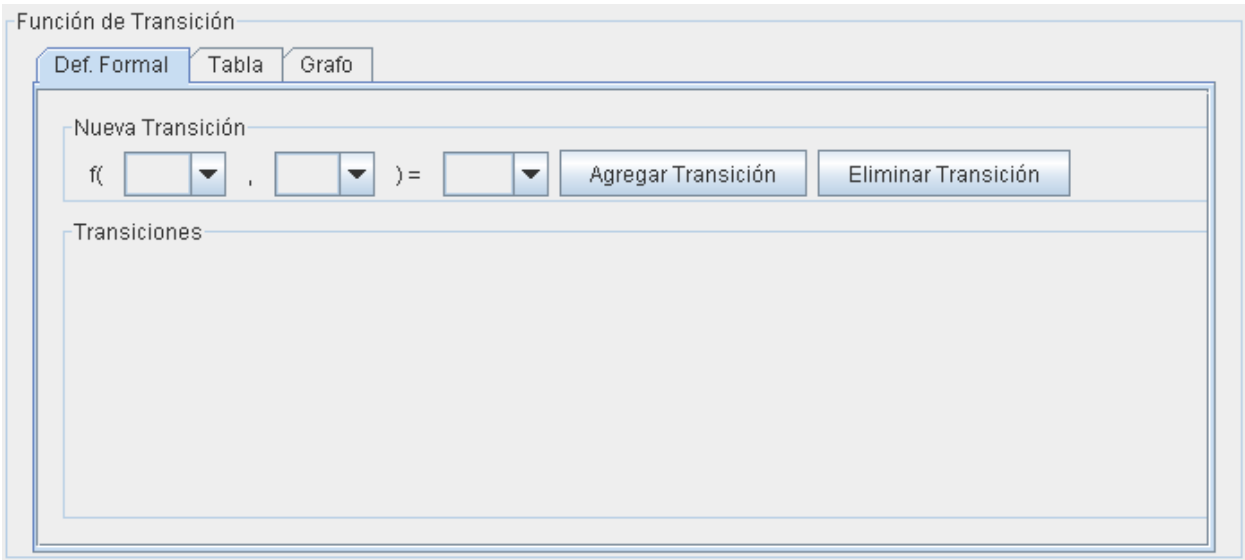

En donde se debe declarar la función de transición de a una por vez, especificando para cada una de ellas, el estado actual, el símbolo de entrada leído, y el estado al cual se transitará.

# **Estado Actual**

En la primera casilla se selecciona el Estado Actual, es decir el estado en el que se encontraría el autómata.

Por Eiemplo:

Si es en el inicio del Autómata, mi estado actual es {a}, por lo que deberé seleccionar a "a":

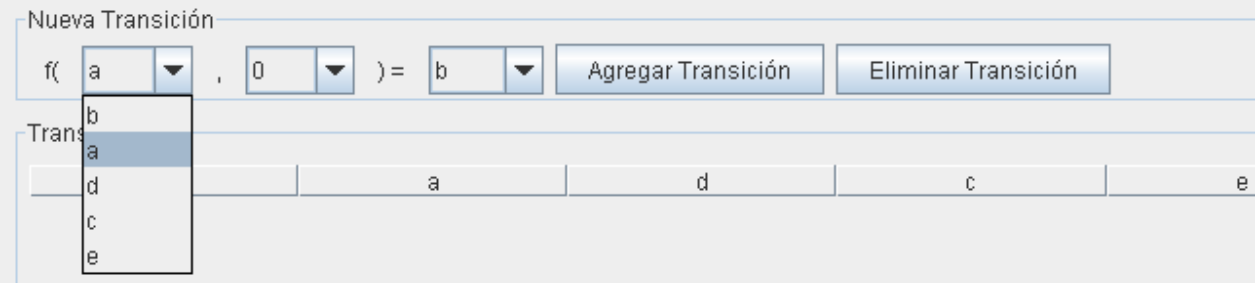

## **Símbolo de Entrada**

En la segunda casilla se selecciona el Símbolo de Entrada a leer. Recordemos que por definición el elemento LAMBDA  $(\lambda)$  se encuentra en todos los alfabetos.

Por Ejemplo:

Considerando cuando mi símbolo de entrada sea {0}, seleccionaré "0":

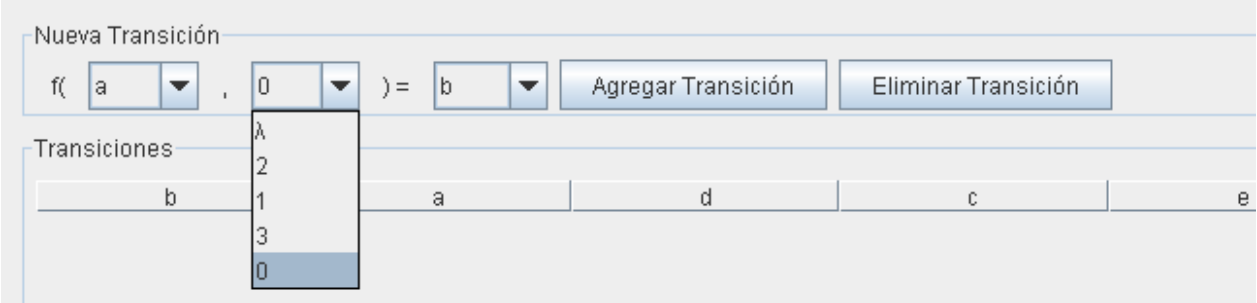

## **Estado Siguiente**

En la tercera casilla seleccionará el estado siguiente; al que transitará el autómata.

Por Ejemplo:

Si yo quiero que cuando se encuentre en el estado inicial y llegue el símbolo "a" como entrada el estado siguiente sea "b" deberé seleccionar a "b":

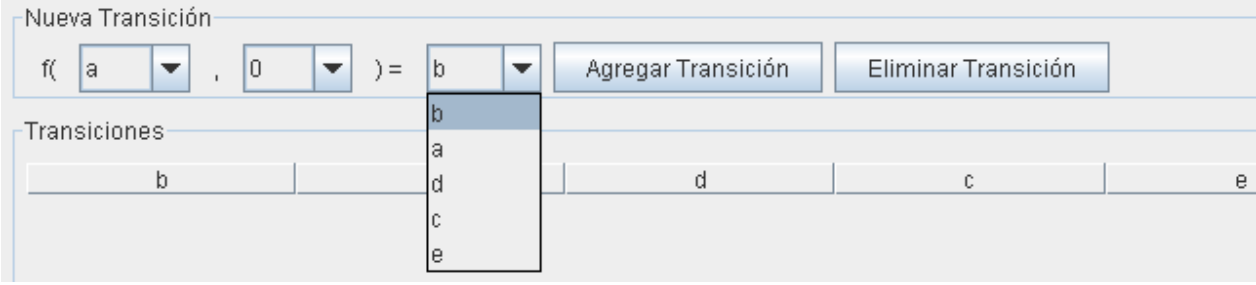

### **Agregar Transiciones**

Una vez seleccionados los tres campos, se debe hacer click en **Agregar Transición** para que la transición declarada sea incorporada al Conjunto de Transiciones. Cabe mencionar que la herramienta no agrega transiciones repetidas.

Una vez agregada la transición, la misma se aparecerá por debajo en una tabla, para que usted pueda visualizar todas las transiciones declaradas. Esta tabla esta ordenada de acuerdo a los símbolos de entrada.

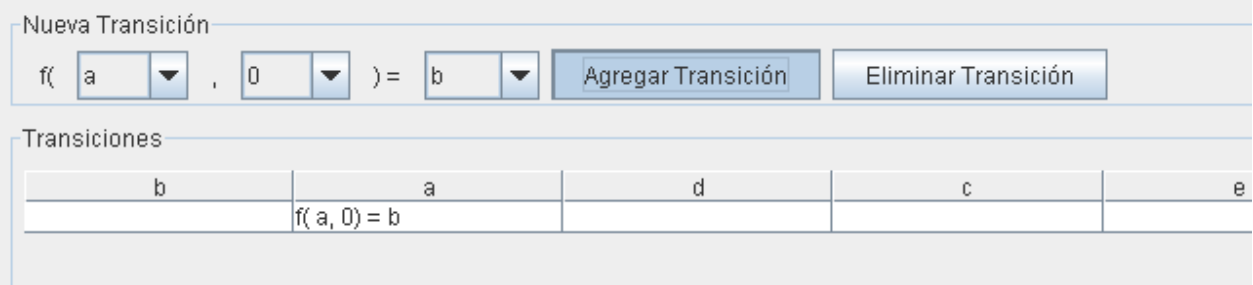

### **Eliminar Transiciones**

Para eliminar una transición primero debe seleccionársela en la tabla de definición anteriormente mostrada y selecciona la opción **Eliminar Transición** para que la transición declarada sea borrada del Conjunto de Transiciones.

### **Visualizar Transiciones**

### **Tabla de Transiciones**

Para visualizar las transiciones ya definidas, se dispone de tres opciones. La tabla con las definiciones de cada transición, agrupadas por el símbolo de entrada; como se vio en el paso anterior. También puede visualizarse el conjunto de transiciones en la pestaña Tabla, en la cual se muestra una tabla de doble entrada, con los estados en las filas y los símbolos de entrada en las columnas; el próximo estado al que transitara el autómata se encuentra en el cuerpo de la tabla.

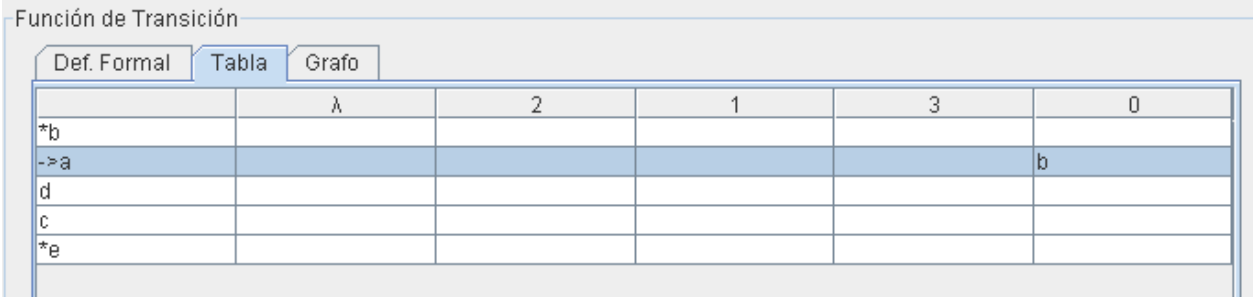

### **Grafo**

Otra opción disponible es visualizar las transiciones ya definidas, mediante grafos en la pestaña Grafo. Se muestran los estados como nodos, y en el caso de los estados finales, están remarcados. El estado inicial posee una flecha que no proviene de ningún otro estado.

Las transiciones se visualizan como arcos dirigidos desde el estado inicial hacia el próximo estado al cual transicionará el autómata al recibir el símbolo de entrada que se encuentra en la etiqueta del arco.

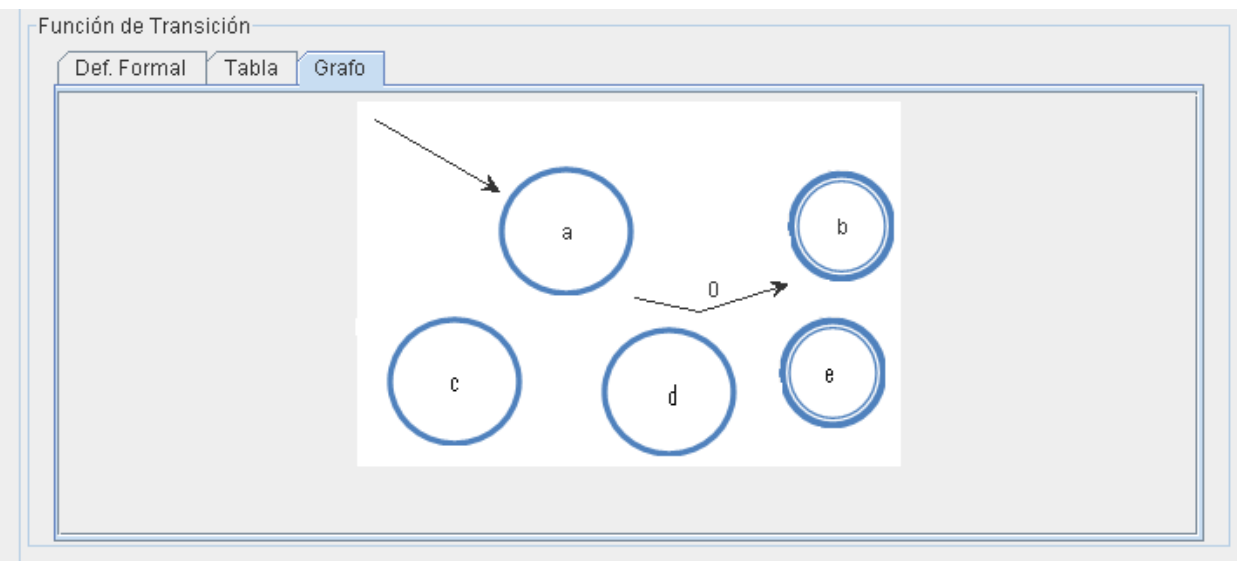

# **Prueba / Evaluación de Cadenas**

Una vez que se haya terminado de declarar el Autómata, podrá probar una cadena, para eso escriba la cadena que desea probar en el campo para tal fin.

Luego de escribir la cadena, haga clic sobre el botón **Probar Cadena** y la herramienta le informará si esa cadena es Aceptada o Rechazada.

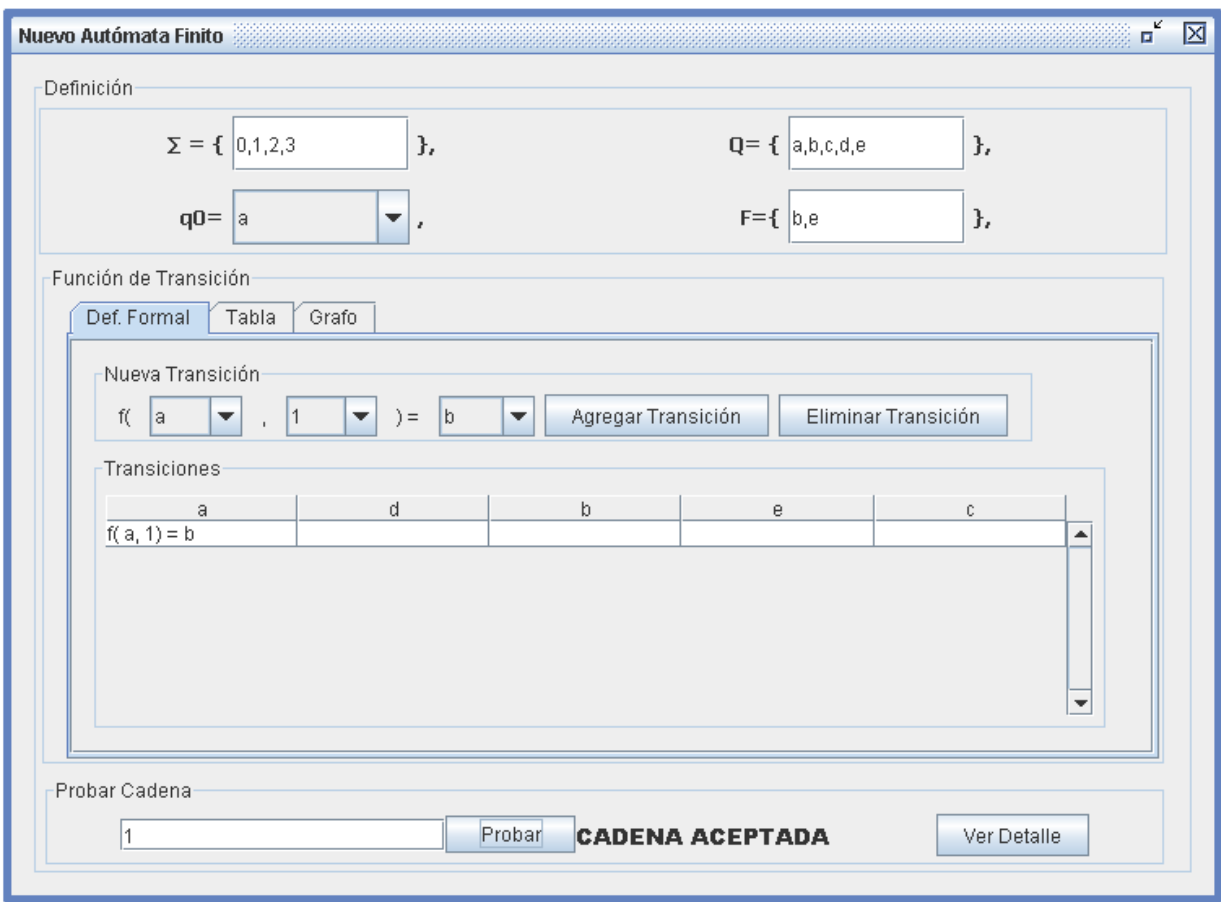

En caso de ser rechazada, aparecerá el siguiente cartel.

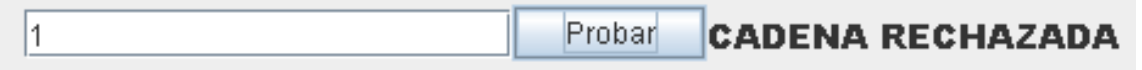

## **Detalle de la Prueba de Cadena – Simulación**

Una vez que se haya terminado probar la cadena, independientemente del resultado de la prueba; puede verse el detalle de las transiciones realizadas para la evaluación, seleccionando la opción "Ver detalle". Se abrirá una nueva ventana con opciones para ver el resultado de la prueba paso a paso o bien para ver todos los pasos realizados. También puede volverse a un paso previo de la evaluación de la cadena.

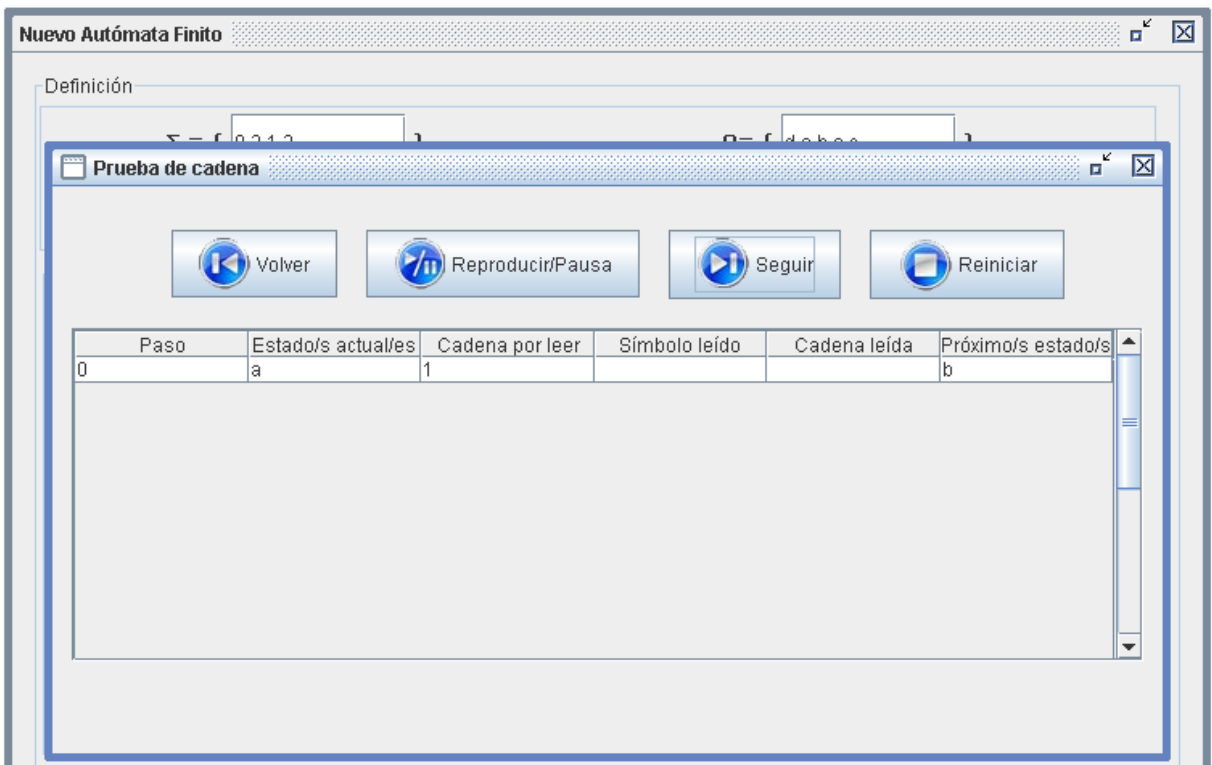

Esta funcionalidad se entiende con la práctica, la cual se puede realizar sin problemas ya que no realiza modificación alguna sobre lo anteriormente definido.

# **Apéndice B: "Encuesta anónima sobre el uso del simulador de la cátedra SSL"**

Con respecto a los *conceptos* relacionados con el AF, ¿cuál de las formas de definir los mismos le resulta más clara? (marca con una cruz):

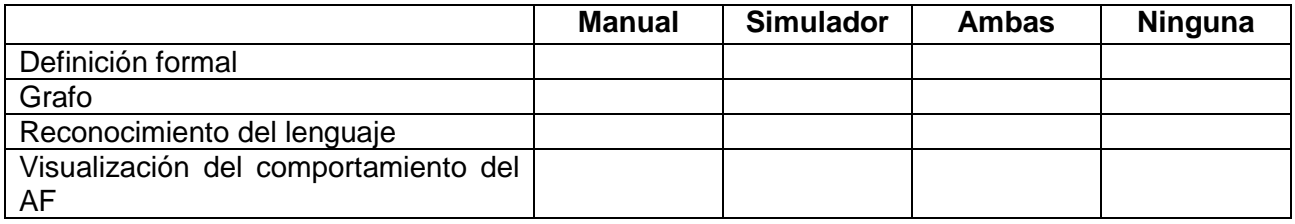

2- Con respecto al *software de simulación*, conteste marcando con una cruz:

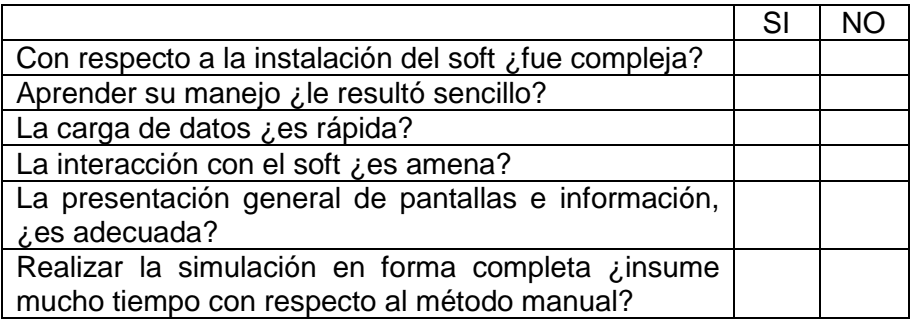

3- Con respecto al empleo de la simulación o del simulador?:

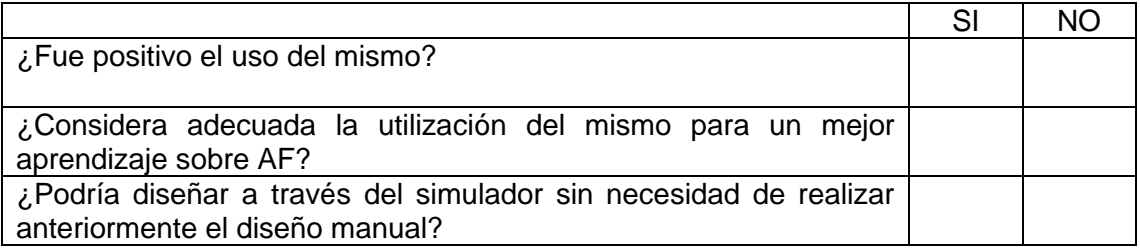

4- Cree que para la enseñanza del AF (elija una sola opción):

a- Con el método manual es suficiente

b- Se podría utilizar directamente el simulador

c- Se podría complementar el método manual con el simulador

5- Usted ha diseñado un AF manualmente y luego uno **similar** simulándolo por computadora:

# ¿Qué *ventajas* encontró a la hora del diseño del AF en una y otra forma?

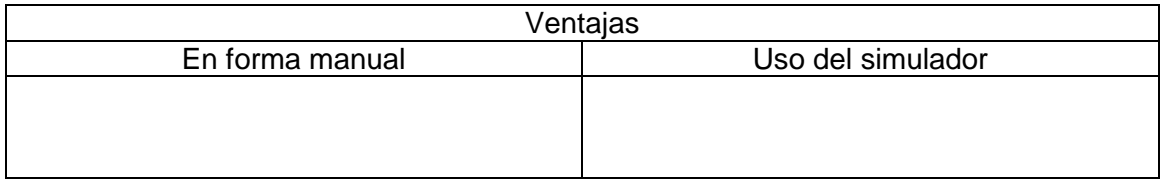

## ¿Qué *desventajas* encontró a la hora del diseño del AF en una y otra forma?

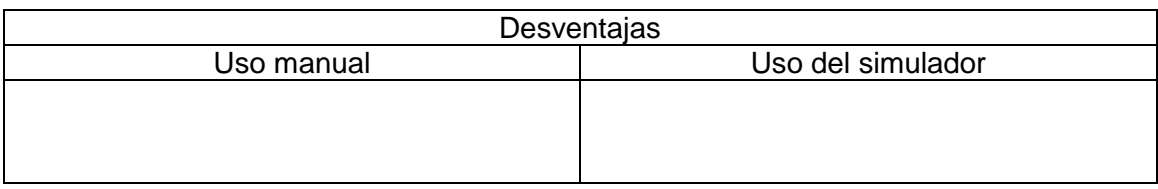

 $\_$  . The contribution of the contribution of  $\mathcal{L}_1$  ,  $\mathcal{L}_2$  ,  $\mathcal{L}_3$  ,  $\mathcal{L}_4$  ,  $\mathcal{L}_5$  ,  $\mathcal{L}_6$  ,  $\mathcal{L}_7$  ,  $\mathcal{L}_8$  ,  $\mathcal{L}_9$  ,  $\mathcal{L}_1$  ,  $\mathcal{L}_2$  ,  $\mathcal{L}_3$  ,  $\mathcal{L}_5$  ,  $\mathcal{L}_6$  ,  $\mathcal{L}_$  $\_$  . The contribution of the contribution of  $\mathcal{L}_1$  ,  $\mathcal{L}_2$  ,  $\mathcal{L}_3$  ,  $\mathcal{L}_4$  ,  $\mathcal{L}_5$  ,  $\mathcal{L}_6$  ,  $\mathcal{L}_7$  ,  $\mathcal{L}_8$  ,  $\mathcal{L}_9$  ,  $\mathcal{L}_1$  ,  $\mathcal{L}_2$  ,  $\mathcal{L}_3$  ,  $\mathcal{L}_5$  ,  $\mathcal{L}_6$  ,  $\mathcal{L}_$ \_\_\_\_\_\_\_\_\_\_\_\_\_\_\_\_\_\_\_\_\_\_\_\_\_\_\_\_\_\_\_\_\_\_\_\_\_\_\_\_\_\_\_\_\_\_\_\_\_\_\_\_\_\_\_\_\_\_\_\_\_\_\_\_\_\_\_\_\_ \_\_\_\_\_\_\_\_\_\_\_\_\_\_\_\_\_\_\_\_\_\_\_\_\_\_\_\_\_\_\_\_\_\_\_\_\_\_\_\_\_\_\_\_\_\_\_\_\_\_\_\_\_\_\_\_\_\_\_\_\_\_\_\_\_\_\_\_

# Comentarios:

# **Apéndice C: Modalidad Académica de SSL**

# **Cátedra de Sintaxis y Semántica de Lenguajes:** Modalidad Académica,

Ciclo Lectivo: 2009

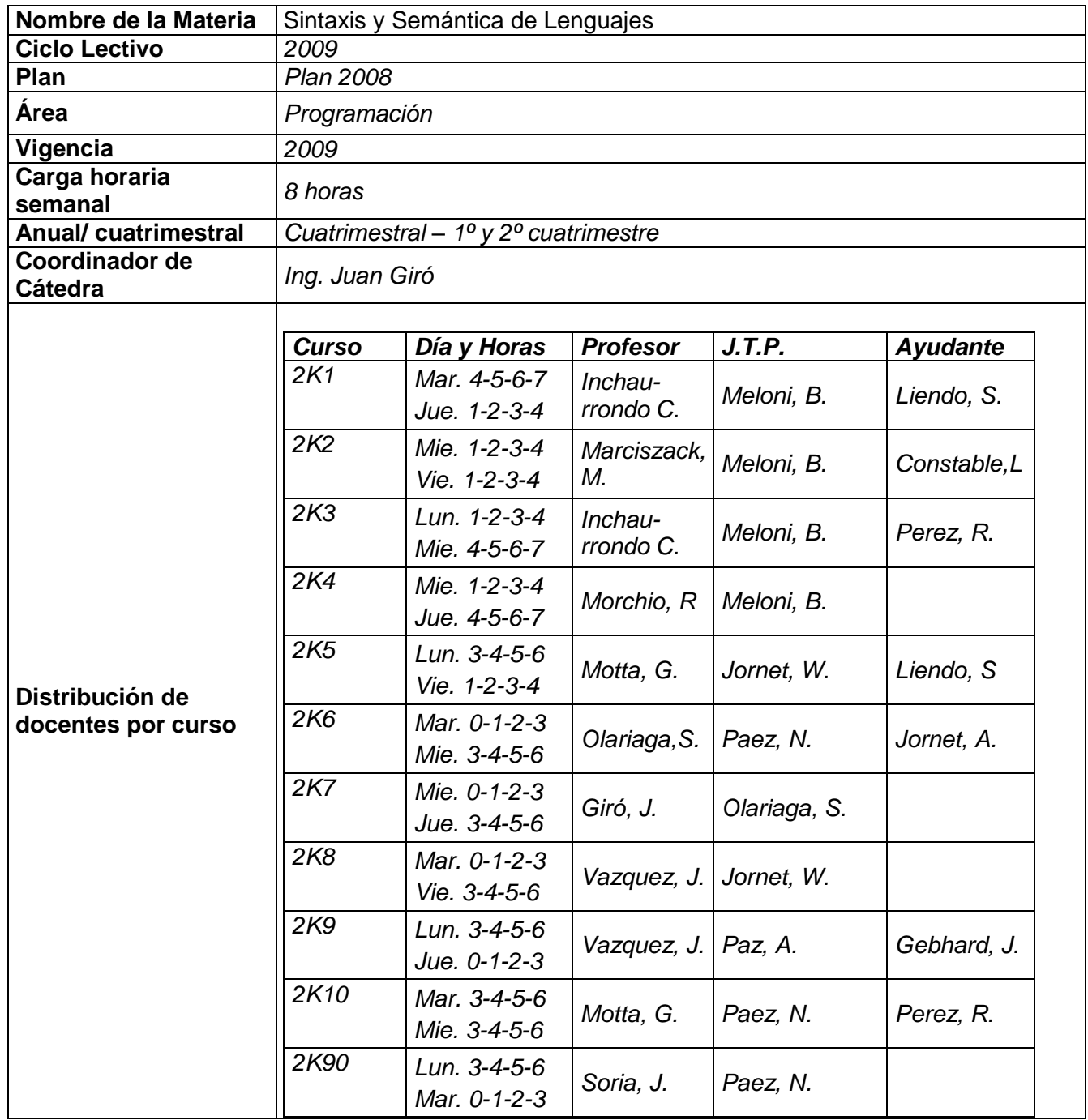

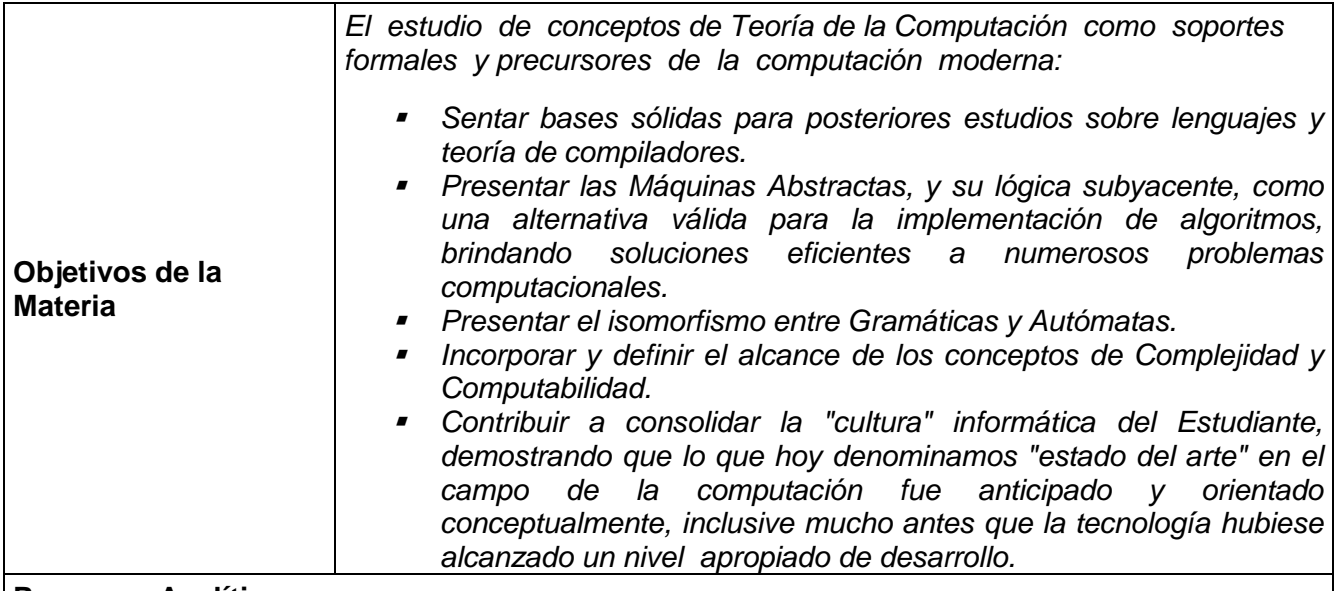

## **Programa Analítico**

# **Unidad Nº 1: Lenguajes y Gramáticas Formales**

## **Objetivos específicos:**

*Presentar los conceptos de Lenguajes y Gramáticas, las Gramáticas Formales y la tipificación de Chomsky.*

# **Contenidos:**

*Introducción, Lenguajes: Definiciones, Operaciones con palabras, Operaciones con Lenguajes, Otras definiciones. Gramáticas Formales: Definiciones, Tipos de Gramáticas, Árboles de derivación, Ambigüedad, Recursividad, Factorización. Ejemplos y Ejercicios.*

## **Actividades:**

*Resolución de ejercicios.*

## **Bibliografía:**

*"Lenguajes, Gramáticas y Autómatas, un enfoque práctico", Isasi, Martinez y Borrajo, Addison-Wesley, (1997). Capítulos 1 y 2.*

# **Evaluación:**

*Primer Parcial*
# **Unidad Nº 2: Gramáticas Regulares y Autómatas Finitos**

## **Objetivos específicos:**

*Presentar las Gramáticas Regulares y los Autómata Finitos.*

#### **Contenidos:**

*Conceptos de Máquinas Secuenciales. Gramáticas Regulares, Definición del Autómata Finito Determinista, Representación, Equivalencia de AFD, Minimización de AFD. Ejemplos y Ejercicios resueltos.* 

#### **Actividades:**

*Resolución de ejercicios.*

### **Bibliografía:**

*"Lenguajes, Gramáticas y Autómatas, un enfoque práctico", Isasi, Martinez y Borrajo, Addison-Wesley, (1997). Capítulo 3.*

#### **Evaluación:**

*Primer Parcial*

### **Unidad Nº 3: Autómatas Finitos No Deterministas**

### **Objetivos específicos:**

*Presentar los Autómatas Finitos No Deterministas y establecer su equivalencia con los Autómatas Finitos Deterministas.*

### **Contenidos:**

*Definición de Autómata Finito No Determinista, Representación, Conceptos asociados, Equivalencia entre AFD y AFND, Autómatas Finitos y Gramáticas. Expresiones Regulares. Ejemplos y Ejercicios.*

## **Actividades:**

*Resolución de ejercicios.*

### **Bibliografía:**

*"Lenguajes, Gramáticas y Autómatas, un enfoque práctico", Isasi, Martinez y Borrajo, Addison-Wesley, (1997). Capítulo 3.*

### **Evaluación:**

*Primer Parcial*

# **Unidad Nº 4: Gramáticas Independientes del Contexto y Autómatas a Pila**

## **Objetivos específicos:**

*Presentar las Gramáticas Independientes de Contexto, sus formas Normales y los Autómatas a Pila.*

#### **Contenidos:**

*Gramáticas Independientes del Contexto, Definiciones, Formas Normales de Chomsky y Greibach, Autómatas a Pila, Movimientos, Descripción Instantánea, Autómatas a Pila Deterministas, Lenguaje aceptado por un AP, AP y Gramáticas Tipo 2. Analizadores Sintácticos. Ejemplos y Ejercicios.*

#### **Actividades:**

*Resolución de ejercicios*.

#### **Bibliografía:**

*"Lenguajes, Gramáticas y Autómatas, un enfoque práctico", Isasi, Martinez y Borrajo, Addison-Wesley, (1997). Capítulo 4* 

*"Analizadores Sintácticos", Publicación de la Cátedra de Sintaxis y Semántica de Lenguajes, Dpto. Ing. Sistemas, FRC, UTN, 2007.*

#### **Evaluación:**

*Segundo Parcial*

## **Unidad Nº 5: Máquina de Turing**

### **Objetivos específicos:**

*Presentar la Máquina de Turing y los conceptos de complejidad y computabilidad.*

#### **Contenidos:**

*Definición de Máquina de Turing. Movimiento. Variantes de MT, MT Universal, MT y Computación, Autómatas Linealmente Acotados, Utilización de simuladores de MT. Ejercicios. Conceptos de Complejidad, Complejidad Espacial y Temporal en la MT, Teoremas de Shannon, Computabilidad. Ejemplos y Ejercicios.*

#### **Actividades:**

*Resolución de ejercicios.*

### **Bibliografía:**

*"Lenguajes, Gramáticas y Autómatas, un enfoque práctico", Isasi, Martinez y Borrajo, Addison-Wesley, (1997). Capítulo 5*

*Complejidad y Computabilidad, Publicación de la Cátedra de Sintaxis y Semántica de Lenguajes, Dpto. Ing. Sistemas, FRC, UTN, 2007.*

#### **Evaluación:**

*Segundo Parcial*

# **Unidad Nº 6: Introducción a los Compiladores**

# **Objetivos específicos:**

*Presentar una introducción a los Compiladores e identificar la utilización de máquinas abstractas en su arquitectura.*

## **Contenidos:**

*Antecedentes. Principales Conceptos. Tipos de Compiladores. Compiladores e Intérpretes. Contexto de un Compilador. Estructura del Compilador. Análisis del Programa Fuente. Análisis Léxico. Análisis Sintáctico. Análisis Semántico. Síntesis del Programa Objeto. Generación del Código Intermedio. Optimización del Código. Generación del Programa Objeto. Programas Objetos. Módulos Permanentemente Activados. Activador de la Tabla de Símbolos. Registrador de Errores. Tipos de Errores de Programación.* 

### **Actividades:**

*Resolución de ejercicios.*

### **Bibliografía:**

*Introducción a los Compiladores, Publicación de la Cátedra de Sintaxis y Semántica de Lenguajes, Dpto. Ing. Sistemas, FRC, UTN, 2007.-*

# **Evaluación:**

*Segundo Parcial*

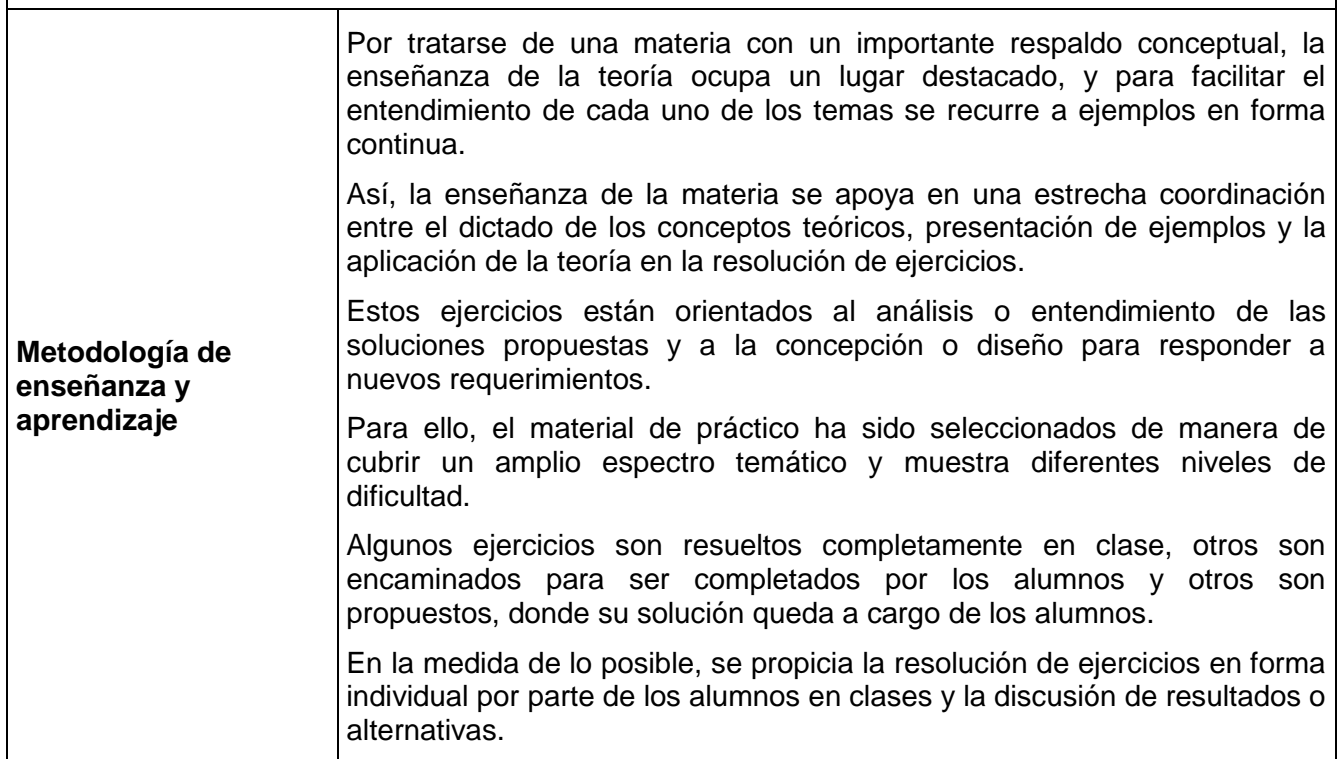

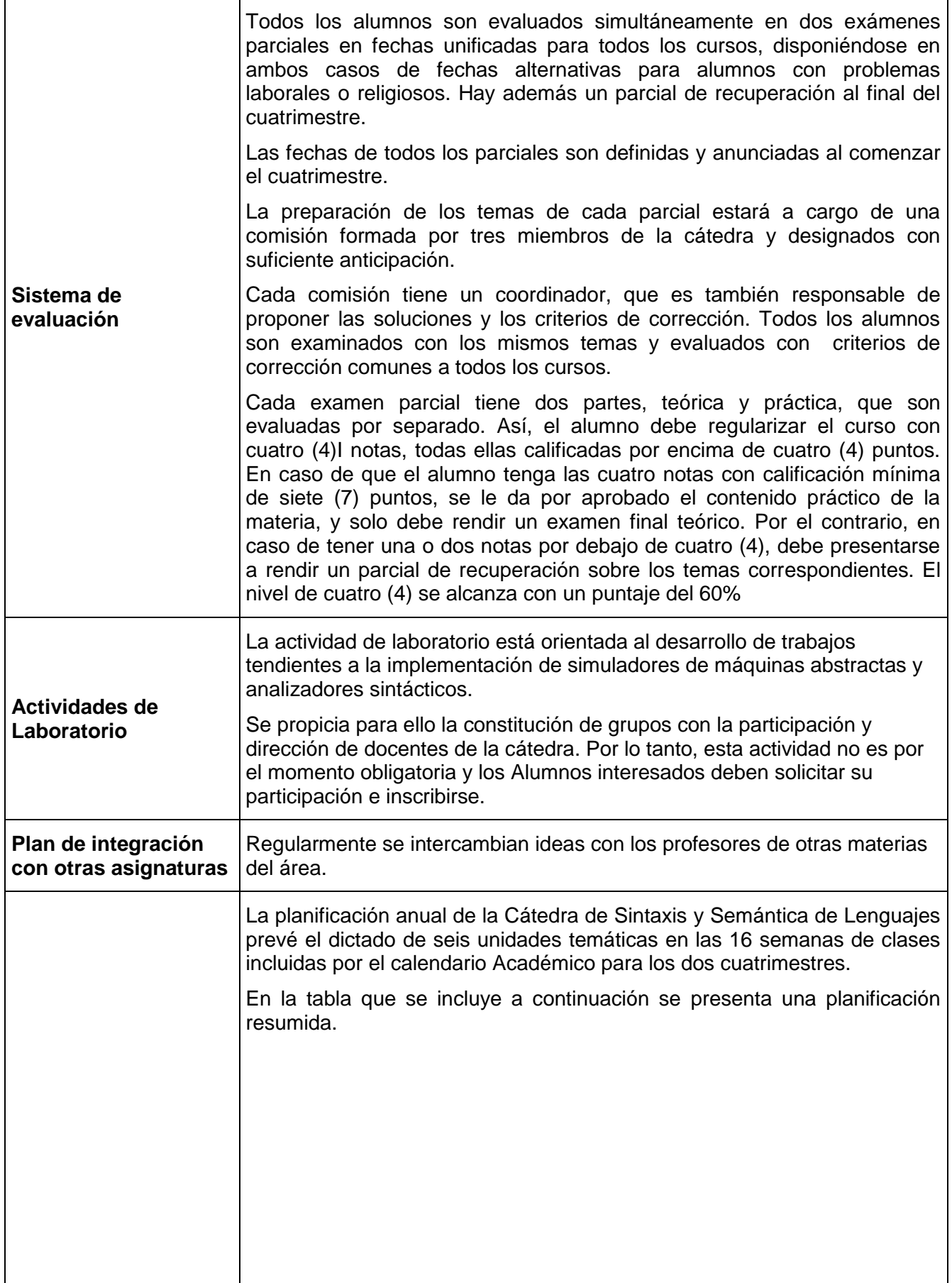

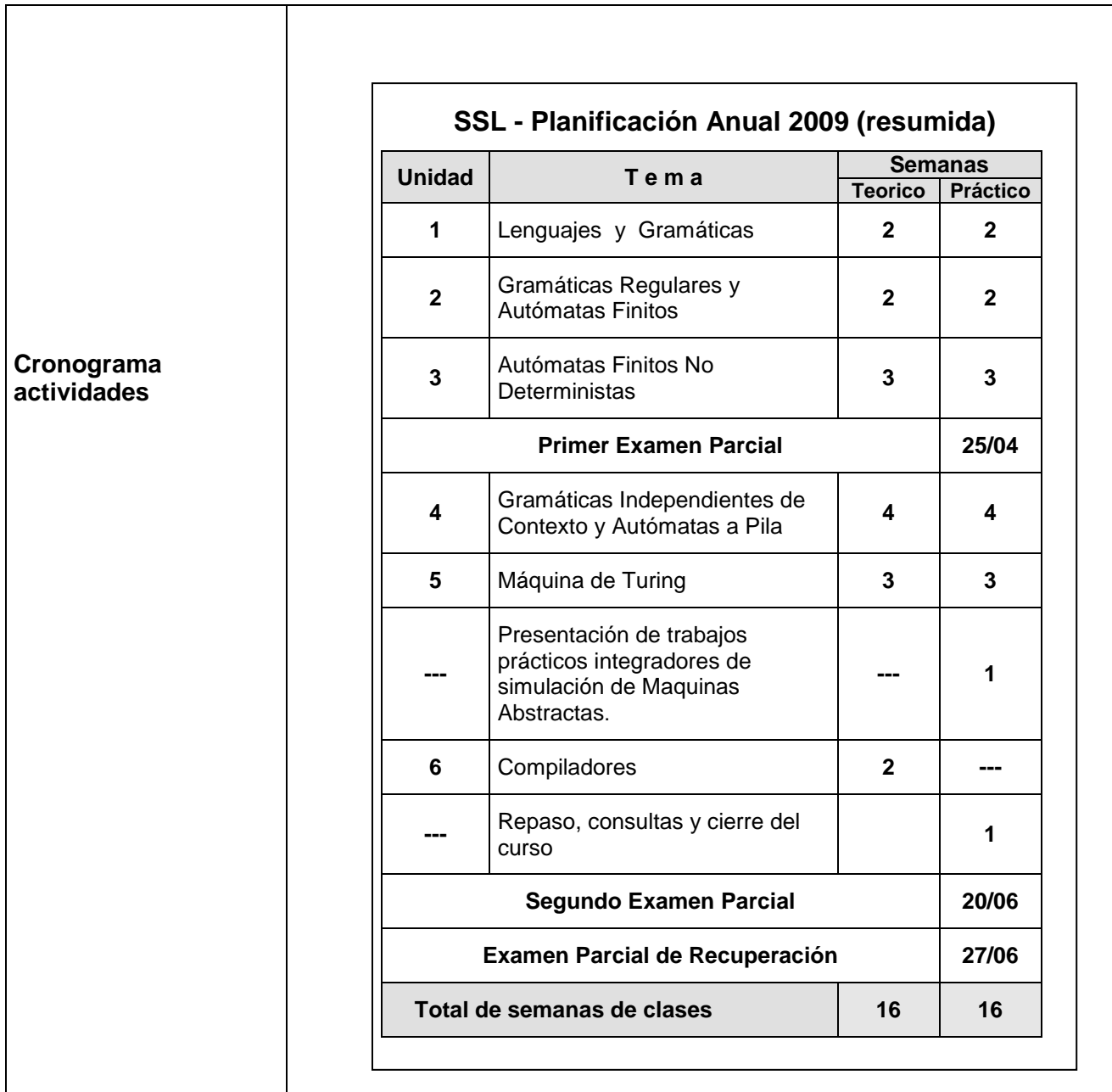

# "LA SIMULACIÓN POR COMPUTADORA COMO ESTRATEGIA DIDÁCTICA" Aplicación en la asignatura Sintaxis y Semántica del Lenguaje en la carrera Ingeniería en Sistemas de Información

Autora: Ing. Brenda Elizabeth Meloni

------------------------------------

Tesis sometida a la consideración de la Comisión del Programa de Estudios de Posgrado en Docencia Universitaria para optar al grado de Magíster. Facultad Regional Córdoba, Ciudad Universitaria, Córdoba - Argentina

Diciembre de 2011

Directora de Tesis: *Mgter. Claudia Inés Inchaurrondo*

Miembros del tribunal de la tesis:

*Mgter. Juan Francisco Giró*

\_\_\_\_\_\_\_\_\_\_\_\_\_\_\_\_\_\_\_\_

*Dr. Gustavo Chiodi*

\_\_\_\_\_\_\_\_\_\_\_\_\_\_\_\_\_\_\_\_\_\_

*Dr. Roberto Oscar Paez*

\_\_\_\_\_\_\_\_\_\_\_\_\_\_\_\_\_\_\_\_\_

UNIVERSIDAD TECNOLÓGICA NACIONAL FACULTAD REGIONAL CÓRDOBA SISTEMA DE ESTUDIOS DE POSGRADO

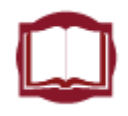

# MAESTRIA EN DOCENCIA UNIVERSITARIA

Diciembre de 2011

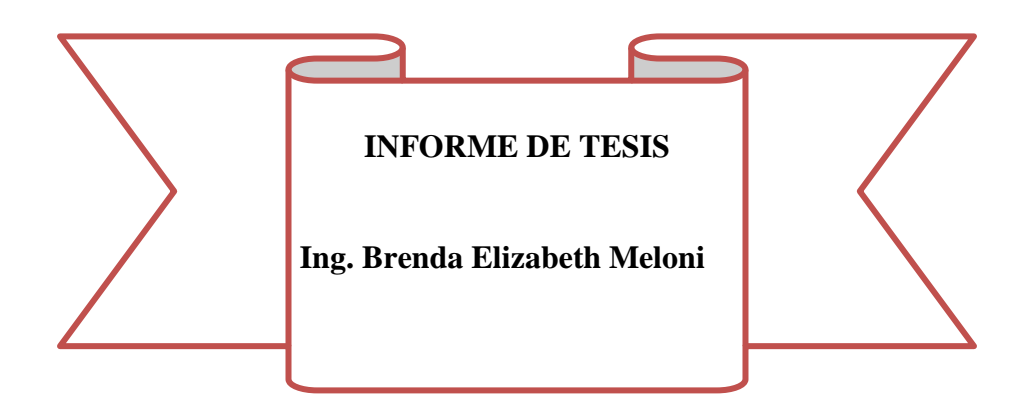

# **DEDICATORIA**

A mis hijos, Paula y Santiago:

*por darme la dicha de ser madre por el amor que me brindan cada día por las horas que les robé para dedicarla a esta tesis*

A mi esposo, Jorge:

*por su paciencia por su comprensión por su apoyo incondicional por ser el compañero de mi vida*

A mis padres:

*por sus consejos y apoyo porque sin ellos no sería lo que soy porque siempre me inculcaron el estudio*

# **AGRADECIMIENTOS**

- $\checkmark$  El agradecimiento especial es para la Directora de la Tesis, Mgter. Claudia Inés Inchaurrondo por su infinita paciencia, apoyo y dedicación. La formación como investigadora que he logrado a través de la presente tesis, se debe a su dedicada tarea, a sus consejos y su conocimiento. Pero, principalmente, agradezco la amistad que me ha brindado a través de todos estos años.
- $\checkmark$  Al Mgter. Marcelo Martín Marciszack, Director del Departamento de Ingeniería en Sistemas de Información de la Facultad Regional Córdoba, Universidad Tecnológica Nacional, por haberme brindado la oportunidad de pertenecer a la primera formación del grupo de investigación "Construcción de herramientas didácticas para la enseñanza y ejercitación práctica en laboratorio de la Asignatura Sintaxis y Semántica del Lenguaje en la carrera de Ingeniería en Sistemas de Información" que desarrolló el simulador de GHD siendo el Director de dicha investigación y por su apoyo cuando le nombré el proyecto de la presente tesis..
- $\checkmark$  Al Mgter. Juan Francisco Giró, Jefe de cátedra de la asignatura Sintaxis y Semántica del Lenguaje, por permitirme trabajar con libertad con los estudiantes con el proyecto de la tesis, por sus aportes tanto teóricos como prácticos sobre sus infinitos conocimientos sobre máquinas abstractas y el apoyo incondicional sobre el desarrollo de la presente tesis.

# Í**ndice**

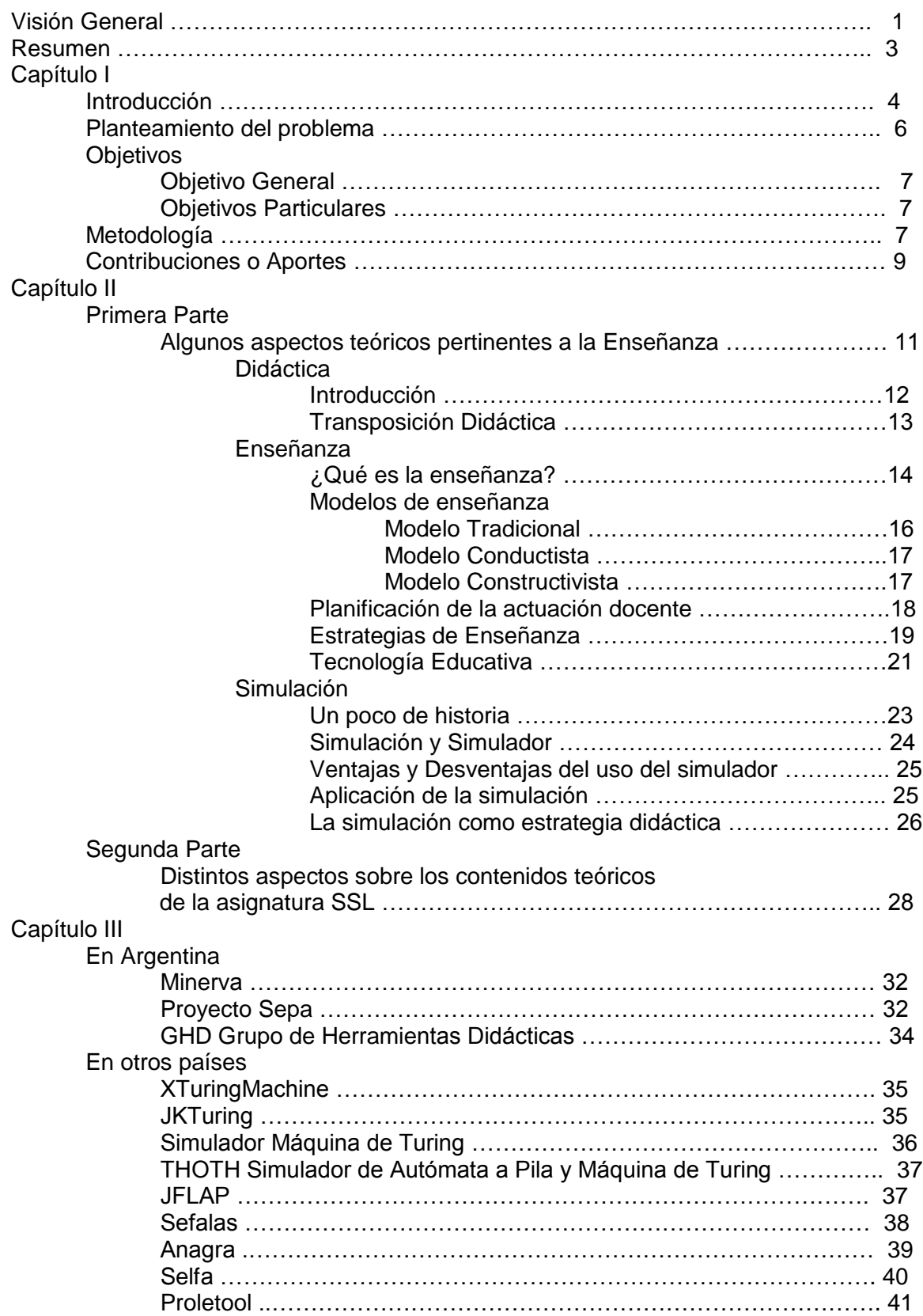

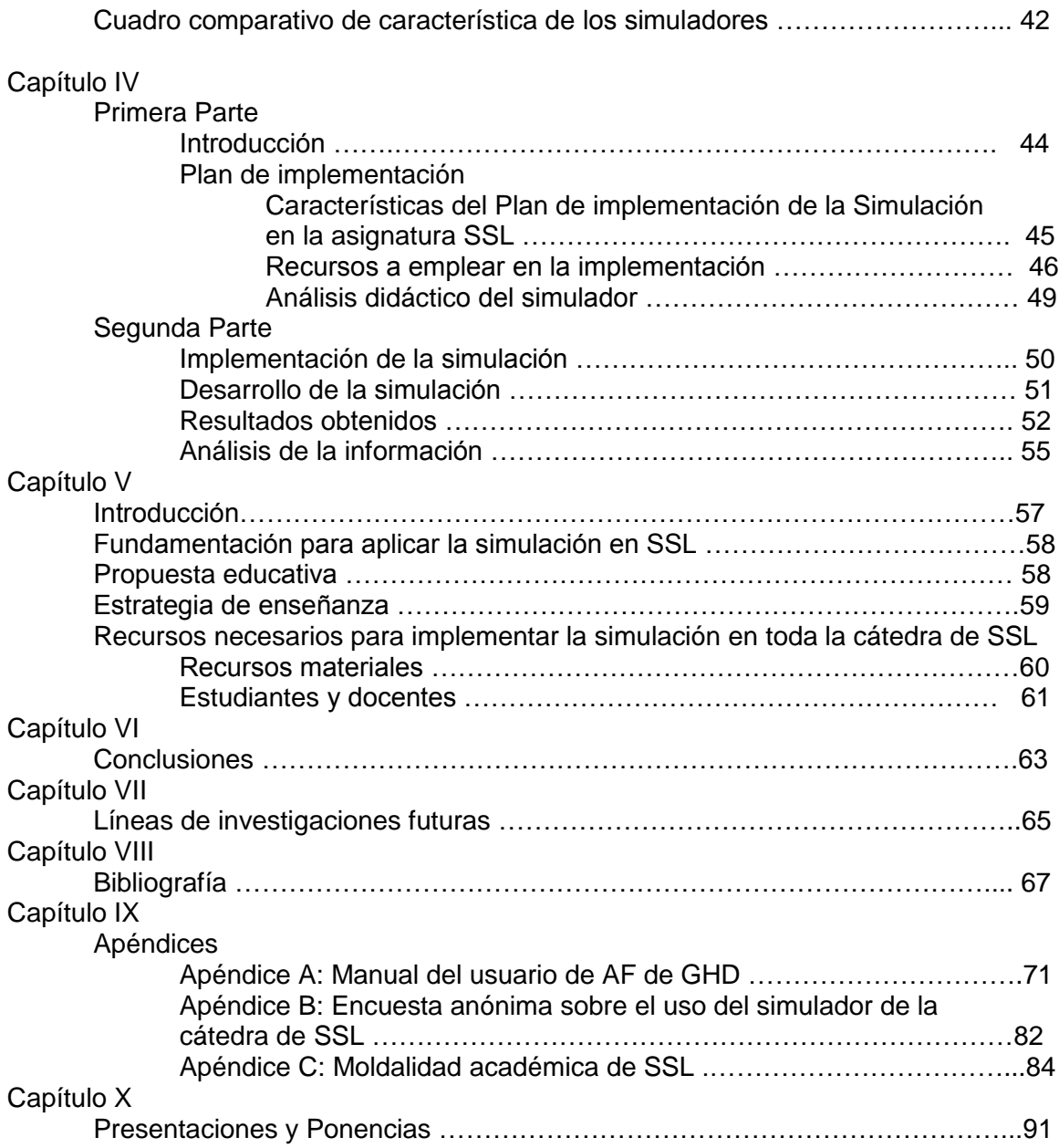

# **CAPÍTULO V: "Propuesta Educativa para la cátedra de SSL"**

El desarrollo tecnológico continuo que se presenta día a día en las organizaciones, principalmente**,** en el análisis y desarrollo de sistemas de información, lleva a las Universidades a una constante búsqueda de nuevos métodos de enseñanza para una mejora continua en la práctica de sus estudiantes para su futuro desempeño laboral. Pero como ya lo hemos expresado en un párrafo anterior, la incorporación de la tecnología a los procesos de enseñanza superior requiere de transformaciones, ya que de nada sirve introducir nuevas tecnologías si no se producen cambios en el sistema de enseñanza.

Por otro lado, las teorías de la información, la simulación por computadora, la inteligencia artificial, entre otros, condujeron a nuevas conceptualizaciones del conocimiento, resolución de problemas, memoria, producción del lenguaje, etc. Estas conceptualizaciones llevaron a la elaboración de nuevas estrategias de enseñanza para afrontar un aprendizaje significativo en los estudiantes.

Teniendo en cuenta estos aspectos pretendimos realizar una propuesta educativa para la asignatura SSL, la cual consiste en una nueva estrategia de enseñanza aplicando como herramienta didáctica, la simulación por computadora.

### **Introducción**

Nuestra investigación partió de la necesidad de enfrentar la problemática que presenta la cátedra de SSL a la hora de enseñar máquinas teóricas. Es por ello que comenzamos la búsqueda de una nueva modalidad de enseñanza.

A partir del conocimiento de la existencia de simuladores sobre máquinas abstractas, concebimos la posibilidad de utilizarlos como herramienta didáctica para revolver la problemática en la asignatura.

Investigamos distintos simuladores que estuvieran relacionados con los temas que dicta la cátedra de SSL. Se buscaron aquellos que se han utilizado con el mismo fin educativo en otras universidades del país y del mundo.

Entre todos los simuladores analizados seleccionamos el que más se adapta a los requerimientos generales de la asignatura, tanto en el contenido de la misma como en la nomenclatura propia utilizada.

Aplicamos la simulación a una máquina abstracta: un AF. Esto se logró a través de un plan diseñado para tal fin presentado en el capítulo anterior.

Basados en el marco teórico planteado, los resultados obtenidos a partir de la aplicación de la simulación en la cátedra de SSL y en el análisis realizado, presentamos en este capítulo nuestra propuesta educativa.

# **Fundamentación para aplicar la simulación en SSL**

Antes de presentar la propuesta esbozaremos algunos fundamentos que nos llevaron a ella.

En primer lugar, consideramos que la aplicación de la simulación en la cátedra de SSL como una nueva estrategia didáctica se debe adaptar a los objetivos y estrategias planteadas en la asignatura. Esto nos llevó a la búsqueda de un nuevo modelo de enseñanza que involucre a la simulación con fin educativo.

Todo docente debe facilitar la construcción del aprendizaje en el estudiante. Creemos que con la aplicación de la simulación a máquinas abstractas se cumple este objetivo, como así también, la estimulación del proceso de pensamiento en el estudiante.

Durante la observación de las prácticas de máquinas abstractas en el laboratorio de computación hemos comprobado que a través de la simulación se produce dicha estimulación tanto en el proceso de enseñanza como en el de aprendizaje, es decir, que no solo involucra a los estudiantes, sino también a los docentes.

A partir de esto, identificamos en ambos actores, la necesidad de investigar sobre modelos de autómatas que requieren de una mayor complejidad y análisis, modelos que a través del método manual no podían demostrarse de una manera sencilla, pero sí por medio de la simulación.

El papel del estudiante, con respecto a la simulación, debe ser activo. El mayor beneficio para ellos, es interactuar con el simulador recogiendo y analizando datos, llevándolos la práctica al desarrollo de nuevas habilidades.

Hemos elaborado nuestro plan de implementación, presentado en el capítulo anterior, y nuestra actual propuesta sabiendo que en toda estrategia de enseñanza se pone énfasis en el diseño, programación, elaboración y realización de contenidos a aprender.

# **Propuesta Educativa**

Esta propuesta ha sido planificada y adaptada a los objetivos pedagógicos y didácticos de la asignatura SSL, siendo a nuestro criterio de gran utilidad para afianzar el aprendizaje en los estudiantes y principalmente, la enseñanza de máquinas abstractas, en particular, de AF.

A continuación, presentamos nuestro modelo de enseñanza a través de la estrategia de enseñanza y los recursos necesarios.

# **Estrategia de enseñanza**

La estrategia de enseñanza que se utiliza actualmente en la asignatura SSL, que ya ha sido presentada y explicada con anterioridad, consiste en un método manual, utilizando como recursos didácticos: una cartilla de prácticos, pizarrón, papel y lápiz.

Este modelo que se aplica para máquinas abstractas es un método incompleto a la hora de la enseñanza como así también del aprendizaje, demostrado anteriormente en esta investigación, dejando una brecha abierta entre la práctica precaria manual y el funcionamiento real de un autómata.

Hemos demostrado y comprobado que el método de la aplicación de la simulación por computadora es sumamente efectivo en la demostración de la funcionalidad real de un autómata y los estudiantes así lo manifestaron. La adquisición de nuevas habilidades para la construcción de AF, la demostración real del funcionamiento de una máquina abstracta, la motivación en los estudiantes para el estudio más detallado y profundo de la temática de AF, son algunos de los puntos positivos de la aplicación de la simulación como estrategia didáctica.

Habiendo cumplido el rol activo de docente acompañando a los estudiantes durante el proceso de enseñanza y de aprendizaje a través de la simulación, de ser testigos directos del uso del mismo por primera vez por parte de nuestros estudiantes con fin didáctico, pudiendo observar el estímulo producido en los mismos como parte del aprendizaje, siendo estas las actividades más importantes que se destacaron durante el proceso de la aplicación de la simulación, pudimos elaborar una propuesta de enseñanza.

Entre ambos métodos, manual y simulación, existe una simbiosis o sinergia, ya que los dos se demandan mutuamente, se complementan. El método manual carece de la verificación del funcionamiento real del autómata, el simulador, necesita de un paso previo al uso del mismo: el análisis y diseño de la máquina abstracta, para poder ingresar los datos y verificar su funcionamiento.

Nuestra propuesta consiste en unificar ambos métodos, de manera de conformar un único modelo de enseñanza para la práctica de máquinas abstractas donde se conjuguen ambas prácticas: manual y simulación.

Proponemos que las prácticas áulicas se realicen de manera habitual, es decir, durante el dictado de la asignatura SSL en el cuatrimestre, a través de la cartilla de prácticos con los ejercicios de clase los cuales han sido planificados en cantidad y complejidad para cada temática de la asignatura.

Los ejercicios de clase, se complementarán con las prácticas en el laboratorio de computación de la universidad, donde los estudiantes aplicarán la simulación a los ejercicios prácticos resueltos manualmente, con el objeto de verificar el funcionamiento real de las máquinas. Recordamos que también la cartilla cuenta con ejercicios de repaso, los cuales presentan muchas veces, soluciones propuestas de construcción de máquinas abstractas, los estudiantes pueden obtener otras alternativas de solución, las que pueden ser verificadas a través de la simulación. De esta manera, logramos la incentivación de los estudiantes para la construcción de autómatas y del uso del simulador, como así también, la demostración de sus habilidades para la creación de máquinas abstractas.

Cabe destacar que la asignatura SSL no cuenta actualmente con prácticas en los laboratorios de computación, es más, nunca se realizaron prácticas áulicas de laboratorio para ningún contenido de la asignatura, la misma siempre se dictó de manera tradicional, clases teóricas y clases prácticas con el método manual.

Como ya hemos comentado anteriormente, la utilización de un simulador por computadora no reviste de complejidad para los estudiantes de la asignatura de SSL, ya que pertenecen a una carrera del ámbito de la computación, están habituados al manejo de distintos software y el aprendizaje de uno más, en este caso del simulador de GHD, no presenta un impedimento para ellos. Normalmente, utilizan el laboratorio de computación en la mayoría de las materias de la carrera de ingeniería en Sistemas de Información para las prácticas de las mismas.

A través de la simulación estamos innovando en la cátedra SSL introduciendo las prácticas en el laboratorio, más que necesarias en una carrera de informática y en una asignatura que pertenece al área de programación dentro de la carrera.

Esto reviste de una importancia mayor no solo para la cátedra en sí, si no para la carrera de Ingeniería en Sistemas de Información ofreciendo una innovación didáctica, que puede ser el punto de inicio para otras asignaturas que presenten problemáticas similares en la enseñanza.

Para la implementación concreta de nuestra propuesta, detallamos y ampliamos los recursos necesarios para el dictado de máquinas abstractas en la asignatura SSL.

## **Recursos necesarios para implementar la simulación en toda la cátedra de SSL**

### **Recursos materiales**

### Cartilla de Prácticos

Como primer recurso mencionamos la necesidad de disponer de la cartilla de prácticos que se utiliza en toda la cátedra para la resolución de los ejercicios en las clases áulicas. Recordamos que la misma se subdivide en ejercicios de clase y ejercicios de repaso por cada unidad de la asignatura SSL.

Los ejercicios de clase, una vez resueltos manualmente, serán construidos en las prácticas de laboratorio a través del simulador seleccionado para la verificación real del funcionamiento de cada máquina.

En el caso de los ejercicios de repaso que contienen una solución propuesta, los estudiantes pueden encontrar otras soluciones alternativas que podrán ser comprobados a través del simulador como ya se mencionó anteriormente.

### **Simulador**

El segundo recurso necesario, es el simulador del grupo de investigación GHD. Los estudiantes están habituados al uso diario de computadoras, realizan prácticas en el laboratorio de computación de la universidad en la mayoría de las asignaturas de la carrera, por estos motivos es que consideramos que la simulación por computadora no resulta una actividad de complejidad para ellos, por eso es que el simulador de herramientas didácticas GHD de un AF no constituye en sí un obstáculo para el aprendizaje de máquinas abstractas.

#### Software:

En nuestra propuesta para la aplicación de la simulación como estrategia de enseñanza en la asignatura SSL, el software del simulador es un nuevo recurso didáctico en la asignatura.

Como ya se presentó anteriormente, para la instalación se requiere:

- Una computadora
- Conexión a Internet
- Tener instalado la maquina virtual de JAVA 1.5 o superior. Una última actualización puede descargarse desde [http://java.sun.com/javase/downloads/index.jsp.](http://java.sun.com/javase/downloads/index.jsp)

#### Laboratorio de computación:

Otro recurso necesario es el laboratorio de computación. Las seis aulas del laboratorio de sistemas LabSis de la Facultad Regional Córdoba de la UTN cuentan con la infraestructura requerida para la implementación de esta propuesta que ya fue presentada en el capítulo anterior.

En cualquiera de esas aulas podrán ubicarse y trabajar cómodamente los estudiantes que asisten normalmente a cada curso de la cátedra de SSL.

### **Estudiantes y docentes**

#### Seguimiento y Evaluación de los estudiantes

Para llevar a cabo el seguimiento del aprendizaje de máquinas abstractas y realizar la evaluación de cada estudiante, es de suma importancia que las prácticas en laboratorio sean guiadas por cada docente de los cursos de SSL.

La aplicación de los ejercicios de la cartilla de prácticos en el simulador llevará a cada estudiante a la adquisición progresiva de las habilidades sobre el manejo del mismo y principalmente de la temática de máquinas abstractas, esto solo puede evaluarse a través del seguimiento individual de cada estudiante durante las prácticas de laboratorio.

En un futuro no muy lejano, podría incorporarse en cada evaluación práctica de la asignatura, llamados parciales, que se realicen los ejercicios a evaluar directamente sobre el simulador, es decir, en el laboratorio de computación. El método

comprendería la realización de las máquinas en forma manual y luego su comprobación a través del simulador.

La aplicación de esta nueva metodología de evaluación sería de gran ayuda, por una parte facilitaría la corrección de los mismos para los docentes de la parte práctica, ya que lleva un tiempo considerable la corrección y se lograría reducir errores en la misma, también para los estudiantes sería una gran ventaja conocer el resultado de su examen en el mismo momento.

Actualmente, la cátedra de SSL cuenta con un examen unificado para todos los segundos años de la carrera de Ingeniería en Sistemas de Información, tanto en parciales como en exámenes finales, nuestra propuesta llevaría a un cambio. Esto impactaría principalmente en que no podría seguir siendo un examen unificado, el laboratorio de computación de la universidad no cuenta con una infraestructura adecuada para evaluar simultáneamente a todos los estudiantes, actualmente un promedio de 400 estudiantes.

#### Capacitación a los docentes

Por último, es primordial la capacitación de los docentes de la cátedra en el manejo del simulador y de lo que se quiere lograr con esta estrategia.

Los docentes pueden acceder a la instalación directa y gratuita del software en su propia computadora. La capacitación sobre el software no exige de mayor complejidad, pudiendo ser individual a través del Manual del Usuario con que cuenta dicho software. Este manual es completo y de fácil comprensión.

Dentro de esta propuesta consideramos que sería muy enriquecedor poder llevar a cabo encuentros de formación y de discusión de los docentes para compartir sus experiencias acaecidas en el aula con los estudiantes.

Es necesario y de suma importancia, capacitar a todos los docentes para que conozcan el fin educativo de este nuevo modelo de enseñanza, ya que de ellos depende el aprendizaje significativo de sus estudiantes. Entre todos, podremos contribuir así a disminuir gradualmente la problemática que presenta hoy en día la cátedra de SSL.

# **CAPÍTULO VI: Conclusiones**

Nuestra investigación partió de la problemática existente en la cátedra de Sintaxis y Semántica del Lenguaje (SSL) de la carrera Ingeniería en Sistemas de Información de la Facultad Regional Córdoba de la UTN. La enseñanza de autómatas al ser un tema muy abstracto, cuando el docente proponía el tema, siempre quedaba pendiente la prueba real del funcionamiento del autómata diseñado. Por parte del estudiante, siempre era monótono e incompleto el diseño de las máquinas, simplemente, corroborando el funcionamiento en forma visual quedando sujeto a la habilidad del diseñador o del docente que lo controla.

Para dar solución a esta problemática, establecimos una propuesta educativa para la implementación de la simulación por computadora para máquinas abstractas, como una nueva estrategia de enseñanza en la SSL.

A esta propuesta educativa la hemos elaborado partiendo del análisis de las características de la simulación por computadora como estrategia de enseñanza. A dichas características no solamente las examinamos de manera conceptual a través de distintos autores, sino también, como un recurso didáctico aplicado con el mismo fin que el de SSL en otras universidades del país y del mundo.

Para la construcción de nuestra propuesta educativa, diseñamos un plan piloto de enseñanza y evaluación para la aplicación de la simulación, ya que era la primera vez que se iba a llevar a cabo esta experiencia. En ese momento, se analizaron, seleccionaron y emplearon los recursos necesarios para la implementación que se llevó a cabo sobre una sola máquina abstracta: Autómata Finito (AF).

También realizamos la selección del Simulador a utilizar a través de su análisis didáctico. El simulador seleccionado fue el GHD Grupo de Herramientas Didácticas creado por docentes investigadores de la UTN FRC, es una herramienta didáctica que permite definir autómatas y gramáticas para la enseñanza y ejercitación de la asignatura SSL.

Hemos analizado conceptualmente los modelos de enseñanza, como así también, el modelo que utiliza la asignatura SSL. En base a esto y a nuestro trabajo asumimos que lo óptimo es abordar la enseñanza a través de distintos modelos dependiendo de la diversidad de estudiantes que se presenten y de la situación en particular. Creemos que no podemos encasillar a la simulación por computadora en un modelo de enseñanza en particular. Además, existen trabajos de investigación sobre modelos de enseñanza que demuestran que no hay un modelo en particular que logre con éxito el aprendizaje en todos los estudiantes.

A partir del análisis realizado, pudimos apreciar en los estudiantes, que nuestra propuesta no es un modelo que reemplaza al ya existente en la cátedra de SSL, si no, que lo complementa.

En síntesis, nuestra propuesta es seguir aplicando el método manual tradicional, ya que es totalmente necesario que los estudiantes continúen haciendo sus diseños en el aula y luego sean volcados al simulador, de manera de verificar su funcionalidad.

Comprobamos que la simulación es un buen complemento del proceso de enseñanza y de aprendizaje, pero no sustituye la interacción del educando con el educador.

La simulación presenta una visión de un funcionamiento real, en este caso de una máquina abstracta, que permite al estudiante probar y descubrir cómo funciona y como se comporta dicho autómata a través de una palabra o un lenguaje.

El simulador que empleamos, GHD Herramientas didácticas, permite verificar el funcionamiento de una máquina abstracta a través de un diseño propio de cada estudiante, brinda la posibilidad de evaluar a cada uno, no solo por el conocimiento del manejo propio del simulador (software), sino también, poder evaluar su habilidad de diseñador, ya que depende de su prototipo para el éxito del funcionamiento real de la máquina en el simulador. Recordemos que el simulador refleja el funcionamiento de un autómata de acuerdo a los datos e ingresos de los parámetros.

Hemos comprobado que este tipo de herramienta didáctica motiva al estudiante a intensificar la práctica de máquinas abstractas obteniendo como resultado la adquisición de habilidades, como así también, ayuda a la comprensión de la temática a través del ensayo-error.

Verificamos que la simulación como estrategia de enseñanza se organiza para que los estudiantes aprendan mediante la participación en una situación similar a la real. Conscientes de que es una participación ficcional, más de una vez, se le asigna un sentido lúdico que estimula la actividad. Se trata de replicar una situación o construir un modelo para que los estudiantes participen en una experiencia de aprendizaje fructífera.

En el caso de SSL, estamos convencidos que la simulación constituye una solución efectiva a los problemas de enseñanza que se plantearon. Conocer el funcionamiento real de una máquina abstracta y verificar su funcionamiento a través de una cadena o de un lenguaje por medio de un simulador, es el complemento del método de enseñanza existente en la cátedra, es decir, del método manual.

La simulación por computadora puede integrarse en el programa de la asignatura SSL a través de las prácticas de laboratorio. Esta actividad debe incorporarse a la cátedra, por lo que deber ser planificada ya que se está innovando en la misma y en la Universidad, ninguna otra asignatura de la carrera emplea este recurso didáctico.

El análisis efectuado en esta investigación sobre la aplicación de la simulación nos permitirá abordar los contenidos de la asignatura SSL con sólidos fundamentos, no solo didácticos, sino también teóricos.

Por último, podemos mencionar que en la Facultad Regional Córdoba de la Universidad Tecnológica Nacional no se ha aplicado este tipo de estrategia, con ella se está innovando didácticamente y por ello se considera la ventaja de contar con un modelo de enseñanza para las futuras prácticas que los estudiantes realicen sobre estos temas.

# **CAPÍTULO VII: Líneas de investigación futuras**

En lo que concierne a líneas de investigación futuras, se considera interesante abrir nuevas líneas, dentro de la cátedra en los temas que se exponen a continuación:

**Innovar didácticamente:** 

En esta investigación hemos constatado y demostrado la efectividad y la factibilidad de la aplicación de la simulación como estrategia didáctica, a través de sus ventajas, desventajas y recursos necesarios. Es preciso extender el estudio de la aplicación de la simulación y de los efectos de la misma a toda la cátedra ya que constituye una innovación didáctica que debe ser valorada y aplicada.

**Formar a los profesores** 

La aplicación de nuevos modelos educativos, como el aquí propuesto, requiere indispensablemente de profesores formados e identificados con el modelo mismo. La formación de los profesores es parte del éxito de aplicar la innovación didáctica en la cátedra de SSL.

**Investigar los enfoques de aprendizaje** 

El enfoque cognitivo contemporáneo (Díaz Barriga y Hernández, 2002), sustentado en las teorías de la información, la psicolingüística, la simulación por computadora, y la inteligencia artificial, condujo a nuevas conceptualizaciones acerca de la representación y naturaleza del conocimiento, y de fenómenos como la memoria, la solución de problemas, el significado y la comprensión y producción del lenguaje.

Consideramos que este enfoque al igual que otros debería ser objeto de estudio en la cátedra con el fin de contribuir al aprendizaje significativo en los estudiantes. El enfoque cognitivo contemporáneo se presenta a través de la presentación de situaciones reales, simulaciones vinculadas el ejercicio profesional, aprendizaje mediado por la nuevas tecnologías, entre otras, aplicables en la cátedra de SSL.

Avanzar en el estudio de simuladores

En cuanto a la simulación en sí, recordamos que el simulador GHD está todavía en proceso de construcción y mejora, por eso nos encontramos con algunos pormenores a la hora de los diseños como se presenta en la construcción de grafos.

Existen en la web, simuladores de mayor impacto visual, de mayor calidad de interfaz y de la simulación propiamente dicha, y que podrían también utilizarse en la asignatura SSL.

En el capítulo II se presentaron varios simuladores con sus características, entre ellos, el simulador JFLAP, presenta una interfaz muy amigable, es completo en su diseño y presentación, y utiliza la nomenclatura de la asignatura.

Dicho simulador, es una alternativa muy competitiva como estrategia de enseñanza para la cátedra de Sintaxis y Semántica del Lenguaje. Una futura investigación podría analizar su aplicación, no solo en la temática de un AF, sino, en la aplicación de las otras máquinas abstractas que permite simular, como así también, de la temática de gramática, que es un tema del cual existen muy pocos simuladores.

 Evaluar la parte práctica de la asignatura SSL en los exámenes a través de un simulador

Otra aplicación de la simulación en la cátedra de SSL, además de una herramienta didáctica, sería utilizarla como un instrumento de evaluación.

Los exámenes en SSL se componen de dos partes: práctico y teórico, el examen práctico consiste en la resolución de ejercicios entre los que se pide una máquina teórica, la misma podría realizarse a través del simulador.

Esto implicaría un gran cambio en la forma de evaluar como así también en la organización de la cátedra, ya que los exámenes son unificados para todos los segundos años de la carrera de ingeniería en Sistemas de Información.

Como principal ventaja de aplicar la simulación en un examen sería la rapidez y veracidad para verificar el funcionamiento de una máquina abstracta. A su vez, encontraríamos varias desventajas, por ejemplo, la infraestructura del laboratorio de computación con el que cuenta la UTN actualmente.

# **CAPÍTULO VIII: Bibliografía**

ALONSO TAPIA, Jesús (2001). "Motivación y estrategias de aprendizaje. Principios para su mejora en alumnos universitarios". En GARCÍA-VALCARCEL, Ana. Didáctica Universitaria." Madrid: La Muralla.

APARICI, R.; GARCÍA, A. (1988). El material didáctico de la UNED. Madrid: ICE-UNED

ASTOLFI, Jean Pierre (1997). "Aprender en la escuela". Dolmen Ediciones, Santiago, 1ª Edición en castellano.

ANDERSON, Anthony and ZELENY, Michel (2001). "Logic, Meaning and Computatión. Essays en memory of Alonzo Church". Published by Kluwer Academic Publishers.

AUSUBEL, David (1963). "The Psychology of Meaningful Verbal Learning". New York: Grune & Stratton.

BRUNER, Jerome (1988) "Desarrollo cognitivo y educación". Madrid, Editorial Morata.

CABERO, Julio (Coord.) (2001). Tecnología Educativa. Barcelona: Paidós. \_\_\_\_\_\_\_\_\_\_\_\_\_\_\_\_\_\_\_\_(2007). Tecnología Educativa. Madrid: McGraw Hill

CHEVALLARD, Yves (1991). La transposición didáctica. Del saber sabio al saber enseñado. Buenos Aires: Ed. Aique, 1997. Nueva edición ampliada de la original de 1985.

COLLINS A., BROWN J. Y NEWMAN S. (1989). "Situated learning perpectives". Editorial Hilary McLellan

COSS BU, Raúl (1998), "Simulación: Un enfoque práctico.". Limusa Noriega Editores

DÍAZ BARRIGA, Frida y HERNÁNDEZ, Gerardo (2002). "Estrategias docentes para un aprendizaje significativo. Una interpretación constructivista" (2ª. ed.). México: McGraw Hill.

ESCUDERO MUÑOZ, J.M. (1981). *Modelos Didácticos.* Barcelona: Oikos Tau.

ENKVIST, Inger (2006), "Repensar la educación". Ediciones Internacionales Universitarias. Pamplona. España.

FENSTERMACHER, Gary y SOLTIS Jonas (1998). "Enfoques de la enseñanza". Editorial Amorrortu Edito.

GAGNÉ, R. (1975). Principios básicos del aprendizaje para la instrucción. Mexico: Diana

GALLEGO, María Jesús (1996). La tecnología Educativa en acción. Granada: FORCE

GEARY, Patrick, KISHLANSKY, Mark, & O'BRIEN, Patricia (2007). "Civilization in the West, Combined Volume (7th Edition) (MyHistoryLab Series) (7 ed.). New York: Longman.

GIRÓ, Juan, VAZQUEZ, Juan, MELONI, Brenda, CONSTABLE, Leticia (2011). "Máquinas abstractas y gramáticas formales". Edición de los autores, impreso y distribuído por M&Copias impresiones. Edición previa. ISBN en trámite.

GVIRTZ, S., PALAMIDISSI, M. (2000). "El ABC de la tarea docente: Currículum y enseñanza". Buenos Aires, Editorial Aique.

IMBERNON, Francesc (1992). "El trabajo de cada día, programación de aula. Del "proyecto educativo a la programación de aula". Barcelona, Editorial: Graó.

ISRAEL, Ricardo (1998). "Educación, Ciencia y Tecnología: Reflexiones de Fin de Milenio". LOM Ediciones.

LAHOZ BELTRÁ, Rafael (2004). "Bionformática: Simulación, Vida Artificial e Inteligencia". Ediciones Díaz de Santos S.A. Castilla, España.

LABORÍ DE LA NUEZ, Bárbara, OLEAGORDIA AGUIRRE, Iñigo. (2001) Revista IberoAmericana OEI, España.

LITWIN, Edith (1997). "Las configuraciones didácticas. Una nueva agenda para la enseñanza superior". Editorial: Paidós Ibérica.

MAISEL H. and GNUGNOLI G. (1972). "Stimulation of discrete stochastic systems", Science Research Associates

De MIGUEL, M. (2003). Calidad de la enseñanza universitaria y desarrollo profesional del profesorado. Revista de Educación*,* 331, 13-34.

NAYLOR, Thomas H. (1993). "Técnicas de simulación en computadoras". Primera edición. México: Editorial Limusa.

NÉRICI, Imídeo Giuseppe (1992) "Hacia una didáctica general dinámica"*.* Buenos Aires: Kapeluz.

NICKERSON, Raymond S., PERKINS, David N. SMITH, Edward (1998) "Aspectos de la aptitud intelectual", Enseñar a Pensar: Aspectos de la Actitud Intelectual, Madrid, Barcelona, Centro de Publicaciones del Ministerio Educación y Ciencia, Ediciones Paidós Ibérica.

PAEZ, Roberto O. (2007). "Didáctica Conceptual en el Sistema Universitario". Editorial Anábasis.

Páginas WEB:

ANAGRA: [http://webdiis.unizar.es/~ezpeleta/ANAGRA/AnagraV2\\_01.zip](http://webdiis.unizar.es/~ezpeleta/ANAGRA/AnagraV2_01.zip) GHD Grupo de Herramientas didácticas: <http://www.profesores.frc.utn.edu.ar/sistemas/ssl/Marciszack/GHD> JFLAP: [www.flap.org](http://www.flap.org/) JKTURING: www.[homepage.smc.edu](http://homepage.smc.edu/kennedy_john/) MINERVA: <http://www.exa.unicen.edu.ar/catedras/ccomp1/Minerva.htm>

PROLETOOL: <http://apps.oreto.inf-cr.uclm.es/proletool/> PROYECTO SEPA: [www.ucse.edu.ar/fma/sepa](http://www.ucse.edu.ar/fma/sepa) SEFALAS: <http://lsi.ugr.es/plweb/static/software.html> SELFA: <http://apps.oreto.inf-cr.uclm.es/selfa/> SIMULADOR MÁQUINA DE TURING: [http://www.rastersoft.com](http://www.rastersoft.com/) THOTH: <http://pisuerga.inf.ubu.es/cgosorio/THOTH/runnable/Thothv2Rev1.zip> XTURINGMACHINE: [http://sunsite.utk.edu](http://sunsite.utk.edu/)

PAVLOV, Iván (1927). Los reflejos condicionados. Traducción española. Editorial Morata, Madrid, 1929.

PERE MARQUÈS (2001). [Los procesos de enseñanza y aprendizaje](http://peremarques.pangea.org/actodid.htm)

PÉREZ GÓMEZ, Ángel. (1997). "Enseñanza para la comprensión". Madrid. Editorial Morata.

PIAGET Jean. e INHERLDER B. (1973). "Psicología del niño". Madrid: crítica.

PORLÁN, Rafael (1994). "Constructivismo y escuela". Díada Editora. Sevilla. España. \_\_\_\_\_\_\_\_\_\_\_\_\_\_\_y MARTÍN del POZO, Rosa. (1996). "Ciencias, Profesores y Enseñanza: unas relaciones complejas". Barcelona. Editorial Alambique.

REAL ACADEMIA (2001) 22da. Edición

SHANNON, Edward C., (1948). "A mathematical theory of communication,'' Bell System Technical Journal, vol. 27, pp. 379-423 and 623-656.

SKINNER Burrhus Frederick (1975), "Registro acumulativo", Barcelona, Editorial: **Fontanella** 

STRATHER, Paul (1999). "Turing y el ordenador". Siglo Veintiuno de España Editores. S.A. Madrid, España.

SEELS, B. B., & RICHEY, R. C. (1994). Instructional Technology: The definition and domains of the field. Washington, DC: Association for Educational Communications and Technology.

STENHOUSE, Lawrence (1991). "Investigación y desarrollo del currículum." Madrid, Edición Morata.

THORNTON, George & CLEVELAND, Jeanette (1990). "Developing managerial talent through simulation". American Psychologist.

UNESCO (1984). Compendio de Tecnología Educativa*.* España: UNESCO. \_\_\_\_\_\_\_\_ (1994). Compendio de Tecnología Educativa*.* España: UNESCO.

VALVERDE MARTINEZ, Antonio (1990) "Reflexiones sobre la metodología y didáctica de la enseñanza universitaria

VILLALPANDO NAVA, José Manuel (2005), "Historia de la Educación y la Pedagogía", Editorial Porrúa.

VYGOTSKY, Lev (1979) "El desarrollo de los procesos psicológicos superiores." Grijalbo, Barcelona

# **CAPÍTULO X: "Presentaciones en eventos"**

Esta investigación fue presentada en eventos nacionales e internacionales:

 *En la 3ª Jornada sobre Material Didáctico y Experiencias Innovadoras en Educación Superior organizada por el Ciclo Básico Común de la Universidad de Buenos Aires,* Sede Centro Regional Paternal*:*

"La simulación por computadora como estrategia didáctica. Aplicación en la asignatura Sintaxis y Semántica del Lenguaje en la carrera Ingeniería en Sistemas de Información".

Expositora.

Fecha: Agosto de 2007. ISBN: 978-950-29-0999-8

 *En las V Jornadas Ciencia y Tecnología de Facultades de Ingeniería del NOA, organizadas por las Facultades de Ingeniería de las Universidades Nacionales de Tucumán, Catamarca, Santiago del Estero, Salta y Jujuy, integrantes del CODINOA: Consejo de Decanos de Ingeniería del NOA:*

"La simulación por computadora como estrategia didáctica. Aplicación en la asignatura Sintaxis y Semántica del Lenguaje en la carrera Ingeniería en Sistemas de Información".

Expositora. Fecha: Septiembre 17 y 18 de 2009. ISBN: 978-987-633-041-1

 *En el 7to Congreso Internacional de Educación Superior: Universidad 2010 de La Habana - Cuba:*

"La simulación por computadora como estrategia didáctica. Aplicación en la asignatura Sintaxis y Semántica del Lenguaje en la carrera Ingeniería en Sistemas de Información". Informe de Avance. III Taller *"La virtualización en la Educación Superior"* Expositora. Fecha: Febrero 8 al 12 de 2010. ISBN: 978-959-16-1137-7

 *En el VII Jornadas de Ciencia y Tecnología de Facultades de Ingeniería del NOA:* "La simulación por computadora como estrategia didáctica. Aplicación en la asignatura Sintaxis y Semántica del Lenguaje en la carrera Ingeniería en Sistemas de Información" **Expositora** Fecha: Octubre 13 y 14 de 2011. ISSN: 1853-7871